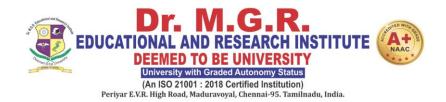

# FACULTY OF HUMANITIES AND SCIENCE

# LEARNING OUTCOME BASED CURRICULUM

**Curriculum and Syllabus** 

M.Sc (Animation & Visual Communication)

**REGULATION 2022** 

**DEPARTMENT OF VISCOM & ANIMATION** 

# **VISION**

To produce well knowledged media and animation professionals who will bring name and fame to the media industry through their culture conscious skills.

### **MISSION**

**M1:** To impart quality training in accordance to the industry standards by providing robust curriculum.

M2: To motivate and enhance students creativity by providing real time practice which increases their creative-thinking skills.

M3: To promote leadership, entrepreneurship skills and cognizance about ethical values.

M4: To inculcate employability through industry collaboration and value added courses.

# **PROGRAMME EDUCATIONAL OBJECTIVES**

PEO1 : Graduates can contribute to the reformation of the society by their socially responsible films

PEO2 : Graduates will adhere to theoretical and pragmatic skills to achieve professional standards.

PEO3 : Graduates can incorporate their technical skills on animation, visual effects and editing to translate their ideas.

### **PROGRAMME SPECIFIC OUTCOMES**

**PSO 1 :** Demonstrate a practical and technical understanding of the tools and techniques used in the media & entertainment business.

**PSO 2 :** Have practical experience with the process of turning abstract or text-based ideas into visual, animated, or audio formats.

**PSO 3** : Develop methods for effective deployment while creating/reading the content with in-depth understanding to provide culturally aware content and shows.

## PROGRAMME OUTCOMES

**PO1:** Acquire in-depth knowledge related to the discipline.

**PO2:** Apply the recent advancement in the domain knowledge for solving real-life problems.

**PO3:** Demonstrate critical thinking skills by analyzing, synthesizing and evaluating various research problems.

**PO4:** Identify and use qualitative and quantitative methods of research in order to pursue a well-researched written work that makes use of wide range of disciplinary techniques and scientific methods applicable.

**PO5:** Conceive the ways and means to address various social, economic, environmental, human rights and other ethical issues faced by humanity at the local, national and global levels.

**PO6:** Demonstrate Professional, leadership and Management skills required for professional development and employability.

**PO7:** Demonstrate the ability for collaborative work and scientific communication through projects, internship and on-site training.

**PO8:** Use mathematical, analytical, statistical and information technology tools.

**PO9:** Ability to update knowledge and skills, participating in learning activities throughout life, through self-paced and self-directed learning aimed at personal development.

### PEO WITH MISSION STATEMENT MAPPING

|       | M1 | M2 | M3 | M4 |
|-------|----|----|----|----|
| PEO 1 | 2  | 2  | 3  | 2  |
| PEO 2 | 3  | 3  | 3  | 3  |
| PEO 3 | 3  | 3  | 3  | 3  |

### **PEO -PO MAPPING**

|       | PO 1 | PO 2 | PO 3 | PO 4 | PO 5 | PO 6 | PO 7 | PO 8 | PO 9 |
|-------|------|------|------|------|------|------|------|------|------|
| PEO 1 | 3    | 3    | 3    | 3    | 2    | 2    | 3    | 2    | 2    |
| PEO 2 | 2    | 2    | 2    | 2    | 2    | 3    | 3    | 2    | 3    |
| PEO 3 | 3    | 3    | 3    | 3    | 2    | 3    | 3    | 2    | 3    |

### **PEO - PSO MAPPING**

|       | PSO 1 | PSO 2 | PSO 3 |
|-------|-------|-------|-------|
| PEO 1 | 2     | 2     | 3     |
| PEO 2 | 3     | 2     | 2     |
| PEO 3 | 3     | 3     | 3     |

Strength of correlation 3-High, 2-Mediaum, 1-Low

|       | I SEMESTER |                           |   |   |       |     |                  |  |  |  |  |  |
|-------|------------|---------------------------|---|---|-------|-----|------------------|--|--|--|--|--|
| S.NO  | Sub.Code   | Title of the Subject      |   |   |       |     |                  |  |  |  |  |  |
| THEOR | THEORY     |                           |   | L | T/SLr | P/R | Ty/Lb/<br>ETP/IE |  |  |  |  |  |
| 1     | HMAV22001  | Media Culture and Society | 3 | 3 | 0/0   | 0/0 | Ту               |  |  |  |  |  |
| 2     | HMAV22002  | Writing for Media         | 3 | 3 | 0/0   | 0/0 | Ту               |  |  |  |  |  |
| 3     | HMAV22003  | Art of Light              | 3 | 2 | 0/0   | 1/0 | Ту               |  |  |  |  |  |
| 4     | HMAV22EXX  | Elective I                | 3 | 2 | 0/0   | 1/0 | Ту               |  |  |  |  |  |
| 5     | HMCC22001  | Research Methodology      | 3 | 2 | 1/0   | 0/0 | Ту               |  |  |  |  |  |
| PRACT | ICAL       |                           |   |   |       |     |                  |  |  |  |  |  |
| 6     | HMAV22L01  | Photography Lab           | 2 | 0 | 0/0   | 4/0 | Lb               |  |  |  |  |  |
| 7     | HMAV22L02  | Paper Publishing Lab      | 2 | 0 | 0/0   | 4/0 | Lb               |  |  |  |  |  |
| 8     | HMAC22IXX  | Audit Course              | 0 | 2 | 0/0   | 0/0 | IE               |  |  |  |  |  |

### **Credits Sub Total:19**

|       |           | II SEMESTER                              |   |   |       |     |                  |
|-------|-----------|------------------------------------------|---|---|-------|-----|------------------|
| S.NO  | Sub.Code  | Title of the Subject                     |   |   |       |     |                  |
| THEOF | THEORY    |                                          |   | L | T/SLr | P/R | Ty/Lb/<br>ETP/IE |
| 1     | HMAV22004 | Elements of Film                         | 3 | 3 | 0/0   | 0/0 | Ту               |
| 2     | HMAV22005 | Contemporary Advertising                 | 3 | 3 | 0/0   | 0/0 | Ту               |
| 3     | HMAV22006 | Television Production Indoor & Outdoor   | 3 | 2 | 0/0   | 1/0 | Ту               |
| 4     | HMCC22002 | Intellectual Property rights and Patents | 3 | 3 | 0/0   | 0/0 | Ту               |
| PRACT | ICAL      | •                                        |   |   |       |     |                  |
| 5     | HMAV22ET1 | Non Linear Editing                       | 3 | 2 | 0/0   | 2/0 | ETP              |
| 6     | HMAV22L03 | Film Appreciation                        | 2 | 0 | 0/0   | 4/0 | Lb               |
| 7     | HMAV22L04 | PROJECT-TV Reality show                  | 3 | 0 | 0/0   | 6/0 | Lb               |

**Credits Sub Total:20** 

|                                    | III SEMESTER                       |                                |   |     |       |     |                  |  |  |  |  |
|------------------------------------|------------------------------------|--------------------------------|---|-----|-------|-----|------------------|--|--|--|--|
| S.NO                               | S.NO Sub.Code Title of the Subject |                                |   |     |       |     |                  |  |  |  |  |
| THEOR                              | THEORY                             |                                |   | L   | T/SLr | P/R | Ty/Lb/<br>ETP/IE |  |  |  |  |
| 1                                  | HMAV22007                          | Film Direction                 | 3 | 3   | 0/0   | 0/0 | Ту               |  |  |  |  |
| 2                                  | HMAV22008                          | Media Laws and Ethics          | 3 | 3   | 0/0   | 0/0 | Ту               |  |  |  |  |
| 3                                  | HMAV22009                          | Film Editing & Digital Effects | 3 | 2   | 0/0   | 1/0 | Ту               |  |  |  |  |
| PRACT                              | ICAL                               |                                |   |     |       |     |                  |  |  |  |  |
| 4                                  | HMAV22ET2                          | Magical Animation              | 3 | 2   | 0/0   | 2/0 | ETP              |  |  |  |  |
| 5                                  | 5 HMAV22LO5 3D Animation - Lab     |                                | 2 | 0   | 0/0   | 4/0 | Lb               |  |  |  |  |
| 7 HMAV22L06 Project - Film Editing |                                    | 3                              | 0 | 0/0 | 6/0   | Lb  |                  |  |  |  |  |
| 6                                  | HMAV22I02                          | Research Publication           | 2 | 0   | 0/0   | 0/4 | IE               |  |  |  |  |

### **Credits Sub Total:19**

|       | IV SEMESTER                        |                                                       |    |   |       |      |                  |  |  |  |  |
|-------|------------------------------------|-------------------------------------------------------|----|---|-------|------|------------------|--|--|--|--|
| S.NO  | S.NO Sub.Code Title of the Subject |                                                       |    |   |       |      |                  |  |  |  |  |
| PRACT | PRACTICAL                          |                                                       |    | L | T/SLr | P/R  | Ty/Lb/<br>ETP/IE |  |  |  |  |
| 1     | HMAV22LXX                          | Internship-Elective                                   | 4  | 0 | 0/0   | 8/0  | Lb               |  |  |  |  |
| 2     | HMAV22LXX                          | Portfolio-Elective                                    | 10 | 0 | 0/0   | 20/0 | Lb               |  |  |  |  |
| 3     | HMOL22IE1                          | Open Elective Swayam/ NPTEL/Any<br>MOOC/ONLINE COURSE | 3  | 3 | 0/0   | 0/0  | IE               |  |  |  |  |

**Credits Sub Total:17** 

### **Summary Of Credits**

- 1<sup>st</sup> Semester 19
- 2<sup>nd</sup> Semester -20
- 3<sup>rd</sup> Semester -19
- 4<sup>th</sup>Semester -17

Total -75

### LIST OF ELECTIVES:

### 1. Internship-Elective

| S.NO | Sub.Code  | Title of the Subject             |
|------|-----------|----------------------------------|
| 1.   | HMAV22L07 | Feature Film & Direction Studies |
| 2.   | HMAV22L08 | Maya Dynamics & Arnold           |

### 2. Portfolio-Elective

| S.NO | Sub.Code  | Title of the Subject         |
|------|-----------|------------------------------|
| 1.   | HMAV22L09 | Portfolio – Feature Film     |
| 2.   | HMAV22L10 | Portfolio –3D Animation Film |

### Note: Students should choose any one internship and portfolio

### List of Elective:

| S.No | Sub. Code         Subject Name |                                       |  |  |
|------|--------------------------------|---------------------------------------|--|--|
| 1    | HMAV22E01                      | Designing Trends & Techniques         |  |  |
| 2    | HMAV22E02                      | Contemporary trends in social media   |  |  |
| 3    | HMAV22E03                      | Public Relations And Event Management |  |  |

|       | AUDIT COURSE |                                                              |       |                 |   |   |   |  |  |  |  |
|-------|--------------|--------------------------------------------------------------|-------|-----------------|---|---|---|--|--|--|--|
| Sl.No | Course Code  | Course Name                                                  | Ty/Lb | Teaching Scheme |   |   |   |  |  |  |  |
|       |              |                                                              |       | L               | Т | Р | C |  |  |  |  |
| 1     | HMAC22I01    | English for Research paper<br>Writing                        | Ту    | 2               | 0 | 0 | 0 |  |  |  |  |
| 2     | HMAC22I02    | Disaster Management                                          | Ту    | 2               | 0 | 0 | 0 |  |  |  |  |
| 3     | HMAC22I03    | Sanskrit for Technical Knowledge                             | Ту    | 2               | 0 | 0 | 0 |  |  |  |  |
| 4     | HMAC22I04    | Value Education                                              | Ту    | 2               | 0 | 0 | 0 |  |  |  |  |
| 5     | HMAC22I05    | Constitution of India                                        | Ту    | 2               | 0 | 0 | 0 |  |  |  |  |
| 6     | HMAC22I06    | Pedagogy Studies                                             | Ту    | 2               | 0 | 0 | 0 |  |  |  |  |
| 7     | HMAC22I07    | Stress Management by Yoga                                    | Ту    | 2               | 0 | 0 | 0 |  |  |  |  |
| 8     | HMAC22I08    | Personality Development through<br>Life Enlightenment Skills | Ту    | 2               | 0 | 0 | 0 |  |  |  |  |
| 9     | HMAC22I09    | Life skill                                                   | Ту    | 2               | 0 | 0 | 0 |  |  |  |  |

### **TABLE-1**

Components of curriculum and credit distribution

| S.<br>No | CATEGORY                           | Description                                                  | No. of<br>Courses | Credits | Total | Credit<br>Weightage | Contact<br>hours |
|----------|------------------------------------|--------------------------------------------------------------|-------------------|---------|-------|---------------------|------------------|
|          |                                    | Core Theory                                                  | 9                 | 27      |       |                     | 405              |
| 1        | CORE COURSES                       | Core Lab                                                     | 4                 | 8       | - 35  | 27%                 | 240              |
| 2        | ELECTIVE COURSES                   | Department Electives/<br>Skill enhancement<br>electives      | 3                 | 17      | 17    | 13%                 | 465              |
| 2        |                                    | Open Elective theory                                         | -                 | -       |       | 20/                 | -                |
| 3        | OPEN ELECTIVES                     | Open Elective Lab                                            | 1                 | 3       | - 3   | 2%                  | 60               |
|          | INTERDISCIPLINARY/ ALLIED          | Theory                                                       | -                 | -       |       |                     | -                |
| 4        | COURSES                            | Lab                                                          | -                 | -       | -     | -                   | -                |
|          |                                    | Language 1 & 2                                               | -                 | -       |       |                     | -                |
|          | HUMANITIES & SOCIAL                | English 1 & 2                                                | -                 | -       | 3     | 2%                  | -                |
|          |                                    | Soft Skills                                                  | -                 | -       |       |                     | -                |
|          |                                    | Life Skill                                                   | -                 | -       |       |                     | -                |
|          |                                    | Foreign Language                                             | -                 | -       |       |                     | -                |
| 5        | SCIENCES , LIFE SKILLS & SOFT      | Environmental Studies                                        | -                 | -       |       |                     | -                |
|          | SKILLS                             | Management Papers                                            | 1                 | 3       |       |                     | 45               |
|          |                                    | Entrepreneurship<br>Development                              | -                 | -       |       |                     | -                |
|          |                                    | Universal Human values                                       | -                 | -       |       |                     | -                |
|          |                                    | Entrepreneurship                                             | -                 | -       |       |                     | -                |
|          |                                    | Project                                                      | 2                 | 6       |       |                     | 180              |
| 6        | PROJECTS/INTERNSHIP/<br>CORE SKILL | Core Skills                                                  | -                 | -       | 6     | 5%                  | -                |
|          |                                    | Internship / NSS / NCC                                       | -                 | -       |       |                     | -                |
| 7        | Research Component                 | Research<br>methodology,Publicati<br>on,IPR and Patents etc. | 2                 | 5       | 5     | 4%                  | 105              |
| 8        | Any other                          | ETP                                                          | 2                 | 6       | 6     | 5%                  | 120              |
| Tota     |                                    |                                                              | 25<br>10          | 75      | 75    |                     | 1413             |

### TABLE-2

Revision / modification done in syllabus content:

| S.No | Course code | Course Name                           | Concept/<br>Topic if<br>any<br>removed<br>in current<br>curriculu<br>m | Concept/Topic added in the<br>new curriculum                                                                                   | % of<br>Revision/Modifi<br>cation done |
|------|-------------|---------------------------------------|------------------------------------------------------------------------|----------------------------------------------------------------------------------------------------|----------------------------------------|
| 1    | HMAV22E01   | Designing<br>Trends and<br>Techniques |                                                                        | Typography<br>Bitmaps<br>Beauty Theory<br>Design Thinking                                                                      | 40%                                    |
| 2    | HMAV22L02   | Paper Publishing<br>Lab               |                                                                        | Social media branding                                                                                                    | 20%                                    |
| 3    | HMAV22005   | Contemporary<br>Advertising           |                                                                        | Account Management.<br>Social Marketing and<br>Advertising Ad Approaches–<br>DAGMAR, AIDA.<br>New Media & Brand<br>Strategies. | 30%                                    |

### TABLE-3

List of New courses / value added courses / life skills / Electives / interdisciplinary / courses focusing on employability / entrepreneurship / skill development

| S.No | New Course    | Value Added<br>Course | Life Sills | Electives     | Interdisciplinary<br>/ Allied | Focus on employability/<br>Entrepreneurship/ |
|------|---------------|-----------------------|------------|---------------|-------------------------------|----------------------------------------------|
|      |               |                       |            |               |                               | Skill development                            |
| Sem  | Media Culture | Research              | Audit      | Elective - I  |                               | Photography                                  |
| 1    | and Society   | Methodology           | Course     |               |                               | Paper Publishing                             |
| Sem  | Elements of   | Intellectual          |            |               |                               | Non Linear Editing                           |
| 2    | Film          | Property              |            |               |                               | • TV Reality show                            |
|      |               | rights and            |            |               |                               | • IV Reality show                            |
|      |               | patents               |            |               |                               |                                              |
| Sem  | Media Laws    | Research              |            |               |                               | Film Editing                                 |
| 3    | and Ethics    | Publication           |            |               |                               | • 3D Animation                               |
|      |               |                       |            |               |                               |                                              |
|      | 3D Animation  |                       |            |               |                               |                                              |
|      | - Lab         |                       |            |               |                               |                                              |
| Sem  |               |                       |            | Open Elective |                               | Internship                                   |
| 4    |               |                       |            |               |                               |                                              |
|      |               |                       |            |               |                               | Portfolio                                    |

|                         |                               | MED        | IA ČU              | t Name<br>LTUR<br>CIETY          | RE ANI   | )              | Ty/<br>Lb/<br>ETL | L                                |        | T/SLr         |          | P/R            | C              |
|-------------------------|-------------------------------|------------|--------------------|----------------------------------|----------|----------------|-------------------|----------------------------------|--------|---------------|----------|----------------|----------------|
| HMAV22                  | 001                           | Prerequi   | site : N           | lone                             |          | Γ              | у                 | 3                                |        | 0/0           |          | 0/0            | 3              |
| L : Lecture             |                               |            |                    |                                  |          |                | oject             | R : R                            | esear  | ch C : C      | redits   |                |                |
| T/L/ETL :               | Theory /                      | / Lab / Ei | nbedde             | ed Theo                          | ry and I | Lab            |                   |                                  |        |               |          |                |                |
| OBJECTI                 | VES                           |            |                    |                                  |          |                |                   |                                  |        |               |          |                |                |
|                         | ≻ To                          | familia    | rize the           | e stude                          | nts with | n Con          | cepts             | s in n                           | nedia  | L             |          |                |                |
|                         | ≻ To                          | underst    | and al             | bout th                          | e media  | a mes          | sage              | s for                            | vario  | ous aud       | liences  | 5.             |                |
|                         | ≻ To                          | get insi   | ghts or            | n psycl                          | nologica | al the         | ories.            |                                  |        |               |          |                |                |
|                         | > Stu                         | idents g   | get exp            | osed to                          | the di   | fferer         | nt app            | oroad                            | ches t | to media      | ı.       |                |                |
|                         |                               | create i   | · 1                |                                  |          |                |                   | -                                |        |               |          |                |                |
| COURSE<br>Students c    |                               |            | · /                | were a                           | able to  |                |                   |                                  |        |               |          |                |                |
| CO1                     | Make                          | the stuc   | lents r            | ememl                            | ber abo  | ut the         | e bas             | ics c                            | of me  | edia and      | l its ch | naracteris     | stics.         |
| CO2                     | Under                         | stand a    | bout t             | he beł                           | naviors  | of the         | e aud             | lienc                            | es     |               |          |                |                |
| CO3                     | Analyz                        | ze media   | as a t             | ext                              |          |                |                   |                                  |        |               |          |                |                |
| CO4                     | Critica                       | lly evalu  | iate th            | e med                            | ia stere | otype          | s.                |                                  |        |               |          |                |                |
| CO5                     | Adapt                         | ting to tl | ne role            | s of m                           | edia in  | globa          | l mar             | rket                             |        |               |          |                |                |
| Mapping o               | of Cours                      | e Outco    | me wit             | h Prog                           | ram Ou   | itcom          | e (PO             | s)                               |        |               |          |                |                |
| Cos/POs                 | PO1                           | PO2        | PO3                | PO4                              | PO5      | PO6            | PO                | 07 ]                             | PO8    | PO9           |          |                |                |
| CO1                     | 3                             | 2          | -                  | 1                                | 2        | -              | 1                 | -                                | 1      | 3             |          |                |                |
| CO2                     | 3                             | 2          | 1                  | 1                                | 2        | -              | 2                 | 2                                | 1      | 3             |          |                |                |
| CO3                     | 3                             | 1          | 1                  | 1                                | 1        | -              | 2                 | 2                                | 2      | 2             |          |                |                |
| CO4                     | 3                             | 1          | 1                  | 1                                | 2        | -              | 2                 | 2                                | 2      | 2             |          |                |                |
| CO5                     | 3                             | 1          | -                  | 1                                | 2        | 1              | 1                 |                                  | 3      | 3             | T        |                |                |
| COs/PSOs                |                               | PSO        | 1                  |                                  | PSO2     |                |                   | PS                               | 03     |               |          |                |                |
| CO1                     |                               |            | 3                  |                                  |          | 1              |                   |                                  |        | 1             |          |                |                |
| CO2                     |                               |            | 3                  |                                  |          | 1              |                   |                                  |        | 1             |          |                |                |
| CO3                     |                               |            | 3                  |                                  |          | 2              |                   |                                  |        | 1             |          |                |                |
| CO4                     |                               |            | 3                  |                                  |          | 2              |                   |                                  |        | 2             |          |                |                |
| CO5                     |                               | 1.05       | 3                  | ·: 2                             | TT' 1    | $\frac{1}{2N}$ | 1.                | 1 1                              |        | 3             |          |                |                |
| 3/2/1 Indic<br>Category | ates Stre<br>Basic<br>Science | Engg       | Correla<br>Science | tion, 3<br>Humanitie<br>& social |          |                | gram              | <b>, 1-1</b><br>Open<br>Elective | Prac   | tical/Project | Interns  | hips/Technical | Soft<br>Skills |
|                         |                               |            |                    | Science                          | √        |                |                   |                                  |        |               |          |                |                |

### MEDIA CULTURE AND SOCIETY

Understanding mass media. Characteristics of mass media. Effects of mass media on individual, society and culture. Media in Indian society. Definition, nature and scope. Function of mass media.

Media and Audience analysis (mass, segmentation, product, social uses). Audience making. Active and Passive audience: Some theories of audience - Uses and Gratification, Uses and Effects, etc.

Media as text. Approaches to media analysis - Marxist, Semiotics, Sociology, and Psychoanalysis. Media and realism (class, gender, race, age, minorities, children, etc.)

Social construction of reality by media. Rhetoric of the image, narrative, etc. Media myths (representation, stereotypes, etc.) Cultural Studies approach to media, audience as textual determinant, audience as readers, audience positioning, establishing critical autonomy

Media and Popular culture - commodities, culture and sub-culture, popular texts, politics and popular culture, popular culture Vs people's culture, celebrity industry- personality as brand name, hero-worship, etc. Acquisition and transformation of popular culture.

**REFERENCE BOOKS:** 

- Silverstone, Rogers (1999). Why Study Media? Sage Publications •
- Potter, James W (1998). Media Literacy. Sage Publications
- Grossberg, Lawrence et al (1998). Media-Making: Mass Media in a Popular Culture. Sage Publications
- Evans, Lewis and hall, Staurt (2000). Visual Culture: The Reader. Sage Publications
- Berger, Asa Authur (1998). Media Analysis Techniques. Sage Publications
- Book Design Made Simple by Fiona Raven & Glenna Collett

#### UNIT - I

## UNIT – II

UNIT – III

UNIT - IV

UNIT - V

Total No. of Hrs: 45 Hrs

9 Hrs

9 Hrs

9 Hrs

9 Hrs

9 Hrs

| Subject Co            | de               | WRI        |          | et Name<br>FOR N                 | :<br>MEDIA                             |       | Ty/<br>Lb/<br>ETL |       | L      | r                | Γ/SLr       |                   | P/R           | C                 |
|-----------------------|------------------|------------|----------|----------------------------------|----------------------------------------|-------|-------------------|-------|--------|------------------|-------------|-------------------|---------------|-------------------|
| HMAV22                | 002              | Prerequi   | site : N | lone                             |                                        |       | Ty                |       | 3      | 0/0              | )           | 0/0               | )             | 3                 |
| L : Lecture           | T : Tut          |            |          |                                  | earning                                | P: F  |                   | t R : | Res    |                  |             | edits             |               | _                 |
| T/L/ETL :             | Theory /         | / Lab / Ei | mbedde   | ed Theo                          | ry and L                               | ab    | U                 |       |        |                  |             |                   |               |                   |
| OBJECTI               | VES              |            |          |                                  |                                        |       |                   |       |        |                  |             |                   |               |                   |
|                       | ≻ To             | make the   | student  | underst                          | and about                              | t art | of scri           | pt w  | riting | g                |             |                   |               |                   |
|                       | ≻ Ma             | kes them   | underst  | and abo                          | ut Histor                              | y an  | d proc            | esses | s of v | vord             | making      |                   |               |                   |
|                       | ≻ To             | make the   | student  | underst                          | and abou                               | ıt Fi | ction a           | and r | 10nfi  | ction            | writing     | for rac           | lio           |                   |
|                       | ≻ Ma             | kes them   | underst  | and abo                          | ut writing                             | g for | Telev             | isior | n      |                  |             |                   |               |                   |
|                       |                  | ikes them  |          |                                  |                                        | -     |                   |       |        |                  |             |                   |               |                   |
| COUDGE                |                  |            |          |                                  | ······································ |       | 8-55              |       |        |                  |             |                   |               |                   |
| COURSE<br>Students co |                  |            |          | ere able                         | to                                     |       |                   |       |        |                  |             |                   |               |                   |
| CO1                   | Identi           | fying the  | right c  | ontent                           | for the n                              | nedi  | ia .              |       |        |                  |             |                   |               |                   |
| CO2                   | Under            | stands ar  | nd write | e about                          | the thou                               | ught  | tful so           | ript  | s foi  | <sup>.</sup> Rad | io.         |                   |               |                   |
| CO3                   | Applyi           | ng the sc  | ript wr  | iting co                         | ncepts f                               | or c  | reatic            | on of | f Te   | levisi           | on Scri     | pt                |               |                   |
| CO4                   | Analys           | ing the s  | equenc   | e of scr                         | ipts for a                             | cine  | ma                |       |        |                  |             |                   |               |                   |
| CO5                   |                  | s Script   |          |                                  |                                        |       |                   |       |        |                  |             |                   |               |                   |
| Mapping of            |                  |            |          | Ŭ                                | 1                                      |       |                   |       |        |                  |             |                   | _             | -                 |
| Cos/POs               | POI              |            | PO3      | PO4                              | PO5                                    | PO    | 6 P               | 07    | PC     | )8               | PO9         |                   |               |                   |
| CO1                   | 3                | 3          | 2        | 1                                | 2                                      | -     |                   | 1     |        | 1                | 2           |                   |               |                   |
| CO2                   | 3                | 3          | 2        | 1                                | 2                                      | -     |                   | 1     |        | 2                | 2           |                   |               |                   |
| CO3                   | 3                | 3          | 2        | 1                                | 2                                      | -     |                   | 1     | -      | 2                | 3           |                   |               |                   |
| CO4                   | 3                | 3          | 1        | -                                | 1                                      | -     |                   | 1     |        | 1                | 3           |                   |               |                   |
| CO5                   | 3                | 3          | 2        | -                                | 1                                      | -     |                   | 1     |        | 3                | 1           |                   |               |                   |
| COs/PSOs              |                  | PSO        | 1        |                                  | PSO2                                   |       |                   |       | PSO3   | 3                |             |                   |               |                   |
| CO1                   |                  | 2          | -        |                                  | 1                                      |       |                   |       | 2      | ,                |             |                   |               |                   |
| CO2                   |                  | 3          |          |                                  | 1                                      |       |                   |       | 2      |                  |             |                   |               |                   |
| CO3                   |                  | 3          |          |                                  | 1                                      |       |                   |       | 3      |                  |             |                   |               |                   |
| CO4                   |                  | 3          |          |                                  | 1                                      |       |                   |       | 3      |                  |             |                   |               |                   |
| CO5                   |                  | 3          |          |                                  | 3                                      |       |                   | 3     | 3      |                  |             |                   |               |                   |
| 3/2/1 Indic           |                  | ength Of   | Correla  | tion, 3                          | – High, 2                              | 2- N  | /lediu            | n, 1  | - Lo   | W                |             | •                 |               |                   |
| Category              | Basic<br>Science | Engg       | .Science | Humanitie<br>& social<br>Science |                                        | n Pi  | rogram<br>lective | Ope   |        |                  | cal/Project | Interns<br>Skills | ships/Technic | al Soft<br>Skills |
|                       |                  |            |          |                                  |                                        |       |                   |       |        |                  |             |                   |               |                   |

### WRITING FOR MEDIA

### UNIT I :9 Hrs

History and processes of word making - The art of writing: Understanding the audience, context for writing, categories and characteristics of writing. – Conventional writing – script for large audience

### Unit II :9 Hrs

Writing for Radio: about Incorporating Conversational, visual feel, concise – energetic – experimental – thoughtful scripts Understanding the medium for hearing, The Fiction and nonfiction writing for radio – about tips & tricks to make sure your listeners stay tuned in

### Unit III :9 Hrs

Writing for Television - Writing for fiction and nonfiction in Television. Script Writing for -

Game shows - Reality shows VJ script - News writing-multi-angled stories - Script for serials

### Unit IV :9 Hrs

Script writing for Cinema - Screen play writing Process Overview Premise – Synopsis ,Outline ,Character Notes , Pitch Document , Scene Breakdown ,treatment ,sample dialogue, screen play. Where to Start – Theme – Creative Process

### Unit V:9 Hrs

Script for New Media – Scripts for Web sites – blogs – Script for social media platforms

Total No. of Hrs: 45

### **TEXT BOOKS** :

1. The complete Book Of Script Writing - J.Michael Straczynski

### **REFERENCE BOOKS** :

1.Writing Thrillers : The writers Guide to Crafting Tales of Suspense (Michael Newton ) Characters, Emotion & Viewpoint – Nancy Kress

| Subject Cod                  |                  | 1                      | -         | ect Nam<br><b>DF LIC</b>         |              |                 | Ty/<br>Lb/<br>ETL | L                |         | T/SLr          |       | P/R                  |          | С              |
|------------------------------|------------------|------------------------|-----------|----------------------------------|--------------|-----------------|-------------------|------------------|---------|----------------|-------|----------------------|----------|----------------|
| HMAV22003                    | 3                | Prerequi               | site : N  | lone                             |              |                 | Ту                | 2                | 2       | 0/0            | 1/0   | )                    | 3        |                |
| L : Lecture '<br>T/L/ETL : T |                  |                        |           |                                  |              |                 | oject I           | R : R            | esearc  | ch C : C       | redit | S                    |          |                |
| OBJECTIV                     | •                |                        | mocuu     |                                  | ory and      | Luo             |                   |                  |         |                |       |                      |          |                |
| ODJECII                      |                  | make the               | student u | Inderstan                        | d the imp    | ortance         | of light          |                  |         |                |       |                      |          |                |
|                              | ≻ To             | make ther              | n unders  | tand abo                         | out light u  | sed in d        | ifferent          | medi             | ums     |                |       |                      |          |                |
|                              | ≻ To             | make the               | student u | Inderstan                        | d about      | different       | Lighti            | ngs fo           | or Phot | ography        |       |                      |          |                |
|                              | > Ma             | ikes them u            | understar | nd about                         | types of I   | lighting        | instrum           | ents             |         |                |       |                      |          |                |
|                              | > Ma             | tkes them u            | understar | nd about                         | Lights in    | Televis         | ions              |                  |         |                |       |                      |          |                |
| COURSE (                     | OUTCO            | OMES (                 | Cos) S    | Student                          | s compl      | eting t         | nis cou           | irse             | will a  | ble to         |       |                      |          |                |
| CO1                          | Knows            | about tl               | he diff   | erent ty                         | pes of       | light .         |                   |                  |         |                |       |                      |          |                |
| CO2                          | Under            | stand th               | e Langı   | lage of                          | lighting     | and it          | s effec           | t on             | mood    | ls.            |       |                      |          |                |
| CO3                          | Applyi           | ng Lighti<br>g instrur | ng tech   |                                  |              |                 |                   |                  |         |                | ffere | ent type             | s of     |                |
| CO4                          | -                | ess the i              |           | ents re                          | auired ·     | for Pho         | otogra            | phy S            | Studio  | os.            |       |                      |          |                |
| CO5                          |                  | ging the               |           |                                  |              |                 | -                 |                  |         |                | try.  |                      |          |                |
| Mapping of                   |                  |                        | -         | -                                |              |                 |                   |                  |         |                |       |                      |          |                |
| Cos/POs                      | PO1              | PO2                    | PO3       | PO4                              | PO5          | PO6             | PO7               |                  | PO8     | PO9            |       |                      |          |                |
| CO1                          | 3                | 3                      | 2         | 1                                | -            | -               | 1                 |                  | -       | 1              |       |                      |          |                |
| CO2                          | 3                | 3                      | 2         | 1                                | -            | 1               | 1                 |                  | -       | 2              |       |                      |          |                |
| CO3                          | 3                | 3                      | 3         | 1                                | 2            | 2               | 1                 |                  | -       | 2              |       |                      |          |                |
| CO4                          | 3                | 3                      | 2         | 1                                | 1            | 2               | 1                 |                  | 1       | 2              |       |                      |          |                |
| CO5                          | 3                | 3                      | 3         | 1                                | 1            | 2               | 1                 |                  | 1       | 2              |       |                      |          |                |
| COs/PSOs                     |                  | PSO                    | 1         |                                  | PSO2         |                 |                   | PS               | SO3     |                |       |                      |          |                |
| CO1                          |                  |                        | 1         |                                  |              | 1               |                   |                  |         | 1              |       |                      |          |                |
| CO2                          |                  |                        | 2         |                                  |              | 1               |                   |                  |         | 3              |       |                      |          |                |
| CO3                          |                  |                        | 3         |                                  |              | 1               |                   |                  |         | 3              |       |                      |          |                |
| CO4                          |                  |                        | 3         |                                  |              | 1               |                   |                  |         | 2              |       |                      |          |                |
| CO5                          |                  |                        | 3         |                                  |              | 3               |                   |                  |         | 2              |       |                      |          |                |
| 3/2/1 Indica                 |                  |                        |           |                                  |              |                 |                   |                  |         |                |       |                      |          |                |
| Category                     | Basic<br>Science |                        | Science   | Humanitie<br>& social<br>Science | Core         | m Prog<br>Elect |                   | Open<br>Elective |         | ctical/Project |       | ternships/Te<br>ills | echnical | Soft<br>Skills |
|                              |                  |                        |           |                                  | $\checkmark$ |                 |                   |                  |         |                |       |                      |          |                |

### **ART OF LIGHT**

### About Light - Sources of Light - Basic understanding of light.-Properties of light - Light is a medium - new technologies

# Pigment Color Primaries

Stage Setup – How to set Lighting for Stage - Different types of lighting instruments. – How to set Lighting for Play – Lighting for Stage shows.

# Instruments for Photography Studios - Understanding Camera for Lights. Lighting & Composition - Lighting Techniques - about Indoor (Studio)

Lights in Televisions - Studios & Film Industry -Lighting Equipment for Video. Lighting Techniques for Television Studios and Outdoor Lighting.

Total No. of Hrs: 45

9 Hrs

9 Hrs

9 Hrs

9 Hrs

9 Hrs

Language of lighting - Lighting and its effect on moods.Light and perception. Composition. -Color of Light - Primary Color - Light Color Primaries -

Lighting Setups and Outdoor Lighting Setups for photography. Lighting in Post Processing.- Light Measuring Devices

Visual Narration through lights. Lighting for Visual Effects.

**TEXT BOOKS :** 

Introduction to Light - Gary Waldman Step by Step Lighting for Outdoor Portrait Photography - Jeff Smith

#### **REFERENCE BOOKS:**

Master lighting guide for portrait photographers - by Christopher Grey Light Science and Magic: An Introduction to ...Book By Fil Huner, paul Fuqua &Steven Biver

#### Unit – I

Unit – II

Unit – III

Unit – IV

Unit – V

| Subject Co   | de                | ]          | ELEC    | t Name<br>TIVE-I<br>G TRE         |                 | L       | `у/<br>.b/<br>ГL | L              |      | T/SLr         | I                  | P/R           | С              |
|--------------|-------------------|------------|---------|-----------------------------------|-----------------|---------|------------------|----------------|------|---------------|--------------------|---------------|----------------|
|              |                   |            |         | NIQUE                             |                 |         |                  |                |      |               |                    |               |                |
| HMAV22I      | E <b>01</b>       | Prerequi   |         |                                   |                 | Ту      | 1                | 2              | 0/   | /0            | 1/0                |               | 3              |
| L : Lecture  | T : Tuto          | rial SLr   | : Super | vised L                           | earning         | P: Pro  | ject R           | R : Re         | sear | ch C : Ci     | edits              |               |                |
| T/L/ETL :    | Theory /          | Lab / Er   | nbedde  | ed Theor                          | y and L         | ab      |                  |                |      |               |                    |               |                |
| OBJECTI      |                   |            |         |                                   |                 |         |                  |                |      |               |                    |               |                |
| ≻ To         | make t            | he stude   | nt kno  | ow abou                           | ut Imag         | e Edit  | ing S            | Softw          | are  |               |                    |               |                |
| ≻ To         | make t            | he stude   | nts ur  | nderstar                          | nd abou         | t basic | s of             | Desi           | igni | ng            |                    |               |                |
| ≻ En         | able the          | e student  | to kno  | ow abou                           | ut Desi         | gn Fu   | nctio            | ons            |      |               |                    |               |                |
| ≻ To         | make t            | he stude   | nts un  | derstan                           | d about         | Desig   | n Th             | ninkir         | ng & | z Its Pro     | cess               |               |                |
| ≻ To         | gain kr           | nowledg    | e abou  | t Usage                           | e of Upo        | dated ' | Fool             | s in P         | hote | oshop         |                    |               |                |
| COURSE       | OUTC              | OMES       | (Cos)   |                                   |                 |         |                  |                |      |               |                    |               |                |
| Students c   |                   |            | · /     | were a                            | ble to          |         |                  |                |      |               |                    |               |                |
| CO1          | -                 | fies the t |         |                                   |                 | design  | S                |                |      |               |                    |               |                |
| CO2          |                   | stand at   |         |                                   |                 | -       |                  | and            | wor  | kspace.       |                    |               |                |
| CO3          |                   | nenting    |         |                                   |                 |         |                  |                |      |               |                    |               |                |
| CO4          | -                 | menting    |         |                                   |                 |         |                  | -              |      |               |                    |               |                |
| CO5          |                   | alayout    |         |                                   |                 |         | · ·              |                |      |               |                    |               |                |
| Mapping o    |                   |            |         |                                   |                 |         |                  |                |      |               |                    |               |                |
| Cos/POs      | PO1               | PO2        | PO3     | PO4                               | PO5             | PO6     | PO7              | 7 P            | 28   | PO9           |                    |               |                |
| CO1          | 3                 | 1          | 1       | 1                                 | 1               | -       | 3                |                | 2    | 3             |                    |               |                |
| CO2          | 3                 | 2          | 2       | 1                                 | 3               | 1       | 3                |                | 2    | 3             |                    |               |                |
| CO3          | 3                 | 2          | 2       | 1                                 | 3               | 1       | 3                |                | 2    | 3             |                    |               |                |
| CO4          | 3                 | 1          | 2       | 1                                 | 3               | -       | 3                |                | 2    | 3             |                    |               |                |
| CO5          | 3                 | 1          | 2       | 1                                 | 2               | -       | 3                |                | 2    | 3             |                    |               |                |
| COs/PSOs     |                   | PSO        | 1       |                                   | PSO2            |         |                  | PSC            | )3   |               |                    |               |                |
| CO1          |                   |            | 3       |                                   |                 | 3       |                  |                |      | 3             |                    |               |                |
| CO2          |                   |            | 3       |                                   |                 | 3       |                  |                |      | 3             |                    |               |                |
| CO3          |                   |            | 3       |                                   |                 | 3       |                  |                |      | 3             |                    |               |                |
| CO4          |                   |            | 3       |                                   |                 | 3       |                  |                |      | 3             |                    |               |                |
| CO5          |                   |            | 3       |                                   |                 | 3       |                  |                |      | 3             |                    |               |                |
| 3/2/1 Indica |                   | <u> </u>   |         |                                   | <u> </u>        |         |                  |                |      | tical/Project | Intona 1           | ing/Toohnias1 | Sch            |
| Category     | Basic<br>Sciences |            | Science | Humanities<br>& social<br>Science | Program<br>Core | Electi  |                  | pen<br>lective | Prac | ucai/Project  | Internsh<br>Skills | ips/Technical | Soft<br>Skills |
|              |                   |            |         |                                   |                 |         |                  |                |      |               |                    |               |                |

### **ELECTIVE-I- DESIGNING TRENDS & TECHNIQUES**

### Unit I :

Unit II :

Unit III :

Unit IV :

Unit V :

**TEXT BOOK :** 

**REFERENCE BOOKS :** 

Graphic Designing- Elements & Principles of Design - History, Objectives, Processes & Aesthetics. Aesthetic Theories for Graphic Designing - Beauty Theories-Colour Theories - Types of Graphic Designing

Functional Principles – Colour, Typography, Layouts, Symbols & Information Graphics. Usage of Designs in different Mediums- Traditional Design to Digital Design – Shift & Updates.

Introduction to Design Thinking – Definition, Features. Strategy of Innovation- Useof Design Thinking. Design Thinking – Applications — Solution-based Thinking - Analysis vs. Synthesis- Divergent Thinking- Convergent Thinking – Stages of Design Thinking

Introduction to Vector Shapes and Bitmaps, Exploring the Photoshop - Using the File Browser Basic Photo Corrections - Working with Selection Tools Layer-Basics, Masks& Channels Retouching and Repairing, Working with Brushes & Customizing Brushes.

Using Colour Palette, Painting and Editing. Layers – Mask Layers – Effects & styles – Combine images with Auto blend layers – Filters and its effects. Exporting –Save as PDF – Print 3D Objects – Print with Color management

Graphic Design – Revised 5th Edition – Rune Petterson – Institute for Infology

Photoshop CC: Visual QuickStart Guide - Book by Elaine Weinmann and Peter Lourekas

https://www.tutorialspoint.com/hi/design\_thinking/design\_thinking\_tutorial.pdf

Adobe Photoshop User Guide PDF Archive

Total No. of Hrs: 45

9 Hrs

9 Hrs

9 Hrs

9 Hrs

9 Hrs

| Subject Co  | de               |           | ELÉC<br>EMPOI | t Name<br>TIVE-<br>RARY<br>AL ME | I-<br>TREND       | ]             | Гу/<br>Lb/<br>ETL | L                |       | T/SLr         | I                  | P/R          | С                |
|-------------|------------------|-----------|---------------|----------------------------------|-------------------|---------------|-------------------|------------------|-------|---------------|--------------------|--------------|------------------|
| HMAV22      | E02              | Prerequi  |               |                                  |                   | Т             | v                 | 2                | 0     | /0            | 1/0                |              | 3                |
| L : Lecture |                  |           |               |                                  | Learning          |               |                   | R : Re           | sear  | ch C : Cr     | edits              | I            |                  |
| T/L/ETL :   |                  |           |               |                                  |                   |               | 5                 |                  |       |               |                    |              |                  |
| OBJECTI     | VES              |           |               |                                  |                   |               |                   |                  |       |               |                    |              |                  |
| ≻ To        | make st          | udents u  | underst       | and the                          | e concep          | ts of I       | lew l             | Media            |       |               |                    |              |                  |
| ≻ To        | make st          | udents to | o analy:      | ze the s                         | social me         | edia pl       | atfor             | ms               |       |               |                    |              |                  |
| ≻ To        | make st          | udents to | o under       | rstand s                         | social me         | edia &        | Com               | muni             | catio | n             |                    |              |                  |
|             | -                |           |               |                                  | on conte          | nt ma         | king              | in soc           | ial m | nedia         |                    |              |                  |
|             |                  | social m  |               | arketin                          | g plan            |               |                   |                  |       |               |                    |              |                  |
| COURSE      |                  |           | · /           |                                  |                   |               |                   |                  |       |               |                    |              |                  |
| Students of | _                | -         |               |                                  |                   |               |                   |                  |       |               |                    |              |                  |
| CO1         |                  |           |               |                                  | ew Med            |               |                   |                  |       |               |                    |              |                  |
| CO2         |                  |           |               |                                  | edia & C          |               | unic              | ation            |       |               |                    |              |                  |
| CO3         |                  |           |               |                                  | latforms          |               |                   |                  |       |               |                    |              |                  |
| CO4         |                  |           | oncept        | of cor                           | ntent ma          | king          | in so             | cial n           | nedi  | a & Cha       | llenge             | es in Soo    | cial             |
|             | Media            |           |               |                                  |                   |               |                   |                  |       |               |                    |              |                  |
| CO5         | Create           | a social  | l media       | a Strate                         | egy & M           | Iarke         | ting p            | olan             |       |               |                    |              |                  |
| Mapping o   | of Cours         | e Outco   | me wit        | h Prog                           | ram Ou            | tcome         | e (PO             | <b>s</b> )       |       |               |                    |              |                  |
| Cos/POs     | PO1              | PO2       | PO3           | PO4                              | PO5               | PO6           | PO                | 7 P              | 08    | PO9           |                    |              |                  |
| CO1         | 3                | 1         | 1             | 1                                | 1                 | -             | 3                 |                  | 2     | 3             |                    |              |                  |
| CO2         | 3                | 2         | 2             | 1                                | 3                 | 1             | 3                 |                  | 2     | 3             |                    |              |                  |
| CO3         | 3                | 2         | 2             | 1                                | 3                 | 1             | 3                 |                  | 2     | 3             |                    |              |                  |
| CO4         | 3                | 1         | 2             | 1                                | 3                 | -             | 3                 |                  | 2     | 3             |                    |              |                  |
| CO5         | 3                | 1         | 2             | 1                                | 2                 | -             | 3                 |                  | 2     | 3             |                    |              |                  |
| COs/PSOs    |                  | PSO       | 1             |                                  | PSO2              |               |                   | PSC              | )3    |               |                    |              |                  |
| CO1         |                  |           | 3             |                                  |                   | 3             |                   |                  |       | 3             |                    |              |                  |
| CO2         |                  |           | 3             |                                  |                   | 3             |                   |                  |       | 3             |                    |              |                  |
| CO3         |                  |           | 3             |                                  |                   | 3             |                   |                  |       | 3             |                    |              |                  |
| CO4         |                  |           | 3             |                                  |                   | 3             |                   |                  |       | 3             |                    |              |                  |
| CO5         |                  |           | 3             |                                  |                   | 3             |                   |                  |       | 3             |                    |              |                  |
| 3/2/1 Indic |                  |           |               |                                  |                   |               |                   |                  | )W    | . 1/0         | <b>.</b>           | ·            |                  |
| Category    | Basic<br>Science |           | Science       | Humanitie<br>& social<br>Science | s Program<br>Core | Prog<br>Elect |                   | Open<br>Elective | Prac  | tical/Project | Internsh<br>Skills | ips/Technica | l Soft<br>Skills |
|             |                  |           | T             |                                  |                   | ١             |                   |                  |       |               |                    |              |                  |

### ELECTIVE-I-CONTEMPORARY TRENDS IN SOCIAL MEDIA

#### Unit: I 9 Hrs NEW MEDIA - Definition - Introduction - Characteristics - Visual Culture, New Media Technology, Communication Revolution, New Media vs Old Media, E-Governance Process, Social & Legal Frameworks

Unit: II 9 Hrs SOCIAL MEDIA - Definition - Concept - Why - Characteristics - Roles, Types of Social Media: Blog - Social Networks - Content Sharing Communities - Wikis - Tweeters - Book Marking - Podcasts, The evolution of Social Media, Attributes of Social Media and Impact of Social Media.

9 Hrs Unit: III SOCIAL MEDIA & COMMUNICATION- Tools - Creating - Connecting - Managing Groups - Privacy and Security, Types of Blogs: Personal – Political – Business - Almost Media - Mainstream Media – Reading, Blogging Culture: Presence - Credibility - Identity - Reputation - Authority and Influence

Unit: IV 9 Hrs SOCIAL MEDIA AND SOCIETY - Performing Relationship - Community - Identity - Strategies and Planning, Technological Convergence, User Generated Content (UGC), Consumer Generated Media (CGM), Social Book Marking, Reaching Consumers, Ethical Issues, Privacy, Labour, Identity Regulations and Social Media Optimization

Unit: V CHALLENGES IN SOCIAL MEDIA - Content - Advertising - Marketing - Limitations - Influence on individual & Society, Social Media Audience: Behavior - Trends - Users - Domains of application - Crowd Sourcing, Social Media & Organizations, Government & Diplomacy, Activism, Race, Class and Digital Divide

### **TEXT BOOK :**

1. Emerging Trends In Social Media: Trends In New Media Paperback – 12 January 2019 by Nimesh.

### **REFERENCE BOOKS**:

1. The New Rules of Marketing and PR by David Meerman Scott.

9 Hrs

Total No. of Hrs: 45

|                                                                                                    |                                                  |                                                                                                    | VE-I-<br>C RELA                     | TIONS A                           |                                                                            |                      | Ty/<br>Lb/<br>ETL | L                                                                                                | T/SLr                                      | P/R               |             | С       |
|----------------------------------------------------------------------------------------------------|--------------------------------------------------|----------------------------------------------------------------------------------------------------|-------------------------------------|-----------------------------------|----------------------------------------------------------------------------|----------------------|-------------------|--------------------------------------------------------------------------------------------------|--------------------------------------------|-------------------|-------------|---------|
| HMAV22                                                                                                    |                                                  | Prerequis                                                                                                    |                                     |                                   |                                                                            | -                    | Гv                | 2                                                                                                | 0/0                                        | 1/0               | 3           | 3       |
| L : Lecture                                                                                                    |                                                  |                                                                                                    |                                     |                                   | ng P· Proi                                                                 |                      | 2                 | _                                                                                                |                                            | T/L/ETL : 7       | -           |         |
| Embedded                                                                                                    |                                                  |                                                                                                    | Supervi                             | Jou Louin                         | ng 1 . 1 1 oj                                                              |                      | itebeui           |                                                                                                  |                                            | 1, 2, 212 .       | i neory / i | Luo ,   |
| OBJECTI                                                                                                    | •                                                |                                                                                                    |                                     |                                   |                                                                            |                      |                   |                                                                                                  |                                            |                   |             |         |
| <ul> <li>To</li> <li>To</li> <li>To</li> <li>To</li> <li>To</li> </ul>                                                                                                    | give Exp<br>educate a<br>study the<br>create the | bout the r<br>audio-vid<br>strategic                                                                                                    | ules while<br>eo channe<br>planning | e doing the                       | campaign<br>1 the Internelic relation                                      | et revolu<br>campaig | ution the<br>gn   | e dynamio                                                                                        | ent sectors.                               | controlled med    | ia.         |         |
| COURSE                                                                                                    |                                                  |                                                                                                    |                                     | or an aspec                       |                                                                            |                      | meana             | iettvity.                                                                                        |                                            |                   |             |         |
| Students of                                                                                                    |                                                  |                                                                                                    | · /                                 | ere a <mark>bl</mark> e t         | 0                                                                          |                      |                   |                                                                                                  |                                            |                   |             |         |
| CO1                                                                                                    | Coordin                                          | ate and con                                                                                                    | ntribute to                         | and adapt                         | the implem                                                                 |                      |                   |                                                                                                  | l tactics and the ma<br>s and requirements | nagement of b     | oudgets an  | d       |
| CO2                                                                                                    |                                                  | d edit clea<br>ed deadlin                                                                                                    |                                     | e, targeted                       | copy aligne                                                                | ed to org            | ganizatio         | mal objec                                                                                        | tives, appropriate f                       | or the chosen cl  | hannel(s)   | and to  |
| CO3                                                                                                    |                                                  |                                                                                                    |                                     |                                   |                                                                            |                      |                   |                                                                                                  | munications, independent nal objectives.   | endently and co   | llaborativ  | ely, to |
| CO4                                                                                                    | evaluate                                         | their impa                                                                                                    | ict, and su                         | ipport orgai                      | nizational o                                                               | bjective             | es and st         | akeholde                                                                                         | ion objectives and p<br>r relationships    |                   |             |         |
| CO5                                                                                                    | Engage<br>channel(                               |                                                                                                    | rs by adaj                          | pting langu                       | age, tone ar                                                               | 1d prese             | ntation           | style to th                                                                                      | e public relations p                       | ourpose, situatio | on, audiend |         |
|                                                                                                    | . C                                              |                                                                                                    |                                     |                                   |                                                                            |                      |                   |                                                                                                  |                                            |                   |             | ce and  |
| Mapping of                                                                                                    | Course C                                         | Jutcome w                                                                                                    | ith Progra                          | m Outcom                          | e (POs)                                                                    |                      |                   |                                                                                                  |                                            |                   |             | ce and  |
| Mapping of<br>Cos/POs                                                                                                    | PO1                                              | PO2                                                                                                    | PO3                                 | m Outcome<br>PO4                  | PO5                                                                        | PO6                  | PO                | 7 PC                                                                                             | 08 PO9                                     |                   |             |         |
| Cos/POs<br>CO1                                                                                                    | PO1<br>3                                         | PO2<br>1                                                                                                    | PO3<br>1                            | PO4<br>1                          | PO5<br>1                                                                   | -                    | 3                 | 2                                                                                                | 3                                          |                   |             |         |
| Cos/POs<br>CO1<br>CO2                                                                                                    | PO1<br>3<br>3                                    | PO2<br>1<br>2                                                                                                    | PO3<br>1<br>2                       |                                   | PO5<br>1<br>3                                                              | -<br>1               | 3                 | 2<br>2                                                                                           | 33                                         |                   |             |         |
| Cos/POs<br>CO1<br>CO2<br>CO3                                                                                                    | PO1<br>3<br>3<br>3                               | PO2<br>1                                                                                                    | PO3 1 2 2                           | PO4<br>1                          | PO5<br>1<br>3<br>3                                                         | -                    | 3<br>3<br>3       | 2<br>2<br>2                                                                                      | 3<br>3<br>3                                |                   |             |         |
| Cos/POs<br>CO1<br>CO2<br>CO3<br>CO4                                                                                                    | PO1<br>3<br>3<br>3<br>3<br>3                     | PO2<br>1<br>2                                                                                                    | PO3 1 2 2 2 2                       | PO4<br>1<br>1<br>1<br>1<br>1<br>1 | PO5<br>1<br>3<br>3<br>3<br>3                                               | -<br>1<br>1<br>-     | 3<br>3<br>3<br>3  | 2<br>2<br>2<br>2<br>2                                                                            | 3<br>3<br>3<br>3                           |                   |             |         |
| Cos/POs<br>CO1<br>CO2<br>CO3                                                                                                    | PO1<br>3<br>3<br>3                               | PO2<br>1<br>2                                                                                                    | PO3 1 2 2                           | PO4<br>1                          | PO5<br>1<br>3<br>3                                                         | -<br>1               | 3<br>3<br>3       | 2<br>2<br>2                                                                                      | 3<br>3<br>3                                |                   |             |         |
| Cos/POs<br>CO1<br>CO2<br>CO3<br>CO4                                                                                                    | PO1<br>3<br>3<br>3<br>3<br>3                     | PO2<br>1<br>2                                                                                                    | PO3 1 2 2 2 2                       | PO4<br>1<br>1<br>1<br>1<br>1<br>1 | PO5<br>1<br>3<br>3<br>3<br>3                                               | -<br>1<br>1<br>-     | 3<br>3<br>3<br>3  | 2<br>2<br>2<br>2<br>2                                                                            | 3<br>3<br>3<br>3<br>3<br>3                 |                   |             |         |
| Cos/POs<br>CO1<br>CO2<br>CO3<br>CO4<br>CO5                                                                                                    | PO1<br>3<br>3<br>3<br>3<br>3                     | PO2           1           2           1           1           1           PSO1           3                                                                                                    | PO3 1 2 2 2 2                       | PO4<br>1<br>1<br>1<br>1<br>1<br>1 | PO5<br>1<br>3<br>3<br>2                                                    | -<br>1<br>1<br>-     | 3<br>3<br>3<br>3  | 2<br>2<br>2<br>2<br>2<br>2<br>2<br>2<br>2<br>2<br>3                                              | 3<br>3<br>3<br>3<br>3<br>3                 |                   |             |         |
| Cos/POs<br>CO1<br>CO2<br>CO3<br>CO4<br>CO5<br>COs/PSOs<br>CO1<br>CO2                                                                                                    | PO1<br>3<br>3<br>3<br>3<br>3                     | PO2           1           2           1           1           1           PSO1           3           3                                                                                                    | PO3 1 2 2 2 2                       | PO4<br>1<br>1<br>1<br>1<br>1<br>1 | PO5<br>1<br>3<br>3<br>2<br>PSO2<br>3<br>3                                  | -<br>1<br>1<br>-     | 3<br>3<br>3<br>3  | 2<br>2<br>2<br>2<br>2<br>2<br>2<br>2<br>2<br>2<br>2<br>2<br>3<br>3<br>3                          | 3<br>3<br>3<br>3<br>3<br>3                 |                   |             |         |
| Cos/POs           CO1           CO2           CO3           CO4           CO5           COs/PSOs           CO1           CO2           CO3           CO4           CO5           COs/PSOs           CO1           CO2           CO3                                                                  | PO1<br>3<br>3<br>3<br>3<br>3                     | PO2           1           2           1           1           1           PSO1           3           3           3                                                                                                    | PO3 1 2 2 2 2                       | PO4<br>1<br>1<br>1<br>1<br>1<br>1 | PO5<br>1<br>3<br>3<br>2<br>PSO2<br>3<br>3<br>3                             | -<br>1<br>1<br>-     | 3<br>3<br>3<br>3  | 2<br>2<br>2<br>2<br>2<br>2<br>2<br>2<br>2<br>9SO3<br>3<br>3<br>3<br>3                            | 3<br>3<br>3<br>3<br>3<br>3                 |                   |             |         |
| Cos/POs           CO1           CO2           CO3           CO4           CO5           COs/PSOs           CO1           CO2           CO3           CO4           CO5           CO3/PSOs           CO1           CO2           CO3           CO4           CO5                                      | PO1<br>3<br>3<br>3<br>3<br>3                     | PO2           1           2           1           1           1           PSO1           3           3           3           3           3           3           3                                                                                     | PO3 1 2 2 2 2                       | PO4<br>1<br>1<br>1<br>1<br>1<br>1 | PO5<br>1<br>3<br>3<br>2<br>PSO2<br>3<br>3<br>3<br>3<br>3                   | -<br>1<br>1<br>-     | 3<br>3<br>3<br>3  | 2<br>2<br>2<br>2<br>2<br>2<br>2<br>2<br>2<br>2<br>2<br>2<br>2<br>3<br>3<br>3<br>3<br>3<br>3<br>3 | 3<br>3<br>3<br>3<br>3<br>3                 |                   |             |         |
| Cos/POs           CO1           CO2           CO3           CO4           CO5           COs/PSOs           CO1           CO2           CO3           CO4           CO5           CO3           CO4           CO5           CO3           CO4           CO2           CO3           CO4           CO5 | PO1 3 3 3 3 3 3                                  | PO2           1           2           1           1           1           PSO1           3           3           3           3           3           3           3           3           3           3                                                 | PO3 1 2 2 2 2 2 2                   | PO4 1 1 1 1 1 1 1                 | PO5<br>1<br>3<br>3<br>2<br>PSO2<br>3<br>3<br>3<br>3<br>3<br>3<br>3         | -<br>1<br>-<br>-     | 3<br>3<br>3<br>3  | 2<br>2<br>2<br>2<br>2<br>2<br>2<br>2<br>2<br>9SO3<br>3<br>3<br>3<br>3                            | 3<br>3<br>3<br>3<br>3<br>3                 |                   |             |         |
| Cos/POs           CO1           CO2           CO3           CO4           CO5           COs/PSOs           CO1           CO2           CO3           CO4           CO5           CO3/PSOs           CO1           CO2           CO3           CO4           CO5                                      | PO1 3 3 3 3 3 3                                  | PO2           1           2           1           1           PSO1           3           3           3           3           3           3           3           3           3           3           3           3           3           3           3 | PO3 1 2 2 2 2 2 2                   | PO4 1 1 1 1 1 1 1                 | PO5<br>1<br>3<br>3<br>2<br>PSO2<br>3<br>3<br>3<br>3<br>3<br>4<br>Medium, 1 |                      | 3<br>3<br>3<br>3  | 2<br>2<br>2<br>2<br>2<br>2<br>2<br>2<br>2<br>2<br>2<br>2<br>2<br>3<br>3<br>3<br>3<br>3<br>3<br>3 | 3<br>3<br>3<br>3<br>3<br>3                 | Internships/T     |             | Soft    |

#### ELECTIVE-I-PUBLIC RELATIONS AND EVENT MANAGEMENT

#### UNIT I

INTRODUCTION TO PUBLIC RELATIONS - Historical Perspective-Industrial revolution-the beginnings of PR, PR role in the Indian Setting Developing economy, PR during First and Second World Wars – The Development of Indian PR, Early Phase, Professionalism, Genesis and Growth of PRSI – Present status and Future of PR in India, Defining Public Relations, Top 10 Foundational Principles of Public Relations.

#### UNIT II

STRATEGIC PUBLIC RELATIONS - Government public relations: concept and scope, Government and Public Affairs, Corporate Public relations: Internal communication, Theories and models, corporate identity, corporate social responsibility, Stakeholder Public Relations: Public sector public relations, Consumer public relations, Business to business public relations, Role of top management categories, PR ethics and values, PR ethics in judging an organization. Comparative Cultural Metrics. The State of public relation Profession globally.

#### UNIT III

PUBLICS & PUBLIC OPINION - Public Opinion – Meaning and Definition, Opinion Leaders-Individuals Institution, Roots of public attitudes – Culture, the family, religion, Economic and Social Classes – Role of PR in opinion formation-persuasion, Government and Public Affairs, Social Media and PR, Crisis and credibility, Anticipating a crisis, characteristics of crisis, categories of crisis, crisis management, communication plan, crisis evaluating, successful crisis handling.

#### UNIT IV

CAMPAIGN MANAGEMENT - Definition for campaign, types of PR campaigns, successful campaign models, planning a campaign, implementing the campaign, evaluating the campaign, changing behaviour with campaigns, government campaigns, global campaigns, Benefits of digital social media in public relations campaigns, Planning public relations campaigns in digital media : Goals and strategiesIdentifying target audiences - Rules of Engagement for social media.

#### UNIT V

EVENT MANAGEMENT - Introduction to event Management, Size & type of event, Principles of event Management, concept & designing, SWOT Analysis, Event Planning: Aim of event - Develop a mission - Establish Objectives- Preparing event proposal, Event Budget: cash flow analysis- Profit & loss statementbalance sheet, financial control system, Organization and Timing, Event location, Nature of Marketing, Process of marketing, Marketing mix, Sponsorship, Image, Branding, Event Safety and Security: Security Management and Risk Management

#### Total No. of Hrs: 45

#### **TEXT BOOK :**

- 1. Broom, G., & Dozier, D., Using research in public relations: Applications to program management, Englewood Cliffs, NJ: Prentice Hall, 1990.
- 2. Cutlip, S. H., Center, A. H. and Broom, G. M. Effective Public Relations, 9th Edition. Upper Saddle River: Pearson Education Inc, 2006.

#### **REFERENCE BOOKS** :

- 1. Goodpaster, K. E., Conscience and corporate culture. Malden, MA: Blackwell, 2007.
- 2. Grunig, J. E., Two-way symmetrical public relations: Past, present, and future. In R. L. Heath (Ed.), Thousand Oaks, CA: Sage, 2007.
- 3. Hendrix, J. APublic relations cases (7th ed.). Belmont, CA: Wadsworth, 2000.
- 4. Paine, K. D., Measuring public relationships: The data-driven communicator's guide to success. Berlin, NH: KDPaine & Partners, 2007.

| Subject                                                             | Code :                                           | Subject N                                                                    | lame :                             |                                   |                          |                          | Ту/                | Lb/ETL         | L                         | T/SLr                   | P/R     | С                         |
|---------------------------------------------------------------------|--------------------------------------------------|------------------------------------------------------------------------------|------------------------------------|-----------------------------------|--------------------------|--------------------------|--------------------|----------------|---------------------------|-------------------------|---------|---------------------------|
| HMCC22                                                              | 001                                              | RESEA                                                                        | RCH N                              | 1ETHC                             | DOLOG                    | GΥ                       |                    |                |                           |                         |         |                           |
|                                                                     |                                                  | Prerequis                                                                    | site : No                          | ne                                |                          |                          |                    | Ту             | 2                         | 1/0                     | 0/0     | 3                         |
|                                                                     |                                                  | orial SLr :<br>heory and I                                                   |                                    | sed Leai                          | rning P : P              | Project R                | : Resea            | rch C: C       | Credits                   | T/L/ET                  | L : The | eory /                    |
| OBJECT                                                              | TIVES :                                          |                                                                              |                                    |                                   |                          |                          |                    |                |                           |                         |         |                           |
| <ul> <li>Analy.</li> <li>Carry</li> <li>Under<br/>Trader</li> </ul> | ze researd<br>out researd<br>stand the<br>marks. | nulation of<br>ch related in<br>rch probler<br>filing pater<br>ES (Cos) : (3 | nformati<br>n indivio<br>nt applic | on and s<br>dually in<br>ations p | a perfect<br>rocesses, l | scientific<br>Patent sea | methoo<br>rch, and | 1<br>d various | tools o                   | of IPR, Co              | pyrigh  | nt, and                   |
| CO1                                                                 | Design                                           | and Formu                                                                    | lation o                           | f researd                         | ch problen               | n.                       |                    |                |                           |                         |         |                           |
| CO2                                                                 | Analyze                                          | e research i                                                                 | related i                          | nformat                           | ion and st               | atistical n              | nethod             | s in resea     | arch.                     |                         |         |                           |
| CO3                                                                 | Carry o                                          | ut research                                                                  | n proble                           | m indivi                          | dually in a              | perfect s                | cientifi           | c methoc       | I                         |                         |         |                           |
| CO4                                                                 | Unders                                           | tand Paten                                                                   | it Filing a                        | applicati                         | on Proces                | s.                       |                    |                |                           |                         |         |                           |
| CO5                                                                 | Patent                                           | Search and                                                                   | various                            | tools us                          | sed.                     |                          |                    |                |                           |                         |         |                           |
| Mapping                                                             | of Course                                        | Outcomes                                                                     | s with Pr                          | ogram C                           | Dutcomes                 | (POs)                    |                    |                |                           |                         |         |                           |
| COs/POs                                                             | PO1                                              | PO2                                                                          | PO3                                | PO4                               | PO5                      | PO6                      | PO7                | PO8            | PO9                       | PO10                    | PO11    | PO1<br>2                  |
| CO1                                                                 | 3                                                | 3                                                                            | 3                                  | 3                                 | 2                        | 2                        | 3                  | 3              | 3                         |                         |         |                           |
| CO2                                                                 | 3                                                | 2                                                                            | 1                                  | 3                                 | 3                        | 1                        | 1                  | 1              | 1                         |                         | 1       |                           |
| CO3                                                                 | 3                                                | 3                                                                            | 2                                  | 1                                 | 2                        | 2                        | 3                  | 3              | 3                         |                         |         |                           |
| CO4                                                                 | 3                                                | 3                                                                            | 2                                  | 2                                 | 1                        | 2                        | 2                  | 2              | 2                         |                         |         |                           |
| CO5                                                                 | 3                                                | 3                                                                            | 3                                  | 3                                 | 3                        | 2                        | 3                  | 3              | 3                         |                         |         |                           |
| Category                                                            | Basic<br>Sciences                                | Engg.Science                                                                 | e Huma<br>&soci<br>Scien           | al                                | Program<br>Core          | Program<br>Elective      | Open               | Elective       | Practic<br>al/<br>Project | Internship<br>Skill com |         | Inter<br>disciplina<br>ry |
|                                                                     |                                                  |                                                                              |                                    | √                                 |                          |                          |                    |                |                           |                         |         |                           |

### **RESEARCH METHODOLOGY**

#### Unit 1

Introduction to research, Definitions and characteristics of research, Types of Research, Research Process, Problem definition, Objectives of Research, Research Questions, Research design, Quantitative vs. Qualitative Approach, Building and Validating Theoretical Models, Exploratory vs. Confirmatory Research, Experimental vs. Theoretical Research, Importance of reasoning in research.

#### Unit 2

Problem Formulation, Understanding Modeling & Simulation, Literature Review, Referencing, Information Sources, Information Retrieval, Indexing and abstracting services, Citation indexes, Development of Hypothesis, Measurement Systems Analysis, Error Propagation, Validity of experiments, Statistical Design of Experiments, Data/Variable Types & Classification, Data collection, Numerical and Graphical Data Analysis: Sampling, Observation, Interpretation of Results.

#### Unit 3 (This Unit has to be handled by Mathematics Faculty)

Statistics: Probability & Sampling distribution, Estimation, Measures of central Tendency, Arithmetic mean, Median, Mode, Standard deviation, Co efficient of variation (Discrete serious and continuous serious), Hypothesis testing & application, Correlation & regression analysis, Orthogonal array, ANOVA, Standard error, Concept of point and interval estimation, Level of significance, Degree of freedom, Analysis of variance, One way and two way classified data, 'F' test.

#### Unit 4

Preparation of Dissertation and Research Papers, Tables and illustrations, Guidelines for writing the abstract, introduction, methodology, results and discussion, conclusion sections of a manuscript. References, Citation and listing system of documents.

#### Unit 5

Intellectual property rights (IPR) patents copyrights Trademarks Industrial design geographical indication. Ethics of Research Scientific Misconduct Forms of Scientific Misconduct. Plagiarism, Unscientific practices in thesis work, Ethics in science.

Total No. of Hrs: 45

### **Text Book:**

- K. S. Bordens, and B. B.Abbott, , "Research Design and Methods A Process Approach", 8th Edition, McGraw Hill, 2011.
- 2. C. R. Kothari, "Research Methodology Methods and Techniques", 2nd Edition, New AgeInternational Publishers

| Subject Co                                         | de        | РНО                |                                 | t Name<br>RAPH | :<br>Y LAB                | L                                    | 'y/<br>/b/ | L              | T/SLr                                                              | ]                  | P/R           | С                |
|----------------------------------------------------|-----------|--------------------|---------------------------------|----------------|---------------------------|--------------------------------------|------------|----------------|--------------------------------------------------------------------|--------------------|---------------|------------------|
| HMAV22                                             | L01 F     | Prerequi           | site : N                        | one            |                           | E<br>Lł                              | TL         | 0              | 0/0                                                                | 4/0                |               | 2                |
| L : Lecture                                        |           |                    |                                 |                | earning                   |                                      |            | -              |                                                                    |                    |               |                  |
| T/L/ETL :                                          |           |                    |                                 |                |                           |                                      |            |                |                                                                    |                    |               |                  |
| OBJECTI                                            | VES       |                    |                                 |                | -                         |                                      |            |                |                                                                    |                    |               |                  |
| ≻ To                                               | make the  | studen             | it unde                         | rstand         | about op                  | perate                               | the ca     | amera          |                                                                    |                    |               |                  |
| ≻ Ma                                               | akes them | unders             | stand a                         | bout U         | sing shu                  | tter sp                              | eed to     | o conv         | ey motion                                                          |                    |               |                  |
| ≻ To                                               | make the  | studen             | it unde                         | rstand         | about s                   | hutter                               | aper       | ture           |                                                                    |                    |               |                  |
| ≻ Ma                                               | akes them | unders             | stand a                         | bout le        | ns of the                 | e came                               | ra         |                |                                                                    |                    |               |                  |
| > Ma                                               | akes them | unders             | stand a                         | bout li        | ght setti                 | ng                                   |            |                |                                                                    |                    |               |                  |
| COURSE                                             | COUTC     | OMES               | (Cos)                           |                |                           |                                      |            |                |                                                                    |                    |               |                  |
| Students c                                         | completir | ng this o          | course                          | were a         | ble to                    |                                      |            |                |                                                                    |                    |               |                  |
| CO1                                                | Identify  | the bas            | ic tool                         | s of a c       | amera .                   |                                      |            |                |                                                                    |                    |               |                  |
| CO2                                                | Underst   | and the            | differe                         | ent type       | e of cam                  | era use                              | ed for     | photo          | graphy                                                             |                    |               |                  |
| CO3                                                | Analyze   | the typ            | es ligh                         | ts & th        | e equipr                  | ments                                | that h     | as be          | used accor                                                         | ding to            | the           |                  |
|                                                    | environ   | ment.              |                                 |                |                           |                                      |            |                |                                                                    |                    |               |                  |
| CO4                                                | Experim   | enting             | with th                         | ie lens        | for phot                  | tograpł                              | ۱y         |                |                                                                    |                    |               |                  |
| CO5                                                | Capturii  | ng phot            | os in a                         | differer       | nt fields                 |                                      |            |                |                                                                    |                    |               |                  |
| Mapping o                                          | of Course | Outco              | me wit                          | h Prog         | ram Ou                    | tcome                                | (POs       | )              |                                                                    |                    |               |                  |
| Cos/POs                                            | PO1       | PO2                | PO3                             | PO4            | PO5                       | PO6                                  | PO7        | PO             | 8 PO9                                                              |                    |               |                  |
| CO1                                                | 1         | 1                  | 2                               | 2              | 2                         | 2                                    | 2          | 2              | 3                                                                  |                    |               |                  |
| CO2                                                | 2         | 3                  | 3                               | 3              | 3                         | 3                                    | 3          | 3              | 3                                                                  |                    |               |                  |
| CO3                                                | 3         | 2                  | 3                               | 3              | 2                         | 2                                    | 3          | 2              | 2                                                                  |                    |               |                  |
|                                                    |           |                    |                                 |                | -                         | 4                                    | 5          | 2              | 3                                                                  |                    |               |                  |
| CO4                                                | 3         | 3                  | 2                               | 2              | 2                         | 3                                    | 2          | 1              |                                                                    |                    |               |                  |
| CO4<br>CO5                                         | 3         | 3<br>3             | 2<br>3                          | 2<br>1         |                           |                                      |            |                | 2                                                                  |                    |               |                  |
|                                                    |           | 3                  | 3                               |                | 2<br>0                    | 3                                    | 2          | 1              | 2                                                                  |                    |               |                  |
| CO5<br>COs/PSOs                                    |           |                    | 3                               |                | 2                         | 3                                    | 2          | 1              | 2<br>1<br>3                                                        |                    |               |                  |
| CO5                                                |           | 3                  | 3                               |                | 2<br>0                    | 3<br>3<br>3                          | 2          | 1              | 2<br>1<br>3<br>3                                                   |                    |               |                  |
| CO5<br>COs/PSOs<br>CO1                             |           | 3                  | 3<br>1<br>3                     |                | 2<br>0                    | 3                                    | 2          | 1              | 2<br>1<br>3                                                        |                    |               |                  |
| CO5<br>COs/PSOs<br>CO1<br>CO2                      |           | 3                  | 3<br>1<br>3<br>3                |                | 2<br>0                    | 3<br>3<br>3<br>3                     | 2          | 1              | $\begin{array}{c c} 2\\ 1\\ 3\\ \hline 3\\ \hline 3\\ \end{array}$ |                    |               |                  |
| CO5<br>COs/PSOs<br>CO1<br>CO2<br>CO3               |           | 3                  | 3<br>1<br>3<br>3<br>3           |                | 2<br>0                    | 3<br>3<br>3<br>3<br>3<br>3           | 2          | 1              | $\begin{array}{c c} 2\\ 1\\ 3\\ 3\\ 3\\ 3\\ 3\\ 3 \end{array}$     |                    |               |                  |
| CO5<br>COs/PSOs<br>CO1<br>CO2<br>CO3<br>CO4        | 3         | 3<br>PSO           | 3<br>1<br>3<br>3<br>3<br>3<br>3 | 1              | 2<br>0<br>PSO2            | 3<br>3<br>3<br>3<br>3<br>3<br>3<br>3 | 2 2        | 1<br>1<br>PSO3 | $ \begin{array}{c c}     2 \\     1 \end{array} $ 3 3 3 3 3 3 3 3  |                    |               |                  |
| CO5<br>COs/PSOs<br>CO1<br>CO2<br>CO3<br>CO4<br>CO5 | 3         | 3<br>PSO<br>gth Of | 3<br>1<br>3<br>3<br>3<br>3<br>3 | 1              | 2<br>0<br>PSO2<br>- High, | 3<br>3<br>3<br>3<br>3<br>3<br>2- Med | 2<br>2     | 1<br>1<br>PSO3 | $ \begin{array}{c c}     2 \\     1 \end{array} $ 3 3 3 3 3 3 3 3  | Internsh<br>Skills | hips/Technica | 1 Soft<br>Skills |

# **PHOTOGRAPHY LAB**

- Choose an object that you see or interact with every day.
- Using shutter speed to convey motion
- Choose a subject or series of subjects that will allow you to convey motion in your images blur out of the frame in the next.
- Shadows Take a look around for shadows and record them with your camera.
- Find lakes, streams, puddles, even the glass on your kitchen table. Pay attention to reflections and use them to your advantage in the photographs.
- Use this opportunity to get familiar with a polarizing filter (a very useful tool in your camera kit) so you can accentuate or eliminate reflections..
- Emotions -, convey emotion in photographs without a face.-(don'ttake a photo of a person smiling or scowling) Take photographs that express each of the basic emotions: happy, sad, and anger.

Total No. of Hrs needed to complete the Lab: 30

### **Reference Books:**

Joe McNally, The Moment It Clicks: Photography Secrets from One of the World's Top Shooters, 2008New Riders Publication.

Bryan Peterson, Understanding Exposure, Fourth Edition: How to Shoot Great Photographs with Any Camera, 2016, Amphoto Books.

David Taylor, Digital Photography Complete Course: Learn Everything You Need to Know in 20 Weeks, 2015, DK Publication.

| Subject Co   | de               | PAP       | ER PU    | xt Name<br>U <b>BLIS</b><br>AB    |          |        | Ty/<br>Lb/<br>ETL | L                |       | T/SLr          | P/R                    | 2         | С              |
|--------------|------------------|-----------|----------|-----------------------------------|----------|--------|-------------------|------------------|-------|----------------|------------------------|-----------|----------------|
| HMAV22       |                  | Prerequi  |          |                                   |          |        | Lb                | 0                |       | /0             | 4/0                    |           | 2              |
| L : Lecture  |                  |           |          |                                   |          |        | oject             | R : Re           | esear | ch C : Ci      | edits                  |           |                |
| T/L/ETL :    | Theory /         | / Lab / E | mbedde   | ed Theor                          | ry and I | Lab    |                   |                  |       |                |                        |           |                |
| OBJECTI      |                  |           |          |                                   |          |        |                   |                  |       |                |                        |           |                |
|              |                  | ne studer |          |                                   |          |        | •                 |                  | -     | -              | -                      |           |                |
|              |                  | m under   |          |                                   | -        | -      |                   | -                |       |                | paper                  |           |                |
|              |                  | ne studer |          |                                   |          |        | uction            | to th            | e so  | fware          |                        |           |                |
|              |                  | m under   |          |                                   |          |        |                   |                  |       |                |                        |           |                |
|              |                  | udents t  |          | e a New                           | /s Tablo | id     |                   |                  |       |                |                        |           |                |
| COURSE       |                  |           | ,        | 1.1                               |          |        |                   |                  |       |                |                        |           |                |
| Students co  |                  |           |          |                                   |          |        |                   |                  | 11    |                | 1                      |           |                |
| CO1          | Identif          | ying the  | differe  | ent type                          | s of Tay | outs   | requir            | ed for           | the   | print ind      | lustry                 |           |                |
| CO2          | Under            | standing  | the ali  | gning te                          | chnique  | es for | the pi            | rint m           | edia  |                |                        |           |                |
| CO3          | Applyi           | ng the re | quired   | softwar                           | re tools | to cr  | eate              |                  |       |                |                        |           |                |
| CO4          | Incorp           | orate im  | ages al  | long wit                          | h text , | wrap   | ped in            | betw             | een.  |                |                        |           |                |
| CO5          | Create           | e a News  | s Tabloi | d                                 |          |        |                   |                  |       |                |                        |           |                |
| Mapping o    | of Cours         | se Outco  | me wit   | h Prog                            | ram Ou   | itcom  | e (PO             | s)               |       |                |                        |           |                |
| Cos/POs      | POI              | PO2       | PO3      | PO4                               | PO5      | POé    | PO                | 7 P              | 08    | PO9            |                        |           |                |
| CO1          | 3                | 3         | 2        | -                                 | 2        | -      | 3                 |                  | 2     | 3              |                        |           |                |
| CO2          | 3                | 3         | 2        | 1                                 | 3        | -      | 3                 |                  | 2     | 3              |                        |           |                |
| CO3          | 3                | 3         | 1        | 1                                 | 3        | -      | 3                 |                  | 2     | 3              |                        |           |                |
| CO4          | 3                | 3         | 3        | 1                                 | 3        | -      | 3                 |                  | 2     | 3              |                        |           |                |
| CO5          | 3                | 3         | 3        | 1                                 | 3        | -      | 3                 |                  | 3     | 3              |                        |           |                |
| COs/PSOs     |                  | PSO       | 1        |                                   | PSO2     |        |                   | PSO              | 73    |                |                        |           |                |
| CO1          |                  | 120       | 1        |                                   | 1202     | 3      |                   |                  |       | 2              |                        |           |                |
| CO2          |                  |           | 2        |                                   |          | 3      |                   |                  |       | 2              |                        |           |                |
| CO3          |                  |           | 2        |                                   |          | 3      |                   |                  |       | 2              |                        |           |                |
| CO4          |                  |           | 2        |                                   |          | 3      |                   |                  |       | 2              |                        |           |                |
| CO5          |                  |           | 3        |                                   |          | 3      |                   | 1                |       | 3              |                        |           |                |
| 3/2/1 Indica | ates Stre        | ength Of  | Correla  | tion, 3                           | – High,  | 2- M   | edium             | , 1- L           | OW    |                | 1                      |           |                |
| Category     | Basic<br>Science | Engg      | .Science | Humanities<br>& social<br>Science |          | m Pro  | ogram             | Open<br>Elective |       | ctical/Project | Internships/<br>Skills | Technical | Soft<br>Skills |
|              |                  |           |          | Science                           |          | _      |                   |                  | +     |                | 1                      |           | <u> </u>       |

### PAPER PUBLISHING LAB

#### 1. Design the Following Stationary Kit for a Brand:

- a) Logo
- b) Letter Head
- c) Visiting Card
- d) Identity Card
- e) Dangler
- f) CD Cover
- g) Entire Stationary Kit Mockup
- h) Matte Printing
- i) Poster
- 2. Magazine Cover Design
- 3. Instagram Grid Design Template & Story Template for a Brand Advertising
- 4. Facebook Cover, Profile Picture Design
- 5. YouTube Thumbnail & Cover Design

Total No. of Hrs needed to complete the Lab: 30

**Text Book:** 

Adobe Illustrator Bible-2021

**Digital Matte Painting Concept-Ted Alspach** 

| Subject Code:<br>HMAC22I01                                                          |           | PAP            | GLIS<br>ER V            | H FO<br>VRIT   |              | EARC              | H                          |                   | Ty/Lł                           | )           | L T          |     | Р    | С    |
|-------------------------------------------------------------------------------------|-----------|----------------|-------------------------|----------------|--------------|-------------------|----------------------------|-------------------|---------------------------------|-------------|--------------|-----|------|------|
|                                                                                     |           | Prere          | equisi                  | te: Ni         |              |                   |                            |                   | Ту                              |             | 2 0          |     | 0    | 0    |
| L:LectureT:Tutor                                                                    | rial      |                | P:Pr                    | oject          | ;R:Res       | earchC            | C:Cred                     | itsT/L            | :Theory                         | y/Lab       | )            |     |      |      |
| <b>Objectives</b><br>To know the art of<br>To Ensure the good<br><b>COURSEOUTCO</b> | l quality | y of pa        | aper a                  | at very        | first-ti     | ne subi           | missior<br>e <b>the st</b> | ı.<br>udents      | s would                         | be al       | ole to       |     |      |      |
| CO1                                                                                 |           |                |                         |                |              |                   |                            |                   | and lev                         |             |              | ity |      |      |
| CO2                                                                                 | Learn     | about          | what                    | to wr          | ite in ea    | ch sect           | ion                        |                   |                                 |             |              |     |      |      |
| CO3                                                                                 | Unders    | stand          | the sl                  | kills no       | eded w       | hen wr            | iting a                    | Title             |                                 |             |              |     |      |      |
| Mapping of Cours                                                                    | e Outc    | omes           | with                    | Prog           | am Ou        | itcome            | s(POs)                     |                   |                                 |             |              |     |      |      |
| COs/POs                                                                             | PO1       | PO             | 2                       | PO3            | PO4          | PO5               | PO6                        | PO7               | PO8                             | PO          | 9 PS         | 01  | PSO2 | PSO3 |
| CO1                                                                                 | 1         | 1              | ]                       | 1              | 1            | 1                 | 3                          | 1                 | 1                               | 1           | 1            |     | 1    | 1    |
| CO2                                                                                 | 1         | 1              | ]                       | 1              | 1            | 1                 | 3                          | 1                 | 1                               | 1           | 1            |     | 1    | 1    |
| CO3                                                                                 | 1         | 1              | ]                       | 1              | 1            | 1                 | 3                          | 1                 | 1                               | 1           | 1            |     | 1    | 1    |
| H/M/L indicates S                                                                   | trength   | n of C         | orre                    | lation         | 3-           | High,2            | 2-Medi                     | um, 1-            | Low                             |             |              |     |      |      |
|                                                                                     |           |                |                         |                |              | 1                 | <u>г г</u>                 |                   |                                 |             |              | 1   |      |      |
| Category                                                                            |           | Basic Sciences | Engineering<br>Sciences | Humanities and | Program Core | Program Electives | Open Electives             | Practical/Project | Internships<br>/Technical Skill | Soft Skills | Audit Course |     |      |      |
|                                                                                     | ,         |                |                         |                |              |                   |                            |                   |                                 |             |              |     |      |      |

| HMAC    | 222101 ENGLISH FOR RESEARCH PAPER WRITING                                                                                                    | 2  | 0   | 0 | 0 |
|---------|----------------------------------------------------------------------------------------------------|----|-----|---|---|
| To know | <b>objectives:</b><br>the art of writing the research paper and thesis .<br>re the good quality of paper at very first-time submission.                                                                      |    |     |   |   |
|         | Syllabus                                                                                                    |    |     |   |   |
| Units   | CONTENTS                                                                                                    | He | our | S |   |
| 1       | Planning and Preparation, Word Order, Breaking up long sentences,<br>Structuring Paragraphs and Sentences, Being Concise and Removing<br>Redundancy, Avoiding Ambiguity and Vagueness                        | 5  |     |   |   |
| 2       | Clarifying Who Did What, Highlighting Your Findings, Hedging and<br>Criticising, Paraphrasing and Plagiarism, Sections of a Paper, Abstracts.<br>Introduction                                                | 5  |     |   |   |
| 3       | Review of the Literature, Methods, Results, Discussion, Conclusions, The Final Check.                                                                                                    | 5  |     |   |   |
| 4       | key skills are needed when writing a Title, key skills are needed when<br>writing an Abstract, key skills are needed when writing an Introduction,<br>skills needed when writing a Review of the Literature, | 5  |     |   |   |
| 5       | skills are needed when writing the Methods, skills needed when writing<br>the Results, skills are needed when writing the Discussion, skills are<br>needed when writing the Conclusions                      | 5  |     |   |   |
| 6       | useful phrases, how to ensure paper is as good as it could possibly be<br>the first- time submission                                                                                                    | 5  |     |   |   |

#### **Suggested Studies:**

1. Goldbort R (2006) Writing for Science, Yale University Press (available on Google Books)

2. Day R (2006) How to Write and Publish a Scientific Paper, Cambridge University Press

3. Highman N (1998), Handbook of Writing for the Mathematical Sciences, SIAM. Highman'sbook.

4. Adrian Wallwork, English for Writing Research Papers, Springer New York Dordrecht

Heidelberg London, 20

| Subject Code:       |              | bject N                 |                          |             | FER       |                |                   | Ty/         | Lb       |             | LT                   | Р         |          | С     |
|---------------------|--------------|-------------------------|--------------------------|-------------|-----------|----------------|-------------------|-------------|----------|-------------|----------------------|-----------|----------|-------|
| HMAC22I02           |              | ANAG                    |                          | Γ           |           |                |                   |             |          |             |                      |           |          |       |
|                     |              | e requis                |                          |             |           |                |                   | Т           | y        |             | 2 0                  | 0         |          | 0     |
| L : Lecture T :Tuto |              |                         |                          |             |           |                |                   |             |          |             |                      |           |          |       |
| Objectives: Learn t | o demonstra  | te a crit               | ical und                 | erstand     | ding of   | key co         | oncepts           | in disa     | ıster ri | sk re       | ducti                | on and l  | humanita | irian |
| response.           |              |                         |                          |             |           |                |                   |             |          |             |                      |           |          |       |
| COURSEOUTCO         |              |                         |                          |             |           |                |                   |             |          |             |                      |           |          |       |
| CO1                 | evaluate o   |                         |                          | action      | and hu    | manita         | rian res          | sponse      | policy   | v and       | pract                | tice fror | n        |       |
|                     | Multiple p   |                         |                          |             |           |                |                   |             |          |             |                      |           |          |       |
| CO2                 | Develop a    |                         |                          |             |           |                |                   | ian resj    | ponse    | and p       | oracti               | cal relev | vance in |       |
|                     | Specific ty  | <u> </u>                |                          |             |           |                |                   |             |          |             |                      |           |          |       |
| CO3                 | Understan    |                         |                          |             |           |                |                   |             |          |             |                      | es, plan  | ning and |       |
|                     | programm     |                         |                          | countr      | ies, pa   | rticular       | ly their          | home        | count    | ry or       | the                  |           |          |       |
|                     | countries    |                         |                          |             |           |                |                   |             |          |             |                      |           |          |       |
| Mapping of Course   | e Outcomes   | with P                  | rogram                   | Outco       | omes(F    | POs)           |                   |             |          |             |                      |           |          |       |
| COs/POs             | PO1          | PO2                     | PO3                      | PO4         | PO5       | PO6            | PO7               | PO8         | PO9      | PS          | 01                   | PSO2      | PSO3     |       |
| CO1                 | 1            | 1                       | 1                        | 1           | 1         | 3              | 1                 | 1           | 1        | 1           |                      | 1         | 1        |       |
| CO2                 | 1            | 1                       | 1                        | 1           | 1         | 3              | 1                 | 1           | 1        | 1           |                      | 1         | 1        |       |
| CO3                 | 1            | 1                       | 1                        | 1           | 1         | 3              | 1                 | 1           | 1        | 1           |                      | 1         | 1        |       |
| H/M/L indicates St  | trength of ( | Correlat                | ion                      | <b>3- H</b> | igh,2-N   | Mediu          | m, 1-Lo           | DW          |          |             |                      |           |          |       |
|                     |              |                         |                          |             |           |                |                   |             |          |             |                      |           |          |       |
|                     | Sciences     | ß                       | es<br>I                  | Core        | Electives | ctives         | Project           | So          |          | S           | course               |           |          |       |
| çory                | Basic Sci    | Engineering<br>Sciences | Humanities<br>and Social | Program (   | Program   | Open Electives | Practical/Project | Internships | Skill    | Soft Skills | Audit cou            |           |          |       |
| Category            |              |                         |                          |             |           | Ŭ              |                   |             |          | 51          | <ul> <li></li> </ul> |           |          |       |

| HMA | C22I02 |
|-----|--------|
|-----|--------|

#### DISASTER MANAGEMENT

Course Objectives: -Students will be able to:

Learn to demonstrate a critical understanding of key concepts in disaster risk reductionand humanitarian response. Critically evaluate disaster risk reduction and humanitarian response policy and practicefrom multiple perspectives. Develop an understanding of standards of humanitarian response and practical relevancein specific types of disasters and conflict situations.

critically understand the strengths and weaknesses of disaster management approaches, planning and programming in different countries, particularly their home country or the countries they work in.

| Units | CONTENTS                                                                                                    | Hours |
|-------|----------------------------------------------------------------------------------------------------|-------|
| 1     | Introduction                                                                                                    | 5     |
|       | Disaster: Definition, Factors And Significance; Difference Between HazardAnd Disaster;                                                            |       |
|       | Natural And Manmade Disasters: Difference, Nature, Types                                                                                          |       |
|       | And Magnitude.                                                                                                    |       |
| 2     | <b>Repercussions Of Disasters And Hazards</b> : Economic Damage, Loss OfHuman<br>And Animal Life, Destruction Of Ecosystem.                       | 5     |
|       | Natural Disasters: Earthquakes, Volcanisms, Cyclones, Tsunamis, Floods,Droughts<br>And Famines, Landslides And Avalanches, Man-made disaster:     |       |
|       | Nuclear Reactor Meltdown, Industrial Accidents, Oil Slicks And Spills,Outbreaks Of Disease And Epidemics, War And Conflicts.                      |       |
| 2     |                                                                                                    | r     |
| 3     | Disaster Prone Areas In India<br>Study Of Spigmin Zanagy Areas Prone To Floods And Droughts, Londslides                                           | 5     |
|       | Study Of Seismic Zones; Areas Prone To Floods And Droughts, Landslides<br>And Avalanches; Areas Prone To Cyclonic And Coastal Hazards WithSpecial |       |
|       | Reference To Tsunami; Post-Disaster Diseases And Epidemics                                                                                        |       |
| 4     | · · · · · · · · · · · · · · · · · · ·                                                                                                    | 5     |
| 4     | <b>Disaster Preparedness And Management</b><br>Preparedness: Monitoring Of Phenomena Triggering A Disaster Or Hazard;                             | 5     |
|       | Evaluation Of Risk: Application Of Remote Sensing, Data From                                                                                      |       |
|       | Meteorological And Other Agencies, Media Reports: Governmental AndCommunity                                                                       |       |
|       | Preparedness.                                                                                                    |       |
| 5     | Risk Assessment                                                                                                    | 5     |
| 5     | Disaster Risk: Concept And Elements, Disaster Risk Reduction, Global And National                                                                 | 5     |
|       | Disaster Risk Situation. Techniques Of Risk Assessment, Global Co-Operation In                                                                    |       |
|       | Risk Assessment And Warning, People's Participation In                                                                                            |       |
|       | Risk Assessment. Strategies for Survival.                                                                                                    |       |
| 6     | Disaster Mitigation                                                                                                    | 5     |
|       | Meaning, Concept And Strategies Of Disaster Mitigation, Emerging Trends                                                                           |       |
|       | In Mitigation. Structural Mitigation And Non-Structural Mitigation, Programs Of                                                                   |       |
|       | Disaster Mitigation In India.                                                                                                    |       |
|       |                                                                                                    | 1     |

#### **SUGGESTED READINGS:**

- 1. R. Nishith, Singh AK, "Disaster Management in India: Perspectives, issues and strategies "NewRoyal book Company.
- 2. Sahni, PardeepEt.Al. (Eds.)," Disaster Mitigation Experiences And Reflections", Prentice Hall OfIndia, New Delhi.
- 3. Goel S. L., Disaster Administration And Management Text And Case Studies", Deep & DeepPublication Pvt. Ltd., New lhi.

| Subject Code:<br>HMAC22I03   | Sul<br>TE      | bject N<br>CHNI         | ame SA<br>CAL K          | NSKI<br>NOWI | RIT FO            | OR<br>E        |                   | Ty/I                      | Ĺb          | L            | T P       |            | С |
|------------------------------|----------------|-------------------------|--------------------------|--------------|-------------------|----------------|-------------------|---------------------------|-------------|--------------|-----------|------------|---|
|                              | Pre            | requisit                | e: Nil                   |              |                   |                |                   | T                         | у           | 2            | 0 0       |            | 0 |
| L :Lecture T :Tutoria        | 1 P:Project    | R:Resea                 | arch C:                  | Credits      | T/L:T             | heory/I        | Lab               | •                         |             | •            |           |            |   |
| <b>Objectives</b> To get a v | working kno    | owledge                 | e in illu                | strious      | Sansk             | rit, the       | scientif          | fic lang                  | uage in     | n the w      | orld Leai | ning of    |   |
| Sanskrit to improve b        | rain functio   | oning, to               | o develo                 | op the l     | logic ii          | n mathe        | ematics           | , scienc                  | e & ot      | her sub      | jects enh | ancing th  | e |
| Memory power. The            | engineering    | g schola                | rs equip                 | ped w        | ith Sar           | nskrit v       | vill be a         | ble to e                  | explore     | e the hu     | ge know   | ledge from | n |
| ancient literature.          |                | -                       |                          | -            |                   |                |                   |                           | -           |              | -         | -          |   |
| COURSEOUTCOM                 |                |                         |                          |              |                   |                | ents wo           | ould be                   | e able t    | to           |           |            |   |
|                              | Understand     |                         |                          |              |                   |                |                   |                           |             |              |           |            |   |
|                              | Understand     |                         |                          |              |                   |                |                   | ce & te                   | chnolo      | ogy          |           |            |   |
| CO3                          | Develop lo     | gic in st               | tudents                  | being        | a logic           | al lang        | uage.             |                           |             |              |           |            |   |
| Mapping of Course            | Outcomes       | with P                  | rogran                   | 1 Outc       | omes(             | POs)           |                   |                           |             |              |           |            |   |
| COs/POs                      | PO1            | PO2                     | PO3                      | PO4          | PO5               | PO6            | PO7               | PO8                       | PO9         | PSO1         | PSO2      | PSO3       |   |
| CO1                          | 1              | 1                       | 1                        | 1            | 1                 | 3              | 1                 | 1                         | 1           | 1            | 1         | 1          |   |
| CO2                          | 1              | 1                       | 1                        | 1            | 1                 | 3              | 1                 | 1                         | 1           | 1            | 1         | 1          |   |
| CO3                          | 1              | 1                       | 1                        | 1            | 1                 | 3              | 1                 | 1                         | 1           | 1            | 1         | 1          |   |
| H/M/L indicates Str          | ength of C     | orrelati                | ion                      | 3-Hi         | gh,2-N            | /lediun        | n, 1-Lo           | W                         |             |              |           |            |   |
|                              |                |                         |                          |              |                   |                |                   |                           |             |              |           |            |   |
| Category                     | Basic Sciences | Engineering<br>Sciences | Humanities<br>and Social | Program Core | Program Electives | Open Electives | Practical/Project | Internships<br>/Technical | Soft Skills | Audit course |           |            |   |
| Cate                         |                |                         |                          |              |                   |                |                   |                           |             | ~            |           |            |   |

### **Course Objectives**

- 1. To get a working knowledge in illustrious Sanskrit, the scientific language in the world
- 2. Learning of Sanskrit to improve brain functioning
- 3. Learning of Sanskrit to develop the logic in mathematics, science & other subjects
- 4. enhancing the memory power
- 5. The engineering scholars equipped with Sanskrit will be able to explore the
- 6. huge knowledge from ancient literature

### Syllabus

| Content                                                                               | Hours                                                                                                    |
|---------------------------------------------------------------------------------------|----------------------------------------------------------------------------------------------------|
| Alphabets in Sanskrit,                                                                | 10                                                                                                    |
| Past/Present/Future Tense,                                                            |                                                                                                    |
| Simple Sentences                                                                      |                                                                                                    |
| • Order                                                                               | 10                                                                                                    |
| Introduction of roots                                                                 |                                                                                                    |
| Technical information about Sanskrit Literature                                       |                                                                                                    |
| • Technical concepts of Engineering-Electrical, Mechanical, Architecture, Mathematics | 10                                                                                                    |
|                                                                                       | <ul> <li>Alphabets in Sanskrit,</li> <li>Past/Present/Future Tense,</li> <li>Simple Sentences</li> <li>Order</li> <li>Introduction of roots</li> <li>Technical information about Sanskrit Literature</li> <li>Technical concepts of Engineering-Electrical, Mechanical,</li> </ul> |

### Suggested reading

- 1. "Abhyaspustakam" Dr.Vishwas, Samskrita-Bharti Publication, New Delhi
- 2. "Teach Yourself Sanskrit" Prathama Deeksha-VempatiKutumbshastri, Rashtriya SanskritSansthanam, New Delhi Publication
- 3. "India's Glorious Scientific Tradition" Suresh Soni, Ocean books (P) Ltd., New Delhi.

| Subject Code:<br>HMAC22I04<br>L:LectureT:Tutorial |                | bject N                                    | ame VA                            | LUE          | EDUC              | CATIO          | N                 | Ty/I                            | Lb          | L            | T P        | C          |
|---------------------------------------------------|----------------|--------------------------------------------|-----------------------------------|--------------|-------------------|----------------|-------------------|---------------------------------|-------------|--------------|------------|------------|
|                                                   |                | Prerequisite: Nil                          |                                   |              |                   |                |                   |                                 |             | 2            | 0 0        | 0          |
|                                                   |                | P:ProjectR:ResearchC:CreditsT/L:Theory/Lab |                                   |              |                   |                |                   |                                 |             |              |            |            |
| <b>Objectives</b> .Understand                     | d value of     | feducati                                   | ion and                           | self- d      | evelop            | ment, l        | Imbibe            | good v                          | alues ir    | n studer     | nts. Let t | hem should |
| know about the importa                            |                |                                            |                                   |              |                   |                |                   |                                 |             |              |            |            |
| COURSEOUTCOME                                     |                |                                            |                                   |              | irse th           | e stude        | ents wo           | ould be                         | able to     | 0            |            |            |
|                                                   | Inowledge      |                                            |                                   | •            |                   |                |                   |                                 |             |              |            |            |
| CO2 L                                             | earn the i     | mportar                                    | nce of H                          | luman        | values            |                |                   |                                 |             |              |            |            |
| CO3 D                                             | evelopin       | g the ov                                   | erall pe                          | rsonali      | ty                |                |                   |                                 |             |              |            |            |
| Mapping of Course O                               | utcomes        | with Pr                                    | ogram                             | Outco        | mes(P             | Os)            |                   |                                 |             |              |            |            |
| COs/POs                                           | PO1            | PO2                                        | PO3                               | PO4          | PO5               | PO6            | PO7               | PO8                             | PO9         | PSO1         | PSO2       | PSO3       |
| CO1                                               | 1              | 1                                          | 1                                 | 1            | 1                 | 3              | 1                 | 1                               | 1           | 1            | 1          | 1          |
| CO2                                               | 1              | 1                                          | 1                                 | 1            | 1                 | 3              | 1                 | 1                               | 1           | 1            | 1          | 1          |
| CO3                                               | 1              | 1                                          | 1                                 | 1            | 1                 | 3              | 1                 | 1                               | 1           | 1            | 1          | 1          |
| H/M/L indicates Stren                             | ngth of C      | orrelati                                   | on                                | 3-Hig        | gh,2-M            | ledium         | n,1-Lov           | W                               |             |              |            |            |
|                                                   |                |                                            |                                   |              |                   |                |                   |                                 |             |              |            |            |
| Category                                          | Basic Sciences | Engineering<br>Sciences                    | Humanities and<br>Social Sciences | Program Core | Program Electives | Open Electives | Practical/Project | Internships<br>Trachnical Sbill | Soft Skills | Audit course |            |            |
|                                                   |                |                                            |                                   |              |                   |                |                   |                                 |             |              |            |            |

#### Course Objectives

Students will be able to

- 1. Understand value of education and self- development
- 2. Imbibe good values in students
- 3. Let the should know about the importance of character

#### **Syllabus**

| Unit     | Content                                                                      | Hours |
|----------|------------------------------------------------------------------------------|-------|
| 1        | Values and self-development –Social values and individual attitudes. Work    | 6     |
|          | ethics, Indian vision of humanism.                                           |       |
|          |                                                                              |       |
|          | Moral and non- moral valuation. Standards and principles.                    |       |
| <b>`</b> | Value judgements                                                             | 0     |
| 2        | Importance of cultivation of values.                                         | 8     |
|          | Sense of duty. Devotion, Self-reliance. Confidence,                          |       |
|          | Concentration. Truthfulness, Cleanliness.                                    |       |
|          | Honesty, Humanity. Power of faith, National Unity.                           |       |
| 2        | Patriotism.Love for nature,Discipline                                        | 0     |
| 3        | Personality and Behavior Development - Soul and Scientificattitude. Positive | eð    |
|          | Thinking. Integrity and discipline.                                          |       |
|          | Punctuality, Love and Kindness.                                              |       |
|          | Avoid fault Thinking.                                                        |       |
|          | Free from anger, Dignity of labour.                                          |       |
|          | Universal brotherhood and religious tolerance.                               |       |
|          | True friendship.                                                             |       |
|          | Happiness Vs suffering, love for truth.                                      |       |
|          | Aware of self-destructive habits.                                            |       |
|          | Association and Cooperation.                                                 |       |
| 4        | Doing best for saving nature                                                 | 0     |
| 4        | Character and Competence –Holy books vs Blind faith.                         | 8     |
|          | Self-management and Good health.                                             |       |
|          | Science of reincarnation.                                                    |       |
|          | Equality, Nonviolence, Humility, Role of Women.                              |       |
|          | All religions and same message.                                              |       |
|          | Mind your Mind, Self-control.                                                |       |
|          | Honesty, Studying effectively                                                |       |

#### Suggested reading

1. Chakroborty, S.K. "Values and Ethics for organizations Theory and practice", Oxford UniversityPress, New Delhi

#### **Course outcomes**

Students will be able to

- 1. Knowledge of self-development
- 2. Learn the importance of Human values
- 3. Developing the overall personality

| Subject Code        |                                                                                                   |                                                                                                    | bject N                 | ame: C                   | ONST           | ITUTI       | ON O           | F                 | Ty/L                      | b           | L            | Т        | Р        | C        |
|---------------------|---------------------------------------------------------------------------------------------------|----------------------------------------------------------------------------------------------------|-------------------------|--------------------------|----------------|-------------|----------------|-------------------|---------------------------|-------------|--------------|----------|----------|----------|
| HMAC22105           |                                                                                                   |                                                                                                    | DIA<br>requisit         | e Nil                    |                |             |                |                   | Ту                        | 7           | 2            | 0        | 0        | 0        |
| L:LectureT:         | Tutori                                                                                            |                                                                                                    | <u> </u>                | P:Projec                 | t <b>R</b> ∙Re | search      | C·Cre          | diteT/            | -                         |             |              | Ŭ        | 0        | Ŭ        |
| <b>Objectives</b> U |                                                                                                   |                                                                                                    |                         |                          |                |             |                |                   |                           | •           |              | om a ci  | vil righ | ts       |
| perspective. T      |                                                                                                   |                                                                                                    |                         |                          |                |             |                |                   |                           |             |              |          |          |          |
| and entitleme       |                                                                                                   |                                                                                                    |                         |                          |                |             |                |                   |                           |             |              |          |          |          |
| nationalism T       |                                                                                                   |                                                                                                    |                         | inic ingi                | 10 45 1        | ven us      |                | er genie          | e or nut                  | lonnoo      |              | e curry  | jears o  | i indian |
| Of socialism        |                                                                                                   |                                                                                                    | 1010                    |                          |                |             |                |                   |                           |             |              |          |          |          |
| India afterthe      |                                                                                                   | encem                                                                                                    | entofth                 | eBolshe                  | vikRev         | volutio     | nin191         | 7andits           | simpact                   | ontheir     | nitialdı     | raftingo | ftheInd  | ian      |
| Constitution.       |                                                                                                   |                                                                                                    |                         |                          |                |             |                |                   | -                         |             |              | -        |          |          |
| COURSEOU            |                                                                                                   |                                                                                                    |                         |                          |                |             |                |                   |                           |             |              |          |          |          |
| CO1                 | Understand and explain the significance of Indian Constitution as the fundamental law of the land |                                                                                                    |                         |                          |                |             |                |                   |                           |             |              |          |          |          |
| CO2                 |                                                                                                   | rcise his fundamental rights in proper sense at the same time identifies his ponsibilities in national building.   |                         |                          |                |             |                |                   |                           |             |              |          |          |          |
| CO3                 | Analy                                                                                             | nalyze the Indian political system, the powers and functions of the Union, State and Local<br>overnments in detail |                         |                          |                |             |                |                   |                           |             |              |          |          |          |
| CO4                 | Unde                                                                                              | erstan                                                                                                    | d Flecto                | ral Prod                 | Less Fr        | nergen      |                | visions           | and An                    | nendm       | ent nr       | ocedure  | <u> </u> |          |
| Mapping of (        |                                                                                                   |                                                                                                    |                         |                          |                |             |                |                   |                           | Ichan       |              | occuur   |          |          |
| COs/POs             | -                                                                                                 | PO1                                                                                                    | PO2                     | PO3                      | PO4            | PO5         | PO6            | PO7               | PO8                       | PO9         | PSO1         | PSO      | 2 PS     | 73       |
|                     | -                                                                                                 |                                                                                                    | 102                     | 105                      | 104            | 105         | 100            | 107               | 100                       | 107         | 1501         |          |          |          |
| CO1                 |                                                                                                   | 1                                                                                                    | 1                       | 1                        | 1              | 1           | 3              | 1                 | 1                         | 1           | 1            | 1        | 1        |          |
| CO2                 |                                                                                                   | 1                                                                                                    | 1                       | 1                        | 1              | 1           | 3              | 1                 | 1                         | 1           | 1            | 1        | 1        |          |
| CO3                 |                                                                                                   | 1                                                                                                    | 1                       | 1                        | 1              | 1           | 3              | 1                 | 1                         | 1           | 1            | 1        | 1        |          |
| CO4                 |                                                                                                   | 1                                                                                                    | 1                       | 1                        | 1              | 1           | 3              | 1                 | 1                         | 1           | 1            | 1        | 1        |          |
| H/M/L indic:        | ates St                                                                                           | rengtl                                                                                                    | 1 of Co                 | rrelatio                 | n              | 3-Hig       | h,2-M          | edium,            | , 1-Low                   | 7           |              |          |          |          |
|                     |                                                                                                   |                                                                                                    |                         |                          |                |             |                |                   |                           |             |              |          |          |          |
|                     |                                                                                                   | Sciences                                                                                                    | ring                    | lties<br>ial             | 1 Core         | 1 Electives | Open Electives | Practical/Project | uips<br>cal               | ills        | ourse        |          |          |          |
| Category            | ,<br>)                                                                                            | Basic S                                                                                                    | Engineering<br>Sciences | Humanities<br>and Social | Program        | Program     | Open E         | Practica          | Internships<br>/Technical | Soft Skills | Audit course |          |          |          |
| te                  | -                                                                                                 |                                                                                                    |                         |                          |                |             |                |                   |                           |             |              |          |          |          |

HMAC22I05

**CONSTITUTION OF INDIA** 

## Course Objectives:

Students will be able to:

- 1. Understand the premises informing the twin themes of liberty and freedom from a civil rights perspective.
- 2. To address the growth of Indian opinion regarding modern Indian intellectuals' constitutional role and entitlement to civil and economic rights as well as the emergence of nationhood in the early years of Indian nationalism.

3. To address the role of socialism in India after the commencement of the Bolshevik

Revolution in 1917 and its impact on the initial drafting of the Indian Constitution.

|       | Syllabus                                                      |       |  |  |  |  |  |  |
|-------|---------------------------------------------------------------|-------|--|--|--|--|--|--|
| Units | Content                                                       | Hours |  |  |  |  |  |  |
|       | History of Making of the Indian Constitution:                 |       |  |  |  |  |  |  |
| 1     | History, Drafting Committee,                                  | 3     |  |  |  |  |  |  |
|       | Composition & (Working)                                       |       |  |  |  |  |  |  |
|       | Philosophy of the Indian Constitution:                        |       |  |  |  |  |  |  |
| 2     | Preamble Salient Features                                     | 3     |  |  |  |  |  |  |
|       | Contours of Constitutional Rights & Duties:                   |       |  |  |  |  |  |  |
|       | Fundamental Rights                                            |       |  |  |  |  |  |  |
|       | Right to Equality                                             |       |  |  |  |  |  |  |
| -     | Right to Freedom                                              |       |  |  |  |  |  |  |
| 3     | Right against Exploitation                                    | 6     |  |  |  |  |  |  |
|       | Right to Freedom of Religion                                  |       |  |  |  |  |  |  |
|       | Cultural and Educational Rights                               |       |  |  |  |  |  |  |
|       | Right to Constitutional Remedies                              |       |  |  |  |  |  |  |
|       | Directive Principles of State Policy                          |       |  |  |  |  |  |  |
|       | Fundamental Duties.                                           |       |  |  |  |  |  |  |
|       | Organs of Governance:                                         |       |  |  |  |  |  |  |
|       | Parliament                                                    |       |  |  |  |  |  |  |
|       | Composition                                                   |       |  |  |  |  |  |  |
|       | Qualifications and Disqualifications                          | C     |  |  |  |  |  |  |
| 4     | Powers and Functions                                          | 6     |  |  |  |  |  |  |
|       | Executive:                                                    |       |  |  |  |  |  |  |
|       | President                                                     |       |  |  |  |  |  |  |
|       | □ Governor                                                    |       |  |  |  |  |  |  |
|       | Council of Ministers                                          |       |  |  |  |  |  |  |
|       | Judiciary, Appointment and Transfer of Judges, Qualifications |       |  |  |  |  |  |  |
|       | Powers and Functions                                          |       |  |  |  |  |  |  |
|       | Local Administration:                                         |       |  |  |  |  |  |  |
|       | District's Administration head: Role and Importance,          |       |  |  |  |  |  |  |
| _     | Municipalities: Introduction, Mayor and role of Elected       |       |  |  |  |  |  |  |
| 5     | Representative CEO of Municipal Corporation.                  | 6     |  |  |  |  |  |  |

|   | Pachayati raj: Introduction, PRI: ZilaPachayat.                    |   |
|---|--------------------------------------------------------------------|---|
|   | Elected officials and their roles, CEO Zila Pachayat: Position and |   |
|   | role.                                                              |   |
|   | Block level: Organizational Hierarchy (Different departments),     |   |
|   | Village level: Role of Elected and Appointed officials,            |   |
|   | Importance of grass root democracy                                 |   |
|   | Election Commission:                                               |   |
| 6 | Election Commission: Role and Functioning.                         | 6 |
|   | Chief Election Commissioner and Election Commissioners.            |   |
|   | State Election Commission: Role and Functioning.                   |   |
|   | Institute and Bodies for the welfare of SC/ST/OBC and women.       |   |

#### Suggested reading

- 1. The Constitution of India, 1950 (Bare Act), Government Publication.
- 2. Dr. S. N. Busi, Dr. B. R. Ambedkar framing of Indian Constitution, 1st Edition, 2015
- 3. M. P. Jain, Indian Constitution Law, 7th Edn., Lexis Nexis, 2014.
- 4. D.D. Basu, Introduction to the Constitution of India, Lexis Nexis, 2015

| Subject Code:                                                                                         | Sul                       | oject N                                                                                                    | ame: Pl                  | EDAG         | OGY               | STUD           | IES               | Ty/L                      |             |                   | Г Р                   | С       |
|----------------------------------------------------------------------------------------------------|---------------------------|----------------------------------------------------------------------------------------------------|--------------------------|--------------|-------------------|----------------|-------------------|---------------------------|-------------|-------------------|-----------------------|---------|
| HMAC22I06                                                                                             | Pre                       | requisit                                                                                                    | e: Nil                   |              |                   |                |                   | Ту                        |             | 2 (               | 0 0                   | 0       |
| L :Lecture T :Tutorial P:F                                                                            | U U                       |                                                                                                    |                          |              | •                 |                |                   |                           |             |                   |                       |         |
| <b>Objectives</b> Studentswillbe<br>Policy making undertaken<br>development.<br><b>COURSEOUTCOMES</b> | n by the Dfl              | D, othe                                                                                                    | er agenc                 | ies and      | l resear          | chers.         | 5.Ident           | ify critic                | al evi      | nme de<br>dence g | sign and<br>aps to gu | ide the |
| CO1                                                                                                   | What peda<br>developing   | gogical<br>countr                                                                                                    | practice                 | es are t     | eing u            | sed by         | teache            | rs inforr                 | nal an      |                   |                       |         |
| CO2                                                                                                   | What is the<br>And with v | What is the evidence on the effectiveness of the seped agogical practices, in what conditions, and with what population of learners? |                          |              |                   |                |                   |                           |             |                   |                       |         |
| CO3                                                                                                   | Howcantea<br>Guidance r   | naterial                                                                                                    | s best si                | apport       | effecti           | ve ped         |                   |                           | noolcu      | rriculu           | mand                  |         |
| Mapping of Course Out                                                                                 | comes with                | n Progr                                                                                                    | am Out                   | tcomes       | s(POs)            |                |                   |                           |             |                   |                       |         |
| COs/POs                                                                                               | PO1                       | PO2                                                                                                    | PO3                      | PO4          | PO5               | PO6            | PO7               | PO8                       | PO9         | PSO1              | PSO2                  | PSO3    |
| C01                                                                                                   | 1                         | 1                                                                                                    | 1                        | 1            | 1                 | 3              | 1                 | 1                         | 1           | 1                 | 1                     | 1       |
| CO2                                                                                                   | 1                         | 1                                                                                                    | 1                        | 1            | 1                 | 3              | 1                 | 1                         | 1           | 1                 | 1                     | 1       |
| CO3                                                                                                   | 1                         | 1                                                                                                    | 1                        | 1            | 1                 | 3              | 1                 | 1                         | 1           | 1                 | 1                     | 1       |
| H/M/L indicates Strengt                                                                               | th of Corre               | lation                                                                                                    | 3-                       | High,2       | 2-Medi            | ium, 1         | -Low              | т т<br>Т                  | T           | T                 | - I                   | -       |
| Category                                                                                              | Basic Sciences            | Engineering<br>Sciences                                                                                                    | Humanities<br>and Social | Program Core | Program Electives | Open Electives | Practical/Project | Internships<br>/Technical | Soft Skills | Audit course      |                       |         |
| Cate                                                                                                  |                           |                                                                                                    |                          |              |                   |                |                   |                           |             |                   |                       |         |

| HMAC22I06 | <b>PEDAGOGY STUDIES</b> |
|-----------|-------------------------|

## Course Objectives:

Students will be able to:

1.Review existing evidence on the review topic to inform programme design and policy making undertaken by the DfID, other agencies and researchers.

2.Identify critical evidence gaps to guide the development.

|       | Syllabus                                                                                                    |       |
|-------|----------------------------------------------------------------------------------------------------|-------|
| Units | Content                                                                                                    | Hours |
| 1     | <ul> <li>Introduction and Methodology:</li> <li>Aims and rationale, Policy background, Conceptual framework and terminology</li> <li>Theories of learning, Curriculum, Teacher education.</li> <li>Conceptual framework, Research questions.</li> <li>Overview of methodology and Searching.</li> </ul>                                                                                                    | 6     |
| 2     | <ul> <li>Thematic overview: Pedagogical practices are being used by teachers<br/>in formal and informal classrooms in developing countries.</li> <li>Curriculum, Teacher education.</li> </ul>                                                                                                    | 6     |
| 3     | <ul> <li>Evidence on the effectiveness of pedagogical practices</li> <li>Methodology for the in depth stage: quality assessment of included studies.</li> <li>How can teacher education (curriculum and practicum) and the school curriculum and guidance materials best support effective pedagogy?</li> <li>Theory of change.</li> <li>Strength and nature of the body of evidence for effective pedagogical practices.</li> <li>Pedagogic theory and pedagogical approaches.</li> <li>Teachers' attitudes and beliefs and Pedagogic strategies.</li> </ul> | 6     |
| 4     | <ul> <li>Professional development: alignment with classroom practices and follow-up support</li> <li>Peer support</li> <li>Support from the head teacher and the community.</li> <li>Curriculum and assessment</li> <li>Barriers to learning: limited resources and large class sizes</li> </ul>                                                                                                    | 6     |
| 5     | <ul> <li>Research gaps and future directions</li> <li>Research design</li> <li>Contexts</li> </ul>                                                                                                    | 6     |

| • Pedagogy                         |  |
|------------------------------------|--|
| Teacher education                  |  |
| Curriculum and assessment          |  |
| Dissemination and research impact. |  |

#### **Suggested reading**

- 1. Ackers J, Hardman F (2001) Classroom interaction in Kenyan primary schools, Compare, 31 (2): 245-261.
- 2. Agrawal M (2004) Curricular reform in schools: The importance of evaluation, Journal of Curriculum Studies, 36 (3): 361-379.
- 3. Akyeampong K (2003) Teacher training in Ghana does it count? Multi-site teacher education research project (MUSTER) country report 1. London: DFID.
- Akyeampong K, Lussier K, Pryor J, Westbrook J (2013) Improving teaching and learning of basic maths and reading in Africa: Does teacher preparation count? International Journal Educational Development, 33 (3): 272–282.
- 5. Alexander RJ (2001) Culture and pedagogy: International comparisons in primary education. Oxford and Boston: Blackwell.
- 6. Chavan M (2003) Read India: A mass scale, rapid, 'learning to read' campaign.
- 7. www.pratham.org/images/resource%20working%20paper%202.pdf.

| Subject (<br>HMAC2              |                   | Subject<br>BY YO         |            | STRE                   | SS MANA         | AGEME                | NT         | Ty/Lb<br>/ETL |                        | T/<br>SLr                            | P/R         | C               |
|---------------------------------|-------------------|--------------------------|------------|------------------------|-----------------|----------------------|------------|---------------|------------------------|--------------------------------------|-------------|-----------------|
|                                 |                   | Prerequ                  | uisite : N | None                   |                 |                      |            | Ту            | 2                      | 0                                    | 0           | 0               |
| L : Lecture<br>T/L/ETL :        |                   |                          | -          |                        | 0               |                      | ect R      | : Resear      | ch C:                  | Credits                              | -           |                 |
| OBJECTI                         | VES :             |                          |            |                        |                 |                      |            |               |                        |                                      |             |                 |
| To introdu                      | ce health         | n psychol                | ogy and    | l arrive               | at the int      | roductio             | on to t    | he philo      | osophy                 | and prac                             | tice of y   | oga.            |
| COURSE Construction Students co |                   |                          |            |                        |                 |                      |            |               |                        |                                      |             |                 |
| CO1                             | Compi             | le the mo                | dels of    | health                 | and the p       | sycholo              | gical o    | compon        | ent of l               | nealth                               |             |                 |
| CO2                             | Classif           | y healthy                | v behavi   | ior and                | health co       | mpromi               | ising b    | ehavior       | •                      |                                      |             |                 |
| CO3                             | Deduce            | e the imp                | act of s   | tress or               | n health a      | nd apply             | y effec    | tive str      | ess mai                | nagemen                              | t strategi  | es              |
| CO4                             | Extrap            | olate the                | role of    | yoga in                | health ca       | are                  |            |               |                        |                                      |             |                 |
| Mapping o                       | f Course          | Outcome                  | es with l  | Program                | n Outcon        | nes (POs             | 5)         |               |                        |                                      |             |                 |
| COs/POs                         | PO1               | PO2                      | PO3        | PO4                    | PO5             | <b>PO6</b>           | <b>PO7</b> | PO8           | PO9                    | PSO1                                 | PSO2        | PSO3            |
|                                 |                   |                          |            |                        |                 |                      |            |               |                        |                                      |             |                 |
| CO1                             | 3                 | 3                        |            |                        |                 |                      |            | 3             | 3                      |                                      |             |                 |
| CO2                             | 3                 | 3                        | 2          |                        |                 |                      |            | 3             | 3                      |                                      |             |                 |
| CO3                             | 3                 | 3                        | 2          |                        |                 |                      | 1          | 3             | 3                      |                                      |             |                 |
| CO4                             | 3                 | 3                        | 2          |                        |                 |                      | 1          | 3             | 3                      |                                      |             |                 |
| Category                        | Basic<br>Sciences | Engineerin<br>g Sciences | Humanitie  | s & Social<br>Sciences | Program<br>core | Program<br>Electives | Onen       | Electives     | Practical /<br>Project | Internships<br>/ Technical<br>Skills | Soft Skills | Audit<br>course |
|                                 |                   |                          |            |                        |                 |                      |            |               |                        |                                      |             | $\checkmark$    |

| Subject Code :<br>HMAC22I07 | Subject Name : STRESS MANAGEMENT<br>BY YOGA | Ty/Lb<br>/ETL | L | T/<br>SLr | P/R | С |
|-----------------------------|---------------------------------------------|---------------|---|-----------|-----|---|
|                             | Prerequisite : None                         | Ту            | 2 | 0         | 0   | 0 |

#### Unit 1

#### HOURS

**Understanding Stress:** Stress and lifestyle disorders: Meaning and definition, development of stress; nature of stressors: Frustration, pressure; Factors predisposing stress: life events and daily hassles; Burnout. Coping with stress: Problem oriented and emotion oriented. Stress management: Meaning and definition; Changing thoughts, behavior and physiological responses.

#### Unit 2

10

6

#### HOURS

**Yoga Philosophy:** Introduction to Yoga and Yogic Practices – Definition, History, Aim and Objectives, Four Paths of Yoga and Principles of Yoga, Hatha Yoga – Distinction between Yoga and Non Yogic Practices, Concept of Yogic diet, Purpose and Utility of Asanas in Hatha Yoga , Introduction to Patanjali,

# Unit 3 14 HOURS

**Yoga in Health Care:** Yoga for specific lifestyle disorders: Asthma, Sleeplessness, Diabetes, Blood pressure and Heart Diseases. Research evidence on the impact of yoga intervention on lifestyle disorders. Halasana and Matsyasana for Thyroid, Dhanurasana and Bhujangasana for Polycystic Ovarian Syndrome Disease, Shishuasana and AdhoMukhaSvanasana for Arthritis, SuptaMatsyendrasana and Vrikshasana for Lower back pain, ArdhaMatsyendrasana and Chakrasana for Diabetes, Apanasana and Paschimottanasana for Indigestion and Stomach Disorder, Padmasana and Sirsasana for Migraine, BaddhaKonasana and Sukhasana for Depression, Balasana and Shavasana for Sleeplessness. Evaluation of the applications of psychological knowledge in the area of health and identification of gaps.

#### Total no. of periods: 30

#### REFERENCES

- Taylor, S.E (2006). Health Psychology. New Delhi: Tata McGraw Hill
- Serafini, E.P & Smith T.W. (2012). Health Psychology: Bio psychosocial Interventions. New Delhi: Wiley
- Hatha Yoga Pradipika by Swami Svatmarama.
- BKS Iyengar (2013). YOGA The Path to Holistic Health

| Subject Code:<br>HMAC22I08                                             |                         | DEVEĽ                   | ect Nan<br>JOPME<br>JIGHTI        | NT TI        | HROU              | GH L           | IFE               | Ty/L                            | b L         | Т            | P        |          | С        |
|------------------------------------------------------------------------|-------------------------|-------------------------|-----------------------------------|--------------|-------------------|----------------|-------------------|---------------------------------|-------------|--------------|----------|----------|----------|
|                                                                        | Pr                      | e requisi               | te :Nil                           |              |                   |                |                   | Ту                              | 2           |              | 0 0      |          | 0        |
| L:LectureT:Tuto                                                        | rial                    | P:Pro                   | jectR:I                           | Resear       | chC:C             | 'redits'       | T/L:Th            | eory/La                         | ab          |              |          | •        |          |
| <b>Objectives</b> To lear<br>Personality and det<br><b>COURSEOUTCO</b> | termination             | To awa                  | ken wis                           | dom ir       | n stude           | nt             | -                 |                                 |             |              | pleasing | g        |          |
| CO1                                                                    | StudyofSh<br>The highes | rimad-B                 | hagwad                            |              |                   |                |                   |                                 |             |              | lityanda | chieve   |          |
| CO2                                                                    | The person              | n who ha                | as studie                         | d Geet       | a will            | lead th        | e nation          | n and m                         | ankino      | l to pea     | ce and p | rosperit | У        |
| CO3                                                                    | Study of N              | leetishat               | akam w                            | ill help     | o in dev          | velopin        | g versat          | ile pers                        | onality     | y of stud    | dents.   |          |          |
| Mapping of Cours                                                       | se Outcom               | es with l               | Program                           | n Outo       | comes(            | POs)           |                   |                                 |             |              |          |          |          |
| Os/POs                                                                 | PO1                     | PO2                     | PO3                               | PO4          | PO5               | PO6            | PO7               | PO8                             | PO9         | PSO1         | PSO2     | PSO3     | <b>;</b> |
| CO1                                                                    | 1                       | 1                       | 1                                 | 1            | 1                 | 3              | 1                 | 1                               | 1           | 1            | 1        | 1        |          |
| CO2                                                                    | 1                       | 1                       | 1                                 | 1            | 1                 | 3              | 1                 | 1                               | 1           | 1            | 1        | 1        |          |
| CO3                                                                    | 1                       | 1                       | 1                                 | 1            | 1                 | 3              | 1                 | 1                               | 1           | 1            | 1        | 1        |          |
| H/M/L indicates S                                                      | Strength of             | Correla                 | ation                             | H-I          | High ,N           | /I-Med         | lium, L           | -Low                            |             |              |          |          |          |
| Category                                                               | Basic Sciences          | Engineering<br>Sciences | Humanities and<br>Social Sciences | Program Core | Program Electives | Open Electives | Practical/Project | Internships<br>/Technical Skill | Soft Skills | Audit course |          |          |          |
|                                                                        |                         |                         |                                   |              |                   |                |                   |                                 |             |              |          |          |          |

#### **Course Objectives**

1.To learn to achieve the highest goal happily

- 2.To become a person with stable mind, pleasing personality and determination
- 3.To awaken wisdom in students

#### **Syllabus**

| Unit | Content                                                              | Hours |  |  |  |  |  |  |  |
|------|----------------------------------------------------------------------|-------|--|--|--|--|--|--|--|
| 1    | Neetisatakam-Holistic development of personality                     |       |  |  |  |  |  |  |  |
|      | • Verses- 19,20,21,22 (wisdom)                                       |       |  |  |  |  |  |  |  |
|      | • Verses- 29,31,32 (pride & heroism)                                 |       |  |  |  |  |  |  |  |
|      | • Verses- 26,28,63,65 (virtue)                                       |       |  |  |  |  |  |  |  |
|      | • Verses- 52,53,59 (dont's)                                          |       |  |  |  |  |  |  |  |
|      | • Verses- 71,73,75,78 (do's)                                         |       |  |  |  |  |  |  |  |
| 2    | Approach to day to day work and duties.                              | 10    |  |  |  |  |  |  |  |
|      | • Shrimad BhagwadGeeta : Chapter 2-Verses 41, 47,48,                 |       |  |  |  |  |  |  |  |
|      | • Chapter 3-Verses 13, 21, 27, 35, Chapter 6-Verses 5,13,17, 23, 35, |       |  |  |  |  |  |  |  |
|      | • Chapter 18-Verses 45, 46, 48.                                      |       |  |  |  |  |  |  |  |
| 3    | Statements of basic knowledge.                                       | 10    |  |  |  |  |  |  |  |
|      | • Shrimad BhagwadGeeta: Chapter2-Verses 56, 62, 68                   |       |  |  |  |  |  |  |  |
|      | • Chapter 12 -Verses 13, 14, 15, 16,17, 18                           |       |  |  |  |  |  |  |  |
|      | Personality of Role model. Shrimad BhagwadGeeta:                     |       |  |  |  |  |  |  |  |
|      | Chapter2-Verses 17, Chapter 3-Verses 36,37,42,                       |       |  |  |  |  |  |  |  |
|      | • Chapter 4-Verses 18, 38,39                                         |       |  |  |  |  |  |  |  |
|      | • Chapter18 – Verses 37,38,63                                        |       |  |  |  |  |  |  |  |

#### Suggested reading

1. "Srimad Bhagavad Gita" by Swami SwarupanandaAdvaita Ashram (Publication

2.Department), Kolkata

3.Bhartrihari's Three Satakam (Niti-sringar-vairagya) by P.Gopinath,

4.Rashtriya Sanskrit Sansthanam, New Delhi.

| Subject Co<br>HMAC22         |                   |                           | Subjec           | et Name                | : LIFE SK       | ILLS                 |          | Ty/Lb<br>/ETL | L                    | T/<br>SLr                            | P/R             | C           |
|------------------------------|-------------------|---------------------------|------------------|------------------------|-----------------|----------------------|----------|---------------|----------------------|--------------------------------------|-----------------|-------------|
|                              |                   | Prerequ                   | isite : N        | lone                   |                 |                      |          | Ту            | 2                    | 0                                    | 0               | 0           |
| L : Lecture 7<br>T/L/ETL : T |                   |                           |                  |                        |                 |                      | ect R:   | Resear        | ch C:                | Credits                              |                 |             |
| OBJECTIVI                    | ES :              |                           |                  |                        |                 |                      |          |               |                      |                                      |                 |             |
| > Unde                       | erstand t         | he positiv                | ve effect        | of being               | g open to       | experie              | nces     |               |                      |                                      |                 |             |
| > Be fa                      | miliar w          | vith impul                | se contr         | ol and pi              | ro social       | behaviou             | ur       |               |                      |                                      |                 |             |
| Descr                        | ribe emo          | otional in                | telligenc        | e, social              | intellige       | nce, and             | integra  | tive thi      | nking fo             | or effectiv                          | e Leaders       | ship        |
| > Descr                      | riho hasi         | ic manage                 | -<br>orial skill | s And s                | elf-mana        | gement               | skills   |               | -                    |                                      |                 |             |
|                              |                   |                           |                  | 5. And 50              |                 | gement               | 58115.   |               |                      |                                      |                 |             |
| COURSE O                     | UTCON             | AES (Cos                  | s) : (3 –        | 5)                     |                 |                      |          |               |                      |                                      |                 |             |
| Students com                 |                   |                           |                  |                        |                 |                      |          |               |                      |                                      |                 |             |
| CO1                          | Develop           | the tend                  | ency to          | accept s               | elf and o       | thers un             | conditio | onally        |                      |                                      |                 |             |
| CO2                          | Regulate          | e their en                | notional         | impulsiv               | vity and d      | emonsti              | rate pro | social b      | pehavic              | our                                  |                 |             |
| CO3                          | Inculcat          | e emotio                  | nal and s        | social int             | elligence       | and inte             | egrative | e thinkin     | ig for et            | ffective Le                          | eadership       |             |
|                              |                   | strate a se<br>s, and tea |                  |                        | lls such a      | s time m             | nanager  | nent, se      | lf-man               | agement,                             | handling        |             |
|                              |                   | and maint                 |                  |                        | and moti        | vated te             | am to v  | vork for      | the so               | ciety                                |                 |             |
| Mapping of                   |                   |                           |                  |                        |                 |                      | ;)       |               |                      |                                      |                 | •           |
| Cos/POs                      | PO1               | PO2                       | PO3              | PO4                    | PO5             | PO6                  | PO7      | PO8           | PO9                  | PSO1                                 | PSO2            | PSO3        |
| CO1                          |                   |                           |                  |                        |                 |                      |          |               |                      |                                      |                 |             |
| CO1<br>CO2                   |                   |                           | 1                |                        | 3               | 2                    | 2        |               | 1                    |                                      |                 |             |
| CO2<br>CO3                   |                   | 2                         | 1                |                        | 3               | 2                    | 1        |               | 1                    |                                      |                 |             |
| CO4                          | 2                 | 2                         | 1                |                        | 3               | 3                    | 1<br>2   |               | 23                   |                                      |                 |             |
| CO5                          | 1                 | 2                         | 1                |                        | 3               | 3                    | 2        |               | 2                    |                                      |                 |             |
|                              | *                 |                           |                  |                        | 5               | 5                    |          |               |                      | ss<br>tl                             |                 |             |
| gory                         | ces               | ces                       | Humanitie        | s & Social<br>Sciences | am              | am<br>ves            |          | ves           | cal /<br>x           | Internships<br>/ Technical<br>Skills | (۵              | Soft Skills |
| Category                     | Basic<br>Sciences | Engg<br>Sciences          | ũ ma             | s & Soci<br>Sciences   | Program<br>core | Program<br>Electives | Open     | Electives     | Practical<br>Project | Intern:<br>/ Tech<br>Skills          | Audit<br>course | oft S       |
| C                            | N D               | ŇЧ                        | E                | N N                    | Ч Х             | 요 띠                  | 0        | Щ             | <u>д</u> <u>д</u>    | Ir<br>S                              | v S<br>√        | S           |
|                              |                   |                           |                  |                        |                 |                      |          |               |                      |                                      | N               |             |

| Subject Code :<br>HMAC22I09 | Subject Name : LIFE SKILLS | Ty/Lb<br>/ETL | L | T/<br>SLr | P/R | С |
|-----------------------------|----------------------------|---------------|---|-----------|-----|---|
|                             | Prerequisite : None        | Ту            | 2 | 0         | 0   | 0 |

## UNIT 1:

#### Hours

Openness to experience: developing the tendency to accept and appreciate self and others, the Insights, ideas, values, feelings, and behaviors, cultivate willingness to try new things as well as engage in imaginative and intellectual activities, and creative thinking "thinking outside of the box." Skills.

#### **UNIT 2:**

#### Hours

Conscientiousness- developing the ability to regulate their impulse control in order to engage in goaldirected behaviors, managing negative emotions such as anger, worry, and sadness and Developing organized and structured approach

# Unit 3:

#### Hours

Pro social behavior:developing trust, altruism, kindness, affection, empathetic understanding, Sharing, comforting and cooperating, Assertiveness, emotional expressiveness and social interaction.

## Unit 4:

#### Hours

Innovative leadership Understanding: Concept of emotional and social intelligence, the persona of a leader for deriving holistic inspiration, Drawing insights for leadership, leadership qualities essential to sail through difficult situations, Importance of ethics, Ethical decision-making, Personal and professional moral codes of conduct, Creating a harmonious life.

#### Unit 5: Hours

Management Skills : Basic Managerial Skills - Planning for Effective Management, Organize Teams, Delegation of Tasks, Time Management, Conflict and Stress Management. Self-management Skills -Understanding Self-concept, Developing Self-awareness, Self-examination, Self-reflection and introspection, Self-regulation.

Total hours:30 Hours

6

6

6

6

6

#### **REFERENCES AND SUGGESTED READINGS**

- 1) A.Pervin& O. P. John (Eds.), Handbook of personality: Theory and research (Vol. 2, pp. 102– 138). New York: Guilford Press.
- 2) Harry Beilin (1982) The Development of Prosocial Behavior, Academic Press
- 3) Ashokan, M. S. 2015. Karmayogi: A Biography of E. Sreedharan. London: Penguin.
- 4) O'Toole, J. 2019. The Enlightened Capitalists: Cautionary Tales of Business Pioneers Who Tried to Do Well by Doing Good. New York Harper Collins
- 5) Brown, T. 2012. Change by Design. Harper Business, New , New York
- 6) Lynn A.B. 2015. The Emotional Intelligence Activity Book: 50 Activities for Promoting EQ at Work, Gildan Media Corporation, New York
- 7) Kelly T., and Kelly D. 2014. Creative Confidence: Unleashing the Creative Potential Within Us All. William Collins Harper Collins Publishers India
- 8) Kurien, V., and Salve, G. 2012. I Too Had a Dream. Roli Books Private Limited New Delhi
- 9) Carnegie D. 2018. Overcoming Worry and Stress. New Delhi: Manjul Publishing House.
- 10) Collins Jim. 2001. Good to Great. New York: Harper Business, 136 Life Skills (JeevanKaushal) Facilitators' Manual 2022
- 11) Covey, Stephen R. 2020. 30th ed. The 7 Habits of Highly Effective People. New Delhi: Simon & Schuster.
- 12) Dawkins E.R. 2016. 52 Weeks of Self Reflection—Your Guided Journal of Self Reflection. A B Johnson Publishing, United States
- 13) Drucker, Peter F. 2006. The Effective Executive. New York: Harper Business.
- 14) Goleman D. 1995. Emotional Intelligence. New Delhi: Bloomsbury Publishing India Private Limited.
- 15) Robbins S. P., Coulter M., and Fernandez A. 2019. Management. 14th edition. Noida, India: Pearson Education.

| Subject Co               | de              |       | ĺ          | Subject  | Name                             | :                 | ,              | Гу/    | Ι              | _      | T/SLr          | I                  | P/R           | С              |
|--------------------------|-----------------|-------|------------|----------|----------------------------------|-------------------|----------------|--------|----------------|--------|----------------|--------------------|---------------|----------------|
| -                        |                 |       | El         | ement    | s of Fi                          | ilm               |                | Lb/    |                |        |                |                    |               |                |
| TINGANJOO                | 004             | D     |            | ·        |                                  |                   |                | TL     | 2              |        | N/0            | 0.0                |               | 2              |
| HMAV22                   | 004             | Pre   | erequisi   | ite : No | one                              |                   | 1              | у      | 3              | (      | )/0            | 0/0                |               | 3              |
| L : Lecture<br>T/L/ETL : |                 |       |            |          |                                  |                   |                | ect F  | R : R          | esearc | ch C : Cr      | edits              |               |                |
| OBJECTI                  | •               | / 120 |            | beddee   | 1 11001                          | y and E           | uo             |        |                |        |                |                    |               |                |
| 0202011                  | =               | ma    | ke the st  | tudent u | indersta                         | nd about          | Film a         | nd Ty  | ypes           |        |                |                    |               |                |
|                          | > Ma            | akes  | them u     | nderstar | nd abou                          | ıt Produc         | ction Pr       | ocess  | 5              |        |                |                    |               |                |
|                          | ≻ To            | o mal | ke the st  | tudent u | Indersta                         | nd abou           | t Aesth        | etics  | of M           | lovies |                |                    |               |                |
|                          | ≻ Ma            | akes  | them u     | nderstar | nd abou                          | ıt Film F         | orms           |        |                |        |                |                    |               |                |
|                          |                 |       |            |          |                                  | nd a Filn         |                |        |                |        |                |                    |               |                |
| COURCE                   |                 |       |            |          | 11001 314                        |                   | ii Style       |        |                |        |                |                    |               |                |
| COURSE                   |                 |       |            | . ,      |                                  | 1.                |                |        |                |        |                |                    |               |                |
| Students c               | omplet          | ing   | this co    | ourse v  | vere at                          | ble to            |                |        |                |        |                |                    |               |                |
| CO1                      | Identif         | fyin  | g the F    | Film Ge  | eneres                           |                   |                |        |                |        |                |                    |               |                |
| CO2                      | Under           | stan  | d abou     | it the p | process                          | in Film           | Produ          | ctior  | 1              |        |                |                    |               |                |
| CO3                      | Apply           | ing   | the Ae     | esthetic | s conce                          | epts in N         | /lovie s       | script | ts             |        |                |                    |               |                |
| CO4                      | Evalu           | atin  | g the d    | ifferen  | t forms                          | in films          | 8              |        |                |        |                |                    |               |                |
| CO5                      | Creat           | e dif | fferent    | Film S   | tyles                            |                   |                |        |                |        |                |                    |               |                |
| Mapping of               | of Cour         | se C  | Outcom     | e with   | Progr                            | am Out            | tcome          | (POs   | s)             |        |                |                    |               |                |
| Cos/POs                  | PO              |       | PO2        | PO3      | PO4                              | PO5               | PO6            | PC     | · ·            | PO8    | PO9            |                    |               |                |
| CO1                      | 3               |       | 3          | 2        | 2                                | 2                 | 1              |        | 2              | 2      | 3              |                    |               |                |
| CO2                      | 3               |       | 2          | 2        | 3                                | 2                 | 1              |        | 2              | 2      | 3              |                    |               |                |
| CO3                      | 3               |       | 3          | 3        | 1                                | 1                 | 3              |        | 3              | 3      | 3              |                    |               |                |
| CO4                      | 2               |       | 3          | 3        | 2                                | 3                 | 2              |        | 3              | 2      | 3              |                    |               |                |
| CO5                      | 3               |       | 3          | 3        | 2                                | 2                 | 3              |        | 3              | 2      | 3              |                    |               |                |
| COs/PSOs                 |                 | I     | PSO1       |          |                                  | PSO2              |                |        | P              | SO3    |                |                    |               |                |
| CO1                      |                 |       |            | 3        |                                  |                   | 3              |        |                |        | 3              |                    |               |                |
| CO2                      |                 |       |            | 3        |                                  |                   | 3              |        |                |        | 3              |                    |               |                |
| CO3                      |                 |       |            | 3        |                                  |                   | 2              |        |                |        | 3              |                    |               |                |
| CO4                      |                 |       |            | 2        |                                  |                   | 2              |        |                |        | 3              |                    |               |                |
| CO5                      |                 |       |            | 2        |                                  |                   | 3              |        |                |        | 3              |                    |               |                |
| 3/2/1 Indica             |                 |       |            |          |                                  |                   |                |        |                |        |                |                    |               |                |
| Category                 | Basic<br>Scienc |       | Engg.Sciei | nce      | Humanitie<br>& social<br>Science | es Progra<br>Core | m Prog<br>Elec |        | Open<br>Electi |        | ctical/Project | Internsh<br>Skills | ips/Technical | Soft<br>Skills |
|                          |                 |       |            |          |                                  |                   |                |        |                |        |                |                    |               |                |

#### **Elements of Film**

Film form and film History- Hollywood - German expressionism - French Impressionism -Surrealism -Soviet Montage- Italian neo-realism- The French New wave - Japanese cinema. Cinema in the third world - Contemporary trends.

Planning, Pre-production, Production, Post production- Editing, Sound recording, Dubbing, Special effects, Graphics & Final mixing. Distribution & Exhibition.

Mise-en-scene, space and time, narrative functions of mise-en-scene. Cinematographer properties- the photographic image, framing, duration of the image, montage and long take. Editing- Soundfundamentals of film sound, dimensions of film sound, functions of film sound.

The concept of form in films, principles of film, narrative form, non-narrative form, dividing a film

and time, disunity, form, style and ideology. Documentary: Comparison between films & Documentary. Importance of documentary making in contemporary society

Total Hours: 45 hrs

#### Unit I

Unit III

Unit IV

Unit V

Unit II

# into parts and Genres (language, style, grammar, syntax.)

Style as a formal system, narrative unity, ambiguity, a non-classical approach to narrative films, space

#### References

- Thoraval, Yves(2000) The Cinema of India(1896-2000)
- Roberge, Gaston: the Subject of Cinema •
- Roberge, Gaston (1977): Films for an ecology of Mind •
- Halliwell: The Filmgoers Companion 6th Edition •
- Arora: Encyclopedia of Indian Cinema •
- Baskar, Theodor: Eye of the Serpent •

9hrs

# 9hrs

9hrs

9hrs

9hrs

| Subject Co              | ode          | S      | e e        |         | Conter<br>rtising                | mporar       | •     | Ty/<br>Lb/<br>ETL |      | L             |        | T/SLr        |      | P/R                    |         | С              |
|-------------------------|--------------|--------|------------|---------|----------------------------------|--------------|-------|-------------------|------|---------------|--------|--------------|------|------------------------|---------|----------------|
| HMAV22                  | 2005         | Pr     | erequisi   | te : No | one                              |              | 1     | Ту                |      | 3             | 0/     | 0            |      | 0/0                    | 3       | 3              |
| L : Lectur<br>T/L/ETL : |              |        |            |         |                                  |              |       | oject             | R :  | : Res         | earch  | n C : Cre    | edit | ts                     |         |                |
| OBJECT                  |              | -      |            |         |                                  | •            |       |                   |      |               |        |              |      |                        |         |                |
|                         |              | Го m   | ake the st | udent   | understa                         | nd about     | adver | tising            | 5    |               |        |              |      |                        |         |                |
|                         | > 1          | Make   | s them u   | ndersta | nd abou                          | t Role of    | Adve  | ertisin           | ıg   |               |        |              |      |                        |         |                |
|                         | > 1          | Го m   | ake the st | udent   | understa                         | nd about     | Eva   | luatio            | n o  | of Adv        | vertis | ing Effec    | ctiv | eness                  |         |                |
|                         | > 1          | Make   | s them u   | ndersta | nd abou                          | ıt Media l   | Plann | ing               |      |               |        |              |      |                        |         |                |
|                         | > 1          | Make   | s them u   | ndersta | nd abou                          | t Ethical    | issue | s in a            | dve  | ertisin       | g      |              |      |                        |         |                |
| COURSI                  | E OUT        |        | MES (      | Cos)    |                                  |              |       |                   |      |               |        |              |      |                        |         |                |
| Students                |              |        |            |         | were al                          | ole to       |       |                   |      |               |        |              |      |                        |         |                |
| CO1                     | Iden         | tify t | he types   | s of ad | vertisen                         | nents        |       |                   |      |               |        |              |      |                        |         |                |
| CO2                     | Unde         | ersta  | nd the I   | mport   | ance of                          | Advertis     | sing  | in Mo             | ode  | ern M         | larke  | ting         |      |                        |         |                |
| CO3                     | Eval         | uatir  | ng the E   | ffectiv | eness o                          | of adverti   | iseme | ent               |      |               |        |              |      |                        |         |                |
| CO4                     | Pred         | ict tł | ne impac   | t and   | its reach                        | n in the n   | narke | et and            | l pl | lan.          |        |              |      |                        |         |                |
| CO5                     | Crea         | te a   | advertise  | ement   | in line v                        | with the     | recei | nt trei           | nds  | 8             |        |              |      |                        |         |                |
| Mapping                 | of Cou       | irse   | Outcom     | e witl  | ı Progr                          | am Outo      | come  | e (PO             | s)   |               |        |              |      |                        |         |                |
| Cos/POs                 | PC           | 01     | PO2        | PO3     | PO4                              | PO5          | PO6   | P                 | 07   | P             | 28     | PO9          |      |                        |         |                |
| CO1                     | 3            |        | 2          | 2       | 2                                | 2            | 3     | 2                 |      | 3             |        | 2            |      |                        |         |                |
| CO2                     | 3            |        | 2          | 2       | 2                                | 2            | 3     | 2                 |      | 3             |        | 2            |      |                        |         |                |
| CO3                     | 3            |        | 2          | 1       | 2                                | 3            | 3     | 1                 |      | 1             |        | 3            |      | 1                      |         |                |
| CO4                     | 3            |        | 2          | 3       | 3                                | 3            | 2     | 2                 |      | 1             |        | 3            |      | 1                      |         |                |
| CO5                     | 3            |        | 3          | 2       | 3                                | 3            | 2     | 2                 |      | 1             |        | 3            |      |                        |         |                |
| COs/PSOs                |              |        | PSO1       |         |                                  | PSO2         |       |                   |      | PSO           | 3      |              |      |                        |         |                |
| CO1                     |              |        | 3          |         |                                  | 1            |       |                   |      | 2             |        |              |      |                        |         |                |
| CO2                     |              |        | 3          |         |                                  | 1            |       |                   | Ţ    | 2             |        |              |      |                        |         |                |
| CO3                     |              |        | 3          |         |                                  | 2            |       |                   |      | 2             |        |              |      |                        |         |                |
| CO4                     |              |        | 3          |         |                                  | 2            |       |                   |      | 1             |        |              |      |                        |         |                |
| CO5                     |              |        | 3          |         |                                  | 2            |       |                   |      | 3             |        |              |      |                        |         |                |
| 3/2/1 India             |              |        |            |         |                                  | U I          | -     |                   | _    |               |        | 1/D          | •    | to make the second     | -1      | 0.0            |
| Category                | Basi<br>Scie | nces   | Engg.Scier | ice     | Humanitie<br>& social<br>Science | Core         |       | ogram<br>ective   |      | pen<br>ective | Pract  | ical/Project |      | nternships/Te<br>kills | chnical | Soft<br>Skills |
|                         |              |        |            |         |                                  | $\checkmark$ |       |                   |      |               |        |              | 1    |                        |         | 1              |

#### **Contemporary Advertising**

Concept and definition; How advertising works; Place of Advertising in the Marketing Mix; Advertising viz-a-viz Mass Communication, Public Relation, Publicity and Sales Promotion; Product life cycle and classification of advertising; relevance of Advertising; Advertising for the rural marketing; Social Marketing and Advertising Ad Approaches-DAGMAR, AIDA.

Introduction to account management (AM); Scope, definition and implementation paths; Agency operations; Client related issues and the process; Business development; The pitching mechanism; Agency client interface: the parameters Creative and media briefing process; Agency media interface; AORs and independent media buying outfits; Agency audits

Evaluation of Advertising Effectiveness: Pre and Post Testing- Communication and Sales -Experiment and Survey. Need for integrated communications. Importance of, and role in marketing mix, Advertising goals and strategies: advertising and sales promotion goals. Segmentation and positioning strategies, niche marketing. Brand management and building brand equity, developing brand personality

**UNIT IV:** 

Media Planning – Selection of Media Category – Their reach – frequency & impact – Cost - Strategy, and Planning. Brand Management-Sales Promotion. Product placement and celebrity endorsementabout Guerrilla Marketing. Social Media Marketing -Internet advertising

UNIT V:

Ethical issues in advertising - Advertising Social Issues-Political Advertising- Legal and self regulation of advertising -Recent trends in Television Advertising

Total No. of Hrs: 45

**TEXT BOOKS :** 

Contemporary Advertising by CourtLand L Bovee

#### **REFERENCE BOOKS :**

Advertising and Promotion: An Integrated Marketing Communications Perspective Book by Michael A. Belch

Advertising procedure Book by Otto Kleppner

## **UNIT I:**

**UNIT II:** 

**UNIT III:** 

## 9 Hrs

9 Hrs

# 9 Hrs

9 Hrs

|              | 1                |        |                      |         | -                                |            |     |                 | ,        |                |       | E (CI                        | -    | D/F       | <u> </u>  | -              |
|--------------|------------------|--------|----------------------|---------|----------------------------------|------------|-----|-----------------|----------|----------------|-------|------------------------------|------|-----------|-----------|----------------|
| Subject Coo  | de               |        | 5                    |         |                                  | evision    |     |                 | y/<br>h/ |                | L     | T/SLr                        |      | P/F       | ۲.        | С              |
|              |                  |        | Prod                 |         | n Indo                           | or &       |     |                 | b/<br>ГL |                |       |                              |      |           |           |                |
| HMAV220      | 00               | D      |                      |         | tdoor                            |            |     |                 |          | 2              | ,     | 0/0                          | _    | 1/(       | <u> </u>  | 2              |
| L : Lecture  |                  |        | requisi              |         |                                  | orning     | D٠  | Ty<br>Droio     |          | -              | -     | $\frac{0/0}{rah C \cdot Cr}$ | adit | 1/(       | )         | 3              |
| T/L/ETL : T  |                  |        |                      | -       |                                  | •          |     |                 | CLF      | с. к           | lesea |                              | Jun  | 18        |           |                |
| OBJECTI      |                  | / Lu   | .07 Liii             | Jeauer  |                                  | y and Et   | 40  |                 |          |                |       |                              |      |           |           |                |
| ODJECH       |                  | nake   | the stu              | dent ur | derstand                         | d about T  | ele | evisio          | n St     | udio           | Lay   | out                          |      |           |           |                |
|              |                  |        |                      |         |                                  |            |     |                 |          |                | •     | nchors for re                | eali | ty show   | 7         |                |
|              | ≻ To r           | nake   | e the stu            | dent ur | nderstand                        | d Prepara  | ati | on of           | scrij    | pt fo          | r the | anchors for                  | gaı  | me show   | W         |                |
|              | ≻ Mak            | tes th | nem und              | lerstan | d about                          | Preparati  | ion | n of b          | ackg     | grou           | nds f | or the Shoot                 |      |           |           |                |
|              | > Ma             | akes   | them u               | ndersta | nd abou                          | ıt Arrang  | e   | Lighti          | ing l    | Equi           | pmer  | nt.                          |      |           |           |                |
| COURSE       | OUTO             |        | MES (                | Cos)    |                                  |            |     |                 |          |                |       |                              |      |           |           |                |
| Students c   |                  |        |                      |         | were al                          | ole to     |     |                 |          |                |       |                              |      |           |           |                |
|              | I I              | 0      |                      |         |                                  |            |     |                 |          |                |       |                              |      |           |           |                |
| CO1          | Identi           | fyin   | g the                | Video   | Shooti                           | ng Equip   | pm  | nent.           |          |                |       |                              |      |           |           |                |
| CO2          | Under            | stan   | d abou               | t Mult  | i-Came                           | ra and pi  | ro  | ductio          | on s     | et-u           | p.    |                              |      |           |           |                |
| CO3          | Prena            | ring   | the sci              | rint fo | r docu                           | mentarie   | S   |                 |          |                |       |                              |      |           |           |                |
| 000          | 110pu            | 8      | ,                    | pr 10   |                                  |            |     |                 |          |                |       |                              |      |           |           |                |
| CO4          | Evalua           | ate a  | nd revi              | iew the | e skills i                       | for the re | ep  | orters          | 5.       |                |       |                              |      |           |           |                |
| CO5          | Filmi            | ng tl  | he vide              | o cont  | ent                              |            |     |                 |          |                |       |                              |      |           |           |                |
| Mapping o    | f Cours          | se O   | Dutcom               | e with  | Progr                            | am Out     | co  | me (]           | POs      | 3)             |       |                              |      |           |           |                |
| Cos/POs      | PO1              |        | PO2                  | PO3     | PO4                              | PO5        |     | 06              | PO       | 1              | PO    | 3 PO9                        |      |           |           |                |
| CO1          | 3                |        | 3                    | 2       | 2                                | 2          | 1   |                 | 2        |                | 2     | 3                            |      |           |           |                |
| CO2          | 3                |        | 2                    | 2       | 3                                | 2          | 1   |                 | 2        |                | 2     | 3                            |      |           |           |                |
| CO3          | 3                |        | 3                    | 3       | 1                                | 1          | 3   |                 | 3        |                | 3     | 3                            |      |           |           |                |
| CO4          | 2                |        | 3                    | 3       | 2                                | 3          | 2   |                 | 3        |                | 2     | 3                            |      |           |           |                |
| CO5          | 3                |        | 3                    | 3       | 2                                | 2          | 3   |                 | 3        |                | 2     | 3                            |      |           |           |                |
|              | I                |        | I                    | l       | 1                                | <u> </u>   |     |                 |          |                |       |                              |      | I         |           |                |
| COs/PSOs     |                  | P      | SO1                  |         |                                  | PSO2       |     |                 |          | Р              | SO3   |                              |      |           |           |                |
| CO1          |                  | 3      |                      |         |                                  | 3          |     |                 |          | 3              |       |                              |      |           |           |                |
| CO2          |                  | 3      |                      |         |                                  | 3          |     |                 |          | 3              |       |                              |      |           |           |                |
| CO3          |                  | 3      |                      |         |                                  | 2          |     |                 |          | 3              |       |                              |      |           |           |                |
| CO4          |                  | 2      |                      |         |                                  | 2          |     |                 |          | 3              |       |                              |      |           |           |                |
| CO5          |                  | 2      |                      |         |                                  | 3          |     |                 |          | 3              |       |                              |      |           |           |                |
| 3/2/1 Indica |                  |        | h Of C<br>Engg.Scier |         | ion, 3 –<br>Humanitie            |            |     | Mediu<br>Progra |          |                |       | Practical/Project            | Ť.   | tomahin-/ | Tashrisal | S.04           |
| Category     | Basic<br>Science |        | Engg.Sciei           | ice     | Humanitie<br>& social<br>Science | Core       | n   | Electiv         |          | Open<br>Electi |       | rractical/Project            |      | kills     | Technical | Soft<br>Skills |
|              |                  |        |                      |         |                                  |            |     |                 |          |                |       |                              |      |           |           |                |

#### **Television Production Indoor & Outdoor**

#### Unit I :9 Hrs

 $\label{eq:constraint} \begin{array}{l} \mbox{Theme Based Programme creation} - \mbox{Theme \& appeal} - \mbox{theme definition} - \mbox{kind of theme} - \mbox{music} - \mbox{prestige} - \mbox{comfort} - \mbox{economy \& health} - \mbox{beauty \& parental} - \mbox{Fear- Patriotism \& Curiosity} - \mbox{Is it time to change - Change the theme} - \mbox{Creation of theme based programme} \end{array}$ 

#### Unit II :9 Hrs

Current affairs type programme – history of current affairs tv programs –about current film release - Quiz programme. – creation of current affairs program

#### Unit III :9 Hrs

About Documentary Films – Types of Documentary Films – examples –study About award winning documentaries - Documentary filming

#### Unit IV :9 Hrs

Effective verbal communication - quality of voice - good pronunciation - modulation -clarity and uniqueness of speech delivery -skills in the use of language Television reporting- qualities and attributes of a broadcast reporter - Reporting from field, PTC delivery- types and techniques. Live reporting - TV Interview, Interview techniques.

#### Unit -V:9 Hrs

Video formats - types of Videotapes - Analogue tape - Digital tape.-Video compression - Sampling, Intra and Inter frame compression - TBC - Camera cables - connectors - SMPTE Time Code -Control track -eyeballing- monitor setup. Audio , Lighting techniques for video production - Lighting demonstration and workshop

Total No. of Hrs: 45

#### TEXT BOOK :

Television Production Book by Gerald Millerson and Jim Owens

#### **REFERENCE: BOOKS**:

- 1. Television Production Gerald Millerson, Jim Owens
- 2. Effective TV Production Gerald Millerson
- 3. Television Production in Transition -Independence, Scale, Sustainability and the Digital Challenge Gillian Doyle, Richard Paterson, Kenny Barr

|                                                                                                    |                                                         | Subject<br>Propert                                                                                                    |                                                                                                    |                                                                    | ectual<br>Patent.                                                                                         | L                                                                                                    | ∑y/<br>∠b/<br>TL                                                | L                                                                                                    | T/SL                                                                                                    | r     | P/R                     |          | С    |
|----------------------------------------------------------------------------------------------------|---------------------------------------------------------|----------------------------------------------------------------------------------------------------|----------------------------------------------------------------------------------------------------|--------------------------------------------------------------------|----------------------------------------------------------------------------------------------------|----------------------------------------------------------------------------------------------------|-----------------------------------------------------------------|----------------------------------------------------------------------------------------------------|----------------------------------------------------------------------------------------------------|-------|-------------------------|----------|------|
| HMCC22                                                                                                    | 2002                                                    | Prerequi                                                                                                    | site : N                                                                                              | one                                                                |                                                                                                    | Ty                                                                                                    | y                                                               | 3                                                                                                    | 0/0                                                                                                    |       | 0/0                     |          | 3    |
| L : Lecture                                                                                                    |                                                         |                                                                                                    |                                                                                                    |                                                                    |                                                                                                    |                                                                                                    | ject R                                                          | : Res                                                                                                    | earch C :                                                                                                    | Cre   | dits                    |          |      |
| T/L/ETL :                                                                                                    |                                                         | Lab / Ei                                                                                                    | mbedde                                                                                                | d Theo                                                             | ory and L                                                                                                 | ab                                                                                                    |                                                                 |                                                                                                    |                                                                                                    |       |                         |          |      |
| OBJECTI                                                                                                    |                                                         |                                                                                                    |                                                                                                    |                                                                    |                                                                                                    | _                                                                                                    |                                                                 |                                                                                                    |                                                                                                    |       |                         |          |      |
|                                                                                                    |                                                         |                                                                                                    |                                                                                                    |                                                                    |                                                                                                    |                                                                                                    |                                                                 |                                                                                                    | o students<br>in industr                                                                                                    |       | are going               | g to pla | y a  |
|                                                                                                    | -                                                       | -                                                                                                    |                                                                                                    | -                                                                  | -                                                                                                    |                                                                                                    | -                                                               | -                                                                                                    | tize the le                                                                                                    |       | e with the              | e emer   | aina |
|                                                                                                    | ues in IPR                                              |                                                                                                    |                                                                                                    |                                                                    |                                                                                                    |                                                                                                    |                                                                 | u sens                                                                                                    | tize the le                                                                                                    | arner | s with th               | c cilici | ging |
| COURSE                                                                                                    |                                                         |                                                                                                    |                                                                                                    |                                                                    | •                                                                                                    |                                                                                                    |                                                                 |                                                                                                    |                                                                                                    |       |                         |          |      |
| Students co                                                                                                    |                                                         |                                                                                                    |                                                                                                    |                                                                    |                                                                                                    |                                                                                                    |                                                                 |                                                                                                    |                                                                                                    |       |                         |          |      |
| CO1                                                                                                    | Imbibe                                                  | the know                                                                                                    | wledge                                                                                                | of Inte                                                            | llectual H                                                                                                | Propert                                                                                                    | y and                                                           | its pr                                                                                                    | otection t                                                                                                    | hrou  | igh vario               | ous law  | /S.  |
| CO2                                                                                                    | apply the knowledge of IPR for professional development |                                                                                                    |                                                                                                    |                                                                    |                                                                                                    |                                                                                                    |                                                                 |                                                                                                    |                                                                                                    |       |                         |          |      |
| CO3                                                                                                    | develop<br>knowle                                       | -                                                                                                    | orm for                                                                                               | protect                                                            | tion and o                                                                                                | compli                                                                                                    | ance                                                            | of Inte                                                                                                    | ellectual I                                                                                                    | Prop  | erty Rigl               | hts &    |      |
| CO4                                                                                                    | create a                                                | warenes                                                                                                    | s amid                                                                                                | st acade                                                           | emia and                                                                                                  | indus                                                                                                    | try of                                                          | IPR a                                                                                                    | nd Copyr                                                                                                    | ioht  | complia                 | nce      |      |
|                                                                                                    |                                                         |                                                                                                    |                                                                                                    |                                                                    | ciina and                                                                                                 | maus                                                                                                    |                                                                 | 11 10 0                                                                                                    | na copyi                                                                                                    | 1511  | compila                 | ince     |      |
| CO5                                                                                                    | deliver                                                 |                                                                                                    |                                                                                                    |                                                                    | on of IP                                                                                                  |                                                                                                    |                                                                 |                                                                                                    |                                                                                                    | 1511  | compila                 |          |      |
| CO5<br>Mapping o                                                                                                    |                                                         | the purp                                                                                                    | ose and                                                                                               | l functi                                                           | on of IP                                                                                                  | R and                                                                                                    | patent                                                          | ting                                                                                                    |                                                                                                    |       |                         |          |      |
| Mapping o                                                                                                    | of Cours                                                | the purp<br>e Outco                                                                                                    | oose and<br>me wit                                                                                    | l functi<br><b>h Prog</b>                                          | on of IP<br>ram Ou                                                                                        | R and j<br>tcome                                                                                                    | patent<br>(POs                                                  | ting<br>)                                                                                                    |                                                                                                    |       |                         |          |      |
| Mapping of Cos/POs                                                                                                    |                                                         | the purp                                                                                                    | ose and                                                                                               | l functi                                                           | on of IP                                                                                                  | R and                                                                                                    | patent                                                          | ting<br>)                                                                                                    | 08 PO9                                                                                                    |       |                         |          |      |
| Mapping of Cos/POs                                                                                                    | of Cours                                                | the purp<br>e Outco<br>PO2                                                                                                    | oose and<br>me with<br>PO3                                                                            | l functi<br><b>h Prog</b><br>PO4                                   | on of IP<br><b>ram Ou</b><br>PO5                                                                          | R and j<br>tcome<br>PO6                                                                                                    | patent<br>( <b>POs</b><br>PO7                                   | ting<br>)<br>7 PC                                                                                                | 08 PO9<br>2 2                                                                                                    |       |                         |          |      |
| Mapping of Cos/POs<br>CO1<br>CO2                                                                                                    | PO1<br>3                                                | the purp<br>e Outco<br>PO2<br>3                                                                                                    | pose and<br>me with<br>PO3<br>2                                                                       | l functi<br>h Prog<br>PO4<br>2                                     | on of IP<br>ram Ou<br>PO5<br>2                                                                            | R and p<br>tcome<br>PO6<br>3                                                                                                    | patent<br>(POs<br>PO7<br>3                                      | )<br>)<br>/ PC                                                                                                   | 08 PO9<br>2 2<br>2 3                                                                                                    |       |                         |          |      |
| Mapping of Cos/POs<br>CO1<br>CO2<br>CO3                                                                                                    | PO1<br>3<br>3                                           | the purp<br>e Outco<br>PO2<br>3<br>3                                                                                                    | PO3<br>2<br>1                                                                                         | l functi<br>h Prog<br>PO4<br>2<br>2                                | on of IP<br>ram Ou<br>PO5<br>2<br>3                                                                       | R and p<br>tcome<br>PO6<br>3<br>2                                                                                                    | patent<br>(POs<br>PO7<br>3<br>2                                 | ting ) PC                                                                                                    | 08 PO9<br>2 2<br>2 3                                                                                                    |       |                         |          |      |
| Mapping of Cos/POs<br>CO1<br>CO2<br>CO3<br>CO4                                                                                                    | PO1 3 3 3 3                                             | the purp<br>e Outco<br>PO2<br>3<br>3<br>3                                                                                                  | PO3<br>PO3<br>2<br>1<br>2                                                                             | l functi<br>h Prog<br>PO4<br>2<br>2<br>2                           | on of IP<br>ram Ou<br>PO5<br>2<br>3<br>3                                                                  | R and provide the second second secon | patent<br>(POs<br>PO7<br>3<br>2<br>2                            | )<br>/ PC                                                                                                    | D8         PO9           2         2           2         3           3         2                                             |       |                         |          |      |
|                                                                                                    | PO1 3 3 3 3 3 3                                         | the purp<br>e Outco<br>PO2<br>3<br>3<br>3<br>3<br>2                                                                                        | PO3         2           1         2           2         1           1         2           1         1 | 1 functi<br>h Prog<br>PO4<br>2<br>2<br>2<br>3                      | on of IP<br>ram Ou<br>PO5<br>2<br>3<br>3<br>2<br>2<br>2                                                   | R and provide the second second secon | PO7           3           2           2           2           2 | ting ) / PC 2 2 2 2 2 2 2 2 2 2 2 2 2 2 2 2 2 2 2                                                                | 08         PO9           2         2           2         3           3         2           1         2           2         2 |       |                         |          |      |
| Mapping of<br>Cos/POs<br>CO1<br>CO2<br>CO3<br>CO4<br>CO5<br>COs/PSOs                                                                                                    | PO1 3 3 3 3 3 3                                         | the purp<br>e Outco<br>PO2<br>3<br>3<br>3<br>3<br>3                                                                                        | PO3         2           1         2           2         1           1         2           1         1 | 1 functi<br>h Prog<br>PO4<br>2<br>2<br>2<br>3                      | on of IP<br>ram Ou<br>PO5<br>2<br>3<br>3<br>2                                                             | R and provide the second second secon | PO7           3           2           2           2           2 | )<br>/ PC                                                                                                    | 08         PO9           2         2           2         3           3         2           1         2           2         2 |       |                         |          |      |
| Mapping of<br>Cos/POs<br>CO1<br>CO2<br>CO3<br>CO4<br>CO5<br>COs/PSOs<br>CO1                                                                                                    | PO1 3 3 3 3 3 3                                         | the purp<br>e Outco<br>PO2<br>3<br>3<br>3<br>3<br>2<br>PSO                                                                                 | PO3         2           1         2           2         1           1         2           1         1 | 1 functi<br>h Prog<br>PO4<br>2<br>2<br>2<br>3                      | on of IP<br>ram Out<br>PO5<br>2<br>3<br>3<br>2<br>2<br>2<br>PSO2                                          | R and provide the second second secon | PO7           3           2           2           2           2 | PSO                                                                                                    | 08         PO9           2         2           2         3           3         2           1         2           2         2 |       |                         |          |      |
| Mapping of<br>Cos/POs<br>CO1<br>CO2<br>CO3<br>CO4<br>CO5<br>COs/PSOs<br>CO1<br>CO2                                                                                                    | PO1 3 3 3 3 3 3                                         | the purp<br>e Outco<br>PO2<br>3<br>3<br>3<br>3<br>2<br>PSO<br>3                                                                            | PO3         2           1         2           2         1           1         2           1         1 | 1 functi<br>h Prog<br>PO4<br>2<br>2<br>2<br>3                      | on of IP<br>ram Ou<br>PO5<br>2<br>3<br>3<br>2<br>2<br>2<br>PSO2<br>3                                      | R and provide the second second secon | PO7           3           2           2           2           2 | PC                                                                                                    | 08         PO9           2         2           2         3           3         2           1         2           2         2 |       |                         |          |      |
| Mapping of           Cos/POs           CO1           CO2           CO3           CO4           CO5           cos/Psos           CO1           CO2           CO3           CO4           CO5           Cos/Psos           CO1           CO2           CO3                                                    | PO1 3 3 3 3 3 3                                         | the purp<br>e Outco<br>PO2<br>3<br>3<br>3<br>3<br>2<br>PSO<br>3<br>3<br>3                                                                  | PO3         2           1         2           2         1           1         2           1         1 | 1 functi<br>h Prog<br>PO4<br>2<br>2<br>2<br>3                      | on of IP<br>ram Ou<br>PO5<br>2<br>3<br>3<br>2<br>2<br>PSO2<br>3<br>3                                      | R and provide the second second secon | PO7           3           2           2           2           2 | PSO<br>3<br>3                                                                                                    | 08         PO9           2         2           2         3           3         2           1         2           2         2 |       |                         |          |      |
| Mapping of<br>Cos/POs<br>CO1<br>CO2<br>CO3<br>CO4<br>CO5<br>Cos/PSOs<br>CO1<br>CO2<br>CO3<br>CO3<br>CO4                                                                                                    | PO1 3 3 3 3 3 3                                         | the purp<br>e Outco<br>9O2<br>3<br>3<br>3<br>3<br>2<br>PSO<br>3<br>3<br>3<br>3<br>3<br>3                                                   | PO3         2           1         2           2         1           1         2           1         1 | 1 functi<br>h Prog<br>PO4<br>2<br>2<br>2<br>3                      | on of IP<br>ram Ou<br>2<br>3<br>3<br>2<br>2<br>PSO2<br>3<br>3<br>2<br>2                                   | R and provide the second second secon | PO7           3           2           2           2           2 | ting<br>)<br>/ PC<br>2<br>2<br>2<br>2<br>2<br>2<br>2<br>2<br>2<br>2<br>2<br>2<br>2<br>2<br>2<br>2<br>2<br>2<br>2 | 08         PO9           2         2           2         3           3         2           1         2           2         2 |       |                         |          |      |
| Mapping of Cos/POs CO1 CO2 CO3 CO4 CO5                                                                                                    | PO1 3 3 3 3 3 3                                         | the purp<br>e Outco<br>PO2<br>3<br>3<br>3<br>3<br>2<br>PSO<br>3<br>3<br>3<br>3<br>2<br>2<br>2<br>2<br>2<br>2                               | POSE and<br>me with<br>PO3<br>2<br>1<br>2<br>2<br>1<br>1<br>2<br>1<br>2<br>1<br>2<br>1<br>Correla     | l functi<br>h Prog<br>PO4<br>2<br>2<br>2<br>3<br>2<br>2<br>tion, 3 | on of IP<br>ram Ou<br>PO5<br>2<br>3<br>3<br>2<br>2<br>2<br>9<br>SO2<br>3<br>3<br>2<br>2<br>3<br>- High, 2 | R and p<br>tcome<br>PO6<br>3<br>2<br>3<br>2<br>2                                                                                                    | PO7 3 2 2 3                                                     | ting<br>)<br>/ PC<br>2<br>2<br>2<br>2<br>2<br>2<br>2<br>2<br>2<br>2<br>2<br>2<br>2<br>2<br>2<br>2<br>2<br>2<br>2 | 08     PO9       2     2       2     3       2     2       3     2       3     2                                             |       |                         |          |      |
| Mapping of           Cos/POs           CO1           CO2           CO3           CO4           CO5           Cos/PSOs           CO1           CO2           CO3           CO4           CO5           CO1           CO2           CO3           CO1           CO2           CO3           CO4           CO5 | PO1 3 3 3 3 3 3                                         | the purp<br>e Outco<br>PO2<br>3<br>3<br>3<br>3<br>2<br>PSO<br>3<br>3<br>3<br>3<br>2<br>2<br>PSO<br>3<br>3<br>3<br>2<br>2<br>2<br>ngth Of C | POSE and<br>me with<br>PO3<br>2<br>1<br>2<br>2<br>1<br>1<br>2<br>1<br>2<br>1<br>2<br>1<br>Correla     | l functi<br>h Prog<br>2<br>2<br>2<br>3<br>2                        | on of IP<br>ram Ou<br>PO5<br>2<br>3<br>3<br>2<br>2<br>2<br>9<br>SO2<br>3<br>3<br>2<br>2<br>3<br>- High, 2 | R and p<br>tcome<br>PO6<br>3<br>2<br>3<br>2<br>2<br>2<br>2                                                                                                    | patenti<br>(POs<br>PO7<br>3<br>2<br>2<br>2<br>3                 | ting<br>)<br>/ PC<br>2<br>2<br>2<br>2<br>2<br>2<br>2<br>2<br>2<br>2<br>2<br>2<br>2<br>2<br>2<br>2<br>2<br>2<br>2 | 08     PO9       2     2       2     3       2     2       3     2       3     2                                             | ect   | Internships/T<br>Skills |          | Soft |

#### **Intellectual Property Rights And Patent**

UNIT – I:

Introduction to IPRs, Basic concepts and need for Intellectual Property – Meaning and practical aspects of Patents, Copyrights, Geographical Indications, IPR in India and Abroad. Nature of Intellectual Property, Industrial Property, technological Research, Inventions and Innovations – Important examples of IPR.

UNIT – II:

UNIT – III:

Intellectual Property Rights. The IPR tool kit, Patents, the patenting process, Patent cooperation treaties: International Treaties and conventions on IPRs: Trade Related Aspects of Intellectual Property Rights Agreement, Patent Cooperation Treaty, Patent Act of India, Patent Amendment Act, Design Act, Trademark Act, Geographical Indication Act.

Intellectual Property Protections IPR of Living Species, protecting inventions in biotechnology, protections of traditional knowledge, biopiracy and documenting traditional knowledge, Digital Innovations and Developments as Knowledge Assets – IP Laws, Cyber Law and Digital Content Protection. Case studies: The basmati rice issue, revocations of turmeric patent, revocation of neem patent.

UNIT – IV:

Exercising and Enforcing of Intellectual Property Rights Rights of an IPR owner, licensing agreements, criteria for patent infringement. Case studies of patent infringement, IPR – contract, unfair competitions and control, provisions in TRIPS,

UNIT- V:

Role of Patents in Product Development & Commercialization Recent changes in IPR laws impacting patents and copy rights, intellectual cooperation in the science and allied industry. Patentable and non-patentable research. Case studies .

#### Total hours:45 Hours

9Hrs

9Hrs

9Hrs

9Hrs

Text book:

- 1. Nithyananda, K.V. (2019). Intellectual Property Rights : Protection and Management. India, IN: Cengage Learning India Private Limited.
- 2. Neeraj, P., & Khusdeep, D. (2014). Intellectual Property Rights. India, IN: PHI learning Private Limited.

9Hrs

/1115

#### **References**:

1.P.B. Ganguli, Intellectual Property Rights: Unleashing the Knowledge Economy. Tata Mc Graw Hill, 2001. Steve Smith, The Quality Revolution.1st ed., Jaico Publishing House, 2002.

2. Kompal Bansal and Praishit Bansal. Fundamentals of IPR for Engineers, 1st Edition, BS Publications, 2012.

3. Prabhuddha Ganguli. Intellectual Property Rights. 1st Edition, TMH, 2012.

4.R Radha Krishnan & S Balasubramanian. Intellectual Property Rights. 1st Edition, Excel Books, 2012.

5. M Ashok Kumar & Mohd. Iqbal Ali. Intellectual Property Rights. 2nd Edition, Serial Publications, 2011. VinodV. Scople, Managing Intellectual Property. Prentice Hall of India PvtLtd, 2012.

6.Deborah E. Bouchoux. Intellectual Property: The Law of Trademarks, Copyrights, Patents and Trade Secrets. Cengage Learning, 3rd ed. Edition, 2012.

7. Prabuddha Ganguli. Intellectual Property Rights: Unleashing the Knowledge Economy. McGraw Hill Education, 2011. Edited by Derek Bosworth and Elizabeth Webster. The Management of Intellectual Property. Edward Elgar Publishing Ltd., 2013.

8. Wadhera (2004), Intellectual Property Rights, Universal Law Publishing Co.

9. Ramappa (2010), Intellectual Property Rights Law in India, Asia Law House

#### **E-resources:**

1.Subramanian, N., & Sundararaman, M. (2018). Intellectual Property Rights – An Overview. Retrieved from <u>http://www.bdu.ac.in/cells/ipr/docs/ipr-eng-ebook.pdf</u>

2.World Intellectual property Organisation. (2004). WIPO Intellectual property Handbook. Retrieved from <u>https://www.wipo.int/edocs/pubdocs/en/intproperty/489/wipo\_pub\_489.pdf</u> **Reference Journal:** 

1.Journal of Intellectual Property Rights (JIPR): NISCAIR Useful Websites:

1.Cell for IPR Promotion and Management (http://cipam.gov.in/)

2. World Intellectual Property Organisation (<u>https://www.wipo.int/about-ip/en/</u>)

3.Office of the Controller General of Patents, Designs & Trademarks (http://www.ipindia.nic.in/)

| Subject Co   | de                                 | Subject                                             |          |                                  | TINC                 |              | ∑y/<br>∠b/ | L                |        | T/SLr       | H                  | P/R           | С              |  |  |
|--------------|------------------------------------|-----------------------------------------------------|----------|----------------------------------|----------------------|--------------|------------|------------------|--------|-------------|--------------------|---------------|----------------|--|--|
|              |                                    |                                                     |          | K EDI                            | IIIIG                |              | TL         |                  |        |             |                    |               |                |  |  |
| HMAV22       | ET1                                | Prerequi                                            | site : N | one                              |                      |              | ГР         | 2                | 0/     | 0           | 2/0                |               | 3              |  |  |
| L : Lecture  | T : Tuto                           | orial SLr                                           | : Super  | vised L                          | earning              | P: Pro       | ject F     | R : Re           | searc  | h C : C     | redits             |               |                |  |  |
| T/L/ETL :    |                                    |                                                     |          |                                  |                      |              | ,          |                  |        |             |                    |               |                |  |  |
| OBJECTI      | VES                                |                                                     |          |                                  |                      |              |            |                  |        |             |                    |               |                |  |  |
|              | ≻ To n                             | hake the s                                          | tudent u | nderstar                         | nd about e           | dit usi      | ng noi     | n linea          | r met  | hod         |                    |               |                |  |  |
|              | ≻ Ma                               | kes them                                            | understa | and abo                          | ut create            | new vi       | deos.      |                  |        |             |                    |               |                |  |  |
|              | ≻ To                               | make the                                            | student  | underst                          | and editin           | ng tern      | inolo      | gies             |        |             |                    |               |                |  |  |
|              | ≻ Ma                               | kes them                                            | understa | and abo                          | ut recordi           | ing auc      | io         |                  |        |             |                    |               |                |  |  |
|              | ≻ Mak                              | Makes them understand about working with key frames |          |                                  |                      |              |            |                  |        |             |                    |               |                |  |  |
| COURSE       | OUTCO                              | OMES (                                              | Cos)     |                                  |                      |              |            |                  |        |             |                    |               |                |  |  |
| Students co  | ompleting this course were able to |                                                     |          |                                  |                      |              |            |                  |        |             |                    |               |                |  |  |
| CO1          |                                    | y the diff                                          |          | _                                |                      |              |            |                  |        |             |                    |               |                |  |  |
| CO2          | Unders                             | stand abo                                           | out wo   | rkspace                          | e, panels            | and p        | rojec      | t wind           | lows   |             |                    |               |                |  |  |
| CO3          | Distin                             | guish the                                           | audio    | files ar                         | nd unlink            | it fror      | n the      | video            | )      |             |                    |               |                |  |  |
| CO4          | Apply                              | effects ar                                          | nd trans | sitions                          |                      |              |            |                  |        |             |                    |               |                |  |  |
| CO5          | Create                             | e animate                                           | ed effec | cts thro                         | ugh key <sup>.</sup> | frame        | 5          |                  |        |             |                    |               |                |  |  |
| Mapping o    | of Cours                           | e Outco                                             | me wit   | h Prog                           | ram Out              | tcome        | (POs       | 5)               |        |             |                    |               |                |  |  |
| Cos/POs      | PO1                                | PO2                                                 | PO3      | PO4                              | PO5                  | PO6          | POT        | 7 PC             | )8     | PO9         |                    |               |                |  |  |
| CO1          | 3                                  | 1                                                   | 2        | 1                                | -                    | 1            | 2          |                  | 3      | 3           |                    |               |                |  |  |
| CO2          | 3                                  | 1                                                   | 2        | 1                                | -                    | 1            | 2          |                  | 2      | 3           |                    |               |                |  |  |
| CO3          | 3                                  | 2                                                   | 2        | 1                                | -                    | 2            | 3          |                  | 2      | 3           |                    |               |                |  |  |
| CO4          | 3                                  | 2                                                   | 2        | 1                                | 1                    | 2            | 3          |                  | 1      | 3           |                    |               |                |  |  |
| CO5          | 3                                  | 2                                                   | 3        | -                                | 2                    | 1            | 3          |                  | 3      | 3           |                    |               |                |  |  |
| COs/PSOs     |                                    | PSO                                                 | 1        |                                  | PSO2                 |              |            | PSC              | 3      |             |                    |               |                |  |  |
| CO1          |                                    |                                                     | 3        |                                  |                      | 3            |            |                  |        | 3           |                    |               |                |  |  |
| CO2          |                                    |                                                     | 3        |                                  |                      | 3            |            |                  |        | 3           |                    |               |                |  |  |
| CO3          |                                    |                                                     | 3        |                                  |                      | 3            |            |                  |        | 3           |                    |               |                |  |  |
| CO4          |                                    |                                                     | 3        |                                  |                      | 3            |            |                  |        | 3           |                    |               |                |  |  |
| CO5          |                                    |                                                     | 3        |                                  |                      | 3            |            |                  |        | 3           |                    |               |                |  |  |
| 3/2/1 Indica | ates Stre                          | ngth Of                                             | Correla  | tion, 3                          | – High, 2            | 2- <u>Me</u> | lium,      | 1- Lo            | W      |             | · ·                |               |                |  |  |
| Category     | Basic<br>Science                   | Engg                                                | Science  | Humanitie<br>& social<br>Science | s Program<br>Core    |              | am C       | Open<br>Elective | Practi | cal/Project | Internsh<br>Skills | ips/Technical | Soft<br>Skills |  |  |
|              |                                    |                                                     |          |                                  |                      |              |            |                  |        |             |                    |               |                |  |  |

#### NON LINEAR EDITING

#### Unit I :9 Hrs

About Editing – types of editing – Advantages & disadvantages of linear & non linear editing – most used nonlinear editing applications and their advantages - Video Broadcast Standards – Terminologies

#### Unit II :9 Hrs

About workspace – Working with Panels – Using Source Monitor and Program Monitor – Customizing the Project Panel – Basic Workflow – Creating and Changing projects – trim or copy the project

#### Unit IV :9 Hrs

 $Importing \ Footage-Importing \ assets \ from \ tapeless \ formats-importing \ still \ images \ , \ digital \ audio, \ sequences \ , \ clips \ , \ creating \ and \ changing \ sequences - \ creating \ playing \ clips - \ adding \ clip \ sequences - \ working \ with \ offline \ clips - \ trimming \ clips - \ rearranging \ clips - \ rearranging \ clips - \ readding \ sequences$ 

#### Unit III :9 Hrs

Editing Audio in a timeline panel – recording audio – recording audio mixes, advanced mixing – creating and editing titles – drawing shapes in titles – add images to titles – fills, strokes & shadows in tiles ,rolling & crawling titles – Titler text styles

#### UNIT IV 9 Hrs

About effects – applying effects – remcoing effects – viewing & adjusting effects and keyframes – applying effects to audio – wrking with audio transitions – adjustment layers – duration & speed – eliminate flicker – Motion : position , scale and rotate clip

#### UNIT V :9 Hrs

Animation & key frames – Adding, navigating and setting key frames – compositing, alpha channels and adjusting clip opacity – blending modes – export formats & options

#### Total No. of Hrs: 45

#### **TEXT BOOK**

1. Premiere Pro CC: Visual QuickStart Guide

#### **REFERENCE BOOKS:**

- 1. Digital nonlinear editing Thomas Ohanian
- 2. Video Production 101: by Antonio Manriquez

| Subject Co  | ode                                                                                                    | Subject<br>FILM |           |           | ΓΙΟΝ     |         | Ty/<br>Lb/<br>ETL | Ι               | -       | T/SLr          | P/R                         | С                    |  |
|-------------|----------------------------------------------------------------------------------------------------|-----------------|-----------|-----------|----------|---------|-------------------|-----------------|---------|----------------|-----------------------------|----------------------|--|
| HMAV2       | 2L03                                                                                                    | Prerequi        | isite : N | lone      |          |         | Lb                | 0               | C       | /0             | 4/0                         | 2                    |  |
| L : Lecture |                                                                                                    |                 |           |           |          |         | Project           | R : I           | Resear  | ch C : C       | redits                      |                      |  |
| T/L/ETL :   |                                                                                                    | Lab / E         | mbedde    | ed Theo   | ry and l | Lab     |                   |                 |         |                |                             |                      |  |
| OBJECT      |                                                                                                    |                 |           |           |          |         |                   |                 |         |                |                             |                      |  |
|             | > To i                                                                                                    | nake the        | student a | analyze a | and unde | erstan  | nd the            | techn           | ques o  | of a movie     | e                           |                      |  |
|             | > Mal                                                                                                    | tes them u      | ındersta  | nd abou   | t Review | ws of   | Silent            | Film            | s and l | Epic films     |                             |                      |  |
|             | ≻ To n                                                                                                    | nake the s      | tudent u  | nderstar  | nd Revie | ews f   | for Osc           | ar Av           | vard W  | vinning M      | lovies                      |                      |  |
|             | ≻ Mak                                                                                                    | es them u       | nderstar  | nd about  | t Apprec | ciation | n for N           | ation           | al Awa  | rd Winni       | ng Movies                   |                      |  |
|             | <ul> <li>Makes them understand about Appreciation for National Award Winning Movies</li> <li>Makes them understand about Analyzing the film after viewing</li> </ul> |                 |           |           |          |         |                   |                 |         |                |                             |                      |  |
| COURSE      | OUTCO                                                                                                    | )MES (          | Cos)      |           |          |         |                   |                 |         |                |                             |                      |  |
| Students c  |                                                                                                    |                 |           | ere able  | to       |         |                   |                 |         |                |                             |                      |  |
|             |                                                                                                    | 0               |           |           |          |         |                   |                 |         |                |                             |                      |  |
| CO1         | To mal                                                                                                    | ke the stu      | udent u   | Indersta  | and abo  | out ai  | nalyze            | the f           | ilm te  | chniques       | 5                           |                      |  |
| CO2         | Makes                                                                                                    | them ur         | ndersta   | nd abo    | ut Revie | ews d   | of Sile           | nt Fil          | ms an   | d Epic fil     | ms                          |                      |  |
| CO3         | To ma                                                                                                    | ke the stu      | udent u   | Indersta  | and Rev  | view    | s for (           | Dscar           | Awar    | d Winnir       | ig Movies                   |                      |  |
| CO4         | Makes                                                                                                    | them ur         | ndersta   | nd abo    | ut Appr  | eciat   | tion fo           | r Nat           | ional   | Award W        | inning Movie                | es                   |  |
| CO5         | Makes                                                                                                    | them ur         | ndersta   | nd abo    | ut direc | tions   | s                 |                 |         |                |                             |                      |  |
| Mapping     | of Cours                                                                                                    | e Outco         | me wit    | h Prog    | ram Oı   | utcor   | me (PO            | Os)             |         |                |                             |                      |  |
| Cos/POs     | PO1                                                                                                    | PO2             | PO3       | PO4       | PO5      | PO      | 6 P0              | D7              | PO8     | PO9            |                             |                      |  |
| CO1         | 3                                                                                                    | -               | -         | 1         | 2        | -       |                   | 2               | 1       | 2              |                             |                      |  |
| CO2         | 3                                                                                                    | -               | 2         | 1         | 2        | -       |                   | 1               | -       | 2              |                             |                      |  |
| CO3         | 3                                                                                                    | -               | 2         | -         | 2        | -       |                   | -               | -       | 2              |                             |                      |  |
| CO4         | 3                                                                                                    | 1               | 2         | -         | 2        | -       |                   | 1               | -       | 2              |                             |                      |  |
| CO5         | 3                                                                                                    | 2               | 1         | -         | 1        | 3       |                   | 1               | 1       | 3              |                             |                      |  |
| COs/PSOs    |                                                                                                    | PSO             | 1         |           | PSO2     |         |                   | P               | 503     |                |                             |                      |  |
| CO1         |                                                                                                    | 150             | 3         |           | 1502     | 1       |                   |                 | 505     | 3              |                             |                      |  |
| CO2         |                                                                                                    |                 | 3         |           |          | _       |                   |                 |         | 3              |                             |                      |  |
| CO3         |                                                                                                    |                 | 3         |           |          | -       |                   |                 |         | 3              |                             |                      |  |
| CO4         |                                                                                                    |                 | 3         |           |          | -       |                   |                 |         | 3              |                             |                      |  |
| CO5         |                                                                                                    |                 | 3         |           |          | 2       |                   |                 |         | 3              |                             |                      |  |
|             | ates Stre                                                                                                    | ngth Of         | Correla   | tion, 3   | – High,  | 2- N    | /lediur           | n, 1-           | Low     |                | I                           |                      |  |
| Category    | Sciences & social                                                                                                    |                 |           |           |          |         |                   | Open<br>Electiv | Pra     | ctical/Project | Internships/Techr<br>Skills | nical Soft<br>Skills |  |
|             |                                                                                                    |                 |           | Science   | _        |         |                   |                 |         |                | 1                           |                      |  |

#### FILM APPRECIATION

- Reviews Silent Films, Epic films, Social films, Historical films, Science fiction films, Biographical, Comedy films, Thriller films, Detective, Horror films.
- Reviews for Oscar Award Winning Movies 1940- 1980
- > Appreciation for National Award Winning Movies 1985-2022 and World Classical Movies.
- Analyzing the film after viewing From the point of view of story & Screen play From the Direction point of view - From the cinematography point of view - From Editing point of view - From the aesthetics point of view - From the acting point of view - Final conclusion
- Direction : Brief Description of the story and screenplay used in the film Cinematography: Count the number of Sequence, Scene and Shots.- Editing: Analyze the transition used in Any ten scenes of the film Music: The song Placement, Composition and relevance to the film. Art Direction: Usage of Semiotics in one song.

Total No. Of Hrs. : 60

#### **TEXT BOOK :**

1. The Film Appreciation Book: The Film Course You Always Wanted to Take Paperback by Jim Piper

#### **REFERNCE BOOKS:**

- 1. Film Studies: An Introduction (Film and Culture Series) (English, Paperback, Ed Sikov)
- 2. Film Performance: From Achievement to Appreciation (English, Paperback, Professor Andrew Klevan)

| Subject Co                        | ode             | Subject<br>TV RF |                    |                       |           |        | Ty/<br>Lb/<br>ETI            |             | L      | T/S               | Lr     | P                    | /R           | С              |
|-----------------------------------|-----------------|------------------|--------------------|-----------------------|-----------|--------|------------------------------|-------------|--------|-------------------|--------|----------------------|--------------|----------------|
| HMAV2                             | 2L04            | Prerequ          | isite : N          | lone                  |           |        | Lb                           | (           | )      | 0/0               |        | 6/0                  |              | 3              |
| L : Lecture                       |                 |                  |                    |                       |           |        |                              | rt R        | : Res  | earch C           | : Cr   | edits                |              |                |
| T/L/ETL :                         | •               | / Lab / E        | mbedde             | ed Theo               | ry and l  | Lab    |                              |             |        |                   |        |                      |              |                |
| OBJECT                            |                 |                  |                    |                       |           |        |                              |             |        |                   |        |                      |              |                |
|                                   | ≻ To r          | nake the s       | student u          | nderstar              | nd about  | Tele   | evision                      | Stu         | dio La | iyout             |        |                      |              |                |
|                                   | > Mak           | tes them u       | inderstar          | nd abou               | t Prepara | ation  | n of scr                     | ipt fo      | or the | anchors           | for r  | eality sh            | low          |                |
|                                   | ≻ To r          | nake the s       | student u          | nderstar              | nd Prepa  | aratio | on of s                      | cript       | for th | e ancho           | rs for | game s               | how          |                |
|                                   | > Mak           | tes them u       | inderstar          | nd abou               | t Prepara | ation  | n of ba                      | ckgr        | ounds  | for the           | Shoo   | t                    |              |                |
|                                   | ≻ Mak           | tes them u       | Inderstar          | nd abou               | t Arrang  | e Li   | ighting                      | g Equ       | ipme   | nt.               |        |                      |              |                |
| COURSE                            | OUTC            | OMES (           | Cos)               |                       |           |        |                              |             |        |                   |        |                      |              |                |
| Students c                        |                 |                  |                    | ere able              | to        |        |                              |             |        |                   |        |                      |              |                |
| CO1                               | Identi          | fying the        | e layout           | ts for th             | e shoot   | •      |                              |             |        |                   |        |                      |              |                |
| CO2                               | Under           | stand the        | differe            | nt types              | s scripts | for    | ancho                        | oring       | Ş      |                   |        |                      |              |                |
| CO3                               | Prepa           | ring the s       | script f           | or docu               | ımentar   | ies    |                              |             |        |                   |        |                      |              |                |
| CO4                               | Evalua          | ate the ty       | pe of 1            | ights in              | accord    | ance   | e to th                      | e er        | viror  | nment             |        |                      |              |                |
| CO5                               | Creat           | e a reali        | ty show            | w for T               | elevisi   | on.    |                              |             |        |                   |        |                      |              |                |
| Mapping                           | of Cour         | se Outco         | me wit             | h Prog                | ram Oı    | ıtco   | ome (P                       | Os)         |        |                   |        |                      |              |                |
| Cos/POs                           | PO              | 1 PO2            | PO3                | PO4                   | PO5       | PC     | D6 F                         | <b>PO</b> 7 | PC     | 8 PC              | 9      |                      |              |                |
| CO1                               | 3               | 2                | 1                  | 1                     | 3         |        | 3                            | 3           | 3      |                   |        |                      |              |                |
| CO2                               | 3               | 2                | 1                  | 1                     | 3         | ~ ~    | 3                            | 3           | 3      | 3                 |        |                      |              |                |
| CO3                               | 3               | 1                | 1                  | 1                     | 3         |        | 3                            | 3           | 3      | 3                 |        |                      |              |                |
| CO4                               | 3               | 1                | -                  | -                     | 3         |        | 3                            | 3           | 3      |                   |        |                      |              |                |
| CO5                               | 3               | 1                | -                  | -                     | 3         |        | 3                            | 3           | 3      | 3                 |        |                      |              |                |
| COs/PSOs                          |                 | PSC              | 01                 |                       | PSO2      |        |                              |             | PSO:   | 3                 |        |                      |              |                |
| CO1                               |                 |                  | 3                  |                       |           | 3      |                              |             |        | 3                 |        |                      |              |                |
| CO2                               |                 |                  | 3                  |                       |           | 3      |                              |             |        | 3                 |        |                      |              |                |
| CO3                               |                 |                  | 3                  |                       |           | 3      |                              |             |        | 3                 |        |                      |              |                |
| CO4                               |                 |                  | 3                  |                       |           | 3      |                              | -+          |        | 3                 |        |                      |              |                |
| $\frac{\text{CO5}}{2/2/1}$ In dia | atar Ct         |                  | 3                  | tion 2                | 11: 1     | 3      |                              |             | т      | 3                 |        |                      |              |                |
| 3/2/1 Indic<br>Category           | Basic<br>Scienc | Engg             | Correla<br>Science | Humanitie<br>& social |           | m      | Med1u<br>Program<br>Elective | Ope         |        | W<br>Practical/Pi | oject  | Internship<br>Skills | ps/Technical | Soft<br>Skills |
|                                   |                 |                  |                    | Science               |           |        |                              |             |        |                   |        |                      |              |                |

## **PROJECT-TV REALITY SHOW**

- 1. Prepare a Television Studio Layout
- 2.. Preparation of script for the anchors for reality show or a game show
- 3. Preparation of backgrounds for the Shoot
- 4. Arrange Video Shooting Equipment.
- 5. Arrange Lighting Equipment.
- 6. Prepare a Multi-Camera and production set-up.

Using all the above Techniques, Prepare a 30 minutes NON FICTION TV Program, and create a set design .

| Subject Co  | ode       | FI         | •         | t Name<br>RECT          |            | L        | Υ/<br>b/<br>TL | L             |            | T/SLr        | F        | P/R            | С    |
|-------------|-----------|------------|-----------|-------------------------|------------|----------|----------------|---------------|------------|--------------|----------|----------------|------|
| HMAV22      | 007       | Prerequi   | isite : N | lone                    |            | T        | /              | 3             | 0/         | 0            | 0/0      |                | 3    |
| L : Lecture |           |            | -         |                         | •          |          | ject F         | R : Re        | searc      | ch C : C     | redits   |                |      |
| T/L/ETL :   | Theory /  | Lab / E    | mbedde    | ed Theor                | ry and La  | ab       |                |               |            |              |          |                |      |
| OBJECTI     |           |            |           |                         |            |          |                |               |            |              |          |                |      |
|             | > To n    | hake the s | tudent u  | nderstan                | d about to | echniq   | les in         | Direc         | ting       | a film       |          |                |      |
|             | > Mak     | es them u  | nderstar  | nd about                | Writer's   | script   | and S          | hootin        | g scr      | ript         |          |                |      |
|             | ≻ To n    | nake the s | tudent u  | nderstan                | d structu  | re of a  | story          |               |            |              |          |                |      |
|             | ≻ Mak     | es them u  | nderstar  | nd about                | Role of a  | assista  | nt dire        | ectors a      | and a      | pprentic     | es       |                |      |
|             | Ma        | kes them   | underst   | and abo                 | ut Film Fi | inance   | – met          | thods a       | and p      | rocedure     | es       |                |      |
| COURSE      | E OUTC    | COMES      | (Cos)     |                         |            |          |                |               |            |              |          |                |      |
| Students of | complet   | ing this   | course    | were a                  | ble to     |          |                |               |            |              |          |                |      |
| CO1         | Identif   | y the the  | me .      |                         |            |          |                |               |            |              |          |                |      |
| CO2         | Unders    | stand the  | plots a   | nd subp                 | lots of th | ne scrij | pt             |               |            |              |          |                |      |
| CO3         | Analy     | ze medi    | a as a t  | ext                     |            |          |                |               |            |              |          |                |      |
| CO4         | Charac    | terize th  | e struct  | ure for t               | the scrip  | ot       |                |               |            |              |          |                |      |
| CO5         | To ma     | the the st | udent u   | Indersta                | nd about   | Film     | Finar          | nce           |            |              |          |                |      |
| Mapping     | of Cours  | e Outco    | me wit    | h Progr                 | ram Out    | come     | (POs           | 5)            |            |              |          |                |      |
| Cos/POs     | PO1       | PO2        | PO3       | PO4                     | PO5        | PO6      | POT            | 7 PC          | <b>D</b> 8 | PO9          |          |                |      |
| CO1         | 3         | 2          | 3         | 2                       | 2          | 3        | 1              |               | 1          | 3            |          |                |      |
| CO2         | 3         | 2          | 2         | 1                       | 2          | 3        | 2              |               | 1          | 3            |          |                |      |
| CO3         | 2         | 1          | 2         | 1                       | 1          | 3        | 2              |               | 2          | 2            |          |                |      |
| CO4         | 3         | 3          | 1         | 3                       | 2          | 2        | 2              |               | 2          | 2            |          |                |      |
| CO5         | 2         | 2          | 3         | 1                       | 2          | 3        | 1              |               | 3          | 3            |          |                |      |
| COs/PSOs    |           | PSO        | 1         |                         | PSO2       |          |                | PSC           | 03         |              |          |                |      |
| CO1         |           |            | 3         |                         |            | 1        |                |               |            | 3            |          |                |      |
| CO2         |           |            | 3         |                         |            | 1        |                |               |            | 3            |          |                |      |
| CO3         |           |            | 3         |                         |            | 2        |                |               |            | 2            |          |                |      |
| CO4         |           |            | 3         |                         |            | 2        |                |               |            | 2            |          |                |      |
| <u>CO5</u>  |           |            | 3         |                         |            | 1        |                |               |            | 1            |          |                |      |
| 3/2/1 Indic | ates Stre |            | Correla   | tion, 3 -<br>Humanities |            |          |                | 1- Lo<br>Open |            | ical/Project | Intoma 1 | ips/Technical  | Soft |
| Category    | Science   |            | .science  | & social<br>Science     | Core       | Electi   |                | lective       | Fraci      | ical/rfoject | Skills   | ups/ recnnical | Soft |
|             |           |            |           |                         |            |          |                |               |            |              |          |                |      |

#### **FILM DIRECTION**

#### Unit I

Idea, Theme, Outline – Deep structure of the story, Treatment, Writer's script – Shooting script – Developing the idea through brooding – Scenes & sequences– A simple sequence in terms of long, medium, and close shots

#### Unit II

The sources of information – Combination – Co-ordination – Duplication – Scene types – place – Time - Exposition of time - Exposition of place - Plot and sub-plot - Plot patterns - Narrative structure - Theme - Ideas - Complex structure of a story - Causes and effect - Conflict -Development - Climax (Beginning, middle, end) - Synopsis - basic story - Exposition and preparation – Point of view

#### Unit III

Characterization - Biography or Bone structure of a character - External and internal aspects of a character - Orchestration and unit of opposites - Dialectical approach - understandability - Probability - Identification

#### Unit IV

Comparison between Film, Theatre and Novel – Director and the Actor – Professional Actors – Amateur actors - Non actors - Contribution of actors - Handling of actors by the directors - Role of assistant directors and apprentices -Director and technician.- Indian Film Industry and its organizations - FFI - South Indian Film Chamber - Associations and Unions of Film Technicians and Artistes - Batta - system - Technician Agreements - FEFSI - Registration of Title.

#### Unit V

Film Finance – methods and procedures adopted for financing Feature Films – Advances from Distributors – Hundi Finance – Bank finance – NFDC – Corporate Finance – Lab letter – First copy basis - Outright and Royalty basis - Minimum guarantee - own Release - Classification of Exhibition centers - Distributors and Exhibitors - Overseas, Satellite and TV Rights - International Film Festivals – Government subsidies – Awards – Income Tax – CBFC-CERTIFICATION.

#### Total No. of Hrs: 45

#### **TEXT BOOK :**

1. The Film Maker's Book – A comprehensive Guide for the Digital Age Steven Ascher & Edward Pincus

#### **REFERENCE BOOKS :**

- 1. On Directing Film by David Mamet
- 2. Directing Film Techniques & Aesthetics by Michael Rablinger and Mick Hurbis Cherrier

#### 9 Hrs

9 Hrs

#### 9 Hrs

9 Hrs

| Subject Co               | ode                                                                         |                | U        | t Name                           |              |          | . у/      | L                |       | T/SLr         | P/                   | /R           | С              |  |  |
|--------------------------|-----------------------------------------------------------------------------|----------------|----------|----------------------------------|--------------|----------|-----------|------------------|-------|---------------|----------------------|--------------|----------------|--|--|
|                          |                                                                             | ME             |          | LAWS<br>HICS                     | AND          |          | .b/<br>TL |                  |       |               |                      |              |                |  |  |
| HMAV22                   | 008                                                                         | Prerequi       |          |                                  |              | T        | у         | 3                | 0,    | /0            | 0/0                  |              | 3              |  |  |
| L : Lecture<br>T/L/ETL : |                                                                             |                |          |                                  |              |          | ject I    | R : Re           | sear  | ch C : C      | redits               |              |                |  |  |
| OBJECT                   | IVES                                                                        |                |          |                                  | -            |          |           |                  |       |               |                      |              |                |  |  |
|                          | ≻ To                                                                        | o familia      | rize th  | e stude                          | nts with     | n Conc   | epts      | in me            | edia  |               |                      |              |                |  |  |
|                          | ≻ to                                                                        | learn the      | em unc   | lerstan                          | d about      | t creat  | ing n     | nessa            | ges   | for diff      | erent au             | diences      | •              |  |  |
|                          | ≻ To                                                                        | o get insi     | ghts o   | n psycl                          | nologica     | al theo  | ries.     |                  |       |               |                      |              |                |  |  |
|                          | <ul> <li>Students Understands the different approaches to media.</li> </ul> |                |          |                                  |              |          |           |                  |       |               |                      |              |                |  |  |
|                          | <ul> <li>To create messages for global population.</li> </ul>               |                |          |                                  |              |          |           |                  |       |               |                      |              |                |  |  |
| COURSE                   | E OUT                                                                       | OUTCOMES (Cos) |          |                                  |              |          |           |                  |       |               |                      |              |                |  |  |
| Students of              | SE OUTCOMES (Cos)<br>s completing this course were able to                  |                |          |                                  |              |          |           |                  |       |               |                      |              |                |  |  |
| CO1                      | To ma                                                                       | ke the stu     | udent u  | Inderst                          | and abo      | ut histo | ory of    | fmedi            | ia re | lated lav     | ws in Ind            | lia          |                |  |  |
| CO2                      | To ma                                                                       | ke the stu     | udent u  | Inderst                          | and abo      | ut the   | defin     | ition o          | of m  | edia law      | / and just           | tice.        |                |  |  |
| CO3                      | To ma                                                                       | ke the stu     | udent u  | Inderst                          | and abo      | ut diffe | erent     | types            | of la | aw.           |                      |              |                |  |  |
| CO4                      |                                                                             | ke the stu     |          |                                  |              |          |           |                  |       |               | lia laws i           | n India.     |                |  |  |
| CO5                      | To ma                                                                       | ake the st     | udent    | underst                          | and abo      | out juri | spruc     | lence.           |       |               |                      |              |                |  |  |
| Mapping                  |                                                                             |                |          |                                  |              | •        |           |                  |       |               |                      |              |                |  |  |
| Cos/POs                  | PO                                                                          | 1 PO2          | PO3      | PO4                              | PO5          | PO6      | PO        | 7 P              | 28    | PO9           |                      |              |                |  |  |
| CO1                      | 3                                                                           | 2              | 3        | 2                                | 2            | 3        | 1         |                  | 1     | 3             |                      |              |                |  |  |
| CO2                      | 3                                                                           | 2              | 2        | 1                                | 2            | 3        | 2         |                  | 1     | 3             |                      |              |                |  |  |
| CO3                      | 2                                                                           | 1              | 2        | 1                                | 1            | 3        | 2         |                  | 2     | 2             |                      |              |                |  |  |
| CO4                      | 3                                                                           | 3              | 1        | 3                                | 2            | 2        | 2         |                  | 2     | 2             |                      |              |                |  |  |
| CO5                      | 2                                                                           | 2              | 3        | 1                                | 2            | 3        | 1         |                  | 3     | 3             |                      |              |                |  |  |
| COs/PSOs                 | ·                                                                           | PSO            | 1        |                                  | PSO2         |          | •         | PSC              | )3    |               |                      |              |                |  |  |
| CO1                      |                                                                             | 1.00           | 3        |                                  | 1202         | 1        |           | 120              |       | 3             |                      |              |                |  |  |
| CO2                      |                                                                             |                | 3        |                                  |              | 1        |           |                  |       | 3             |                      |              |                |  |  |
| CO3                      |                                                                             |                | 3        |                                  |              | 2        |           |                  |       | 2             |                      |              |                |  |  |
| CO4                      |                                                                             |                | 3        |                                  |              | 2        |           |                  |       | 2             |                      |              |                |  |  |
| CO5                      |                                                                             |                | 3        |                                  |              | 1        |           |                  |       | 1             |                      |              |                |  |  |
| 3/2/1 Indic              | ates Str                                                                    | ength Of       | Correla  | tion, 3                          | – High,      | 2- Med   | lium,     | 1- Lo            | W     |               |                      |              |                |  |  |
| Category                 | Basic<br>Scienc                                                             | Engg           | .Science | Humanitie<br>& social<br>Science | 0            |          | am C      | Dpen<br>Elective |       | tical/Project | Internship<br>Skills | os/Technical | Soft<br>Skills |  |  |
|                          |                                                                             |                |          |                                  | $\checkmark$ |          |           |                  |       |               |                      |              |                |  |  |
|                          |                                                                             |                |          |                                  |              |          |           |                  |       |               |                      |              |                |  |  |

#### MEDIA LAWS AND ETHICS

History of Media Laws – Historical Perspective of Mass Media Laws – what is media law – who regulates media, laws in India

Unit II :

Unit I:

Print Media – The Press & Registration of Books Act – Objectionable Matters - Law of Libel& Defamation – The Newspaper Act – Defence of India Act – Delivery of Book & Newspapers Act – Civil Defence Act – Press Council Act

#### Unit III :

Broadcast Media - Broadcasting code - about maintaining standards of decency & decorum -

Cable TV Network (Regulation) Act - Direct .to .Home Broadcasting Services

#### Unit IV :

Advertising – About Advertising Standard Council of India – Drug & Magic Remedies Act (Objectionable Advertisement) – Monopolies and Restrictive Trade Practices Act ,

#### Unit V :

Film – The Cinematography Act – Copyright Act – Cine Workers & Cinema Theatre Workers Act , Cine Workers Welfare Cess Act , Cine Workers Welfare Fund Act – The Bombay Police Act – Bombay Cinemas Act - The Bombay Entertainment Duty Act

#### Total No. Of Hrs. : 45 Hours

#### **TEXT BOOK :**

1. Media Law & ethics – M.Neelamalar

#### **REFERENCE BOOKS :**

- 1. Media Law : Its Ethics & Ethos Devesh Kishore/g. S.Gard
- 2. Media Law & Ethics Roy L . Moore. Michael D.Murray

#### 9 Hrs

9 Hrs

#### 9 Hrs

## 9 Hrs

| Subject Cod                | le                                                     |                                                                   | LM EI                                         | t Name<br>DITIN | G &          | ]       | Гу/<br>Lb/ | L       |                        | T/SLr     | H                               | P/R | С                |
|----------------------------|--------------------------------------------------------|-------------------------------------------------------------------|-----------------------------------------------|-----------------|--------------|---------|------------|---------|------------------------|-----------|---------------------------------|-----|------------------|
|                            |                                                        |                                                                   |                                               | EFFE            | ECTS         |         | ETL        |         |                        | 10        | 1 10                            |     |                  |
| <b>HMAV22009</b> Pr        |                                                        | Prerequi                                                          | rerequisite : None                            |                 |              | 1       | У          | 2       | 0                      | /0        | 1/0                             |     | 3                |
| L : Lecture '              | T : Tuto                                               | orial SLr                                                         | : Super                                       | vised I         | earning      | P: Pro  | viect      | R : Re  | sear                   | ch C : Ci | redits                          |     |                  |
| T/L/ETL : T                |                                                        |                                                                   | -                                             |                 | •            |         | J          |         | ~                      |           |                                 |     |                  |
| OBJECTIV                   |                                                        |                                                                   |                                               |                 | •            |         |            |         |                        |           |                                 |     |                  |
|                            | ≻ To m                                                 | ake the st                                                        | udent u                                       | nderstar        | nd about i   | technic | ues i      | n Final | Cut                    | Pro       |                                 |     |                  |
|                            | > Make                                                 | es them u                                                         | nderstan                                      | nd abou         | t Online     | & Offl  | ine Eo     | diting  |                        |           |                                 |     |                  |
|                            |                                                        | ake the st                                                        |                                               |                 |              |         |            | -       |                        |           |                                 |     |                  |
|                            | > Make                                                 | es them u                                                         | nderstan                                      | id abou         | t Visual I   | Effects | Tech       | niques  |                        |           |                                 |     |                  |
|                            | ≻ Ma                                                   | kes them                                                          | understa                                      | and abo         | out Digita   | l Com   | positi     | ng & R  | ende                   | ering     |                                 |     |                  |
| COURSE                     | OUTC                                                   | COMES                                                             | (Cos)                                         |                 |              |         |            |         |                        |           |                                 |     |                  |
| Students co                |                                                        |                                                                   |                                               | were a          | ble to       |         |            |         |                        |           |                                 |     |                  |
| CO1                        | To make the student understand about Basics of Editing |                                                                   |                                               |                 |              |         |            |         |                        |           |                                 |     |                  |
| CO2                        | To mak                                                 | o make the student understand about the Final Cut Pro Software    |                                               |                 |              |         |            |         |                        |           |                                 |     |                  |
| CO3                        | To mak                                                 | nake the student understand about Adnaced Editing Skills          |                                               |                 |              |         |            |         |                        |           |                                 |     |                  |
| CO4                        | To mak                                                 | nake the student understand about the Adobe After Effects Sofware |                                               |                 |              |         |            |         |                        |           |                                 |     |                  |
| CO5                        | To ma                                                  | To make the student to skill in Visual Effects Techniques         |                                               |                 |              |         |            |         |                        |           |                                 |     |                  |
| Mapping of                 | f Cours                                                | e Outco                                                           | me wit                                        | h Prog          | ram Ou       | tcome   | e (PO      | s)      |                        |           |                                 |     |                  |
| Cos/POs                    | PO1                                                    | PO2                                                               | PO3                                           | PO4             | PO5          | PO6     | PC         | 07 P    | 08                     | PO9       |                                 |     |                  |
| CO1                        | 3                                                      | 3                                                                 | 3                                             | 2               | 3            | 3       | 1          |         | 3                      | 3         |                                 |     |                  |
| CO2                        | 3                                                      | 2                                                                 | 2                                             | 1               | 2            | 3       | 2          | 2       | 2                      | 3         |                                 |     |                  |
| CO3                        | 2                                                      | 1                                                                 | 2                                             | 1               | 1            | 3       | 2          | 2       | 2                      | 2         |                                 |     |                  |
| CO4                        | 3                                                      | 3                                                                 | 1                                             | 3               | 2            | 2       | 2          | 2       | 2                      | 2         |                                 |     |                  |
| CO5                        | 2                                                      | 2                                                                 | 3                                             | 1               | 2            | 3       | 1          |         | 3                      | 3         |                                 |     |                  |
| COs/PSOs                   |                                                        | PSO                                                               | 1                                             |                 | PSO2         |         |            | PSC     | )3                     |           |                                 |     |                  |
| CO1                        |                                                        |                                                                   | 3                                             |                 |              | 2       |            |         |                        | 3         |                                 |     |                  |
| C02                        |                                                        |                                                                   | 3                                             |                 |              | 1       |            |         | 3                      |           |                                 |     |                  |
| CO3                        |                                                        |                                                                   | 3                                             |                 |              | 2       |            |         | 2                      |           |                                 |     |                  |
| CO4                        |                                                        |                                                                   | 2                                             |                 |              | 2       |            |         |                        | 2         |                                 |     |                  |
| CO5                        |                                                        |                                                                   | 2                                             |                 |              | 1       |            |         |                        | 2         |                                 |     |                  |
| 3/2/1 Indica               |                                                        |                                                                   |                                               |                 |              | 2- Me   | dium       | , 1- L  |                        |           |                                 |     |                  |
| Category Basic<br>Sciences |                                                        |                                                                   | Engg.Science Humanitie<br>& social<br>Science |                 | Core         |         |            |         | Deen Practical/Project |           | Internships/Technical<br>Skills |     | l Soft<br>Skills |
|                            |                                                        |                                                                   |                                               |                 | $\checkmark$ |         |            |         |                        |           |                                 |     |                  |

#### 72

#### FILM EDITING & DIGITAL EFFECTS

#### UNIT – I

Introduction to Film Editing-Basics of Film Editing - Intro of Final Cut Pro – Post Production Work flow – Interface – Preferences - Video formats and Time code – Set Projects and Clips – Define the Workspace – Viewer Opening a Clip, Play head Controls and Marking Controls – Source Mark in and Mark Out.

UNIT – II

Offline and Online Editing - Basic Cut Editing – Changing duration clips – Split editing – Working with Multi clips- Creating Individual clip – Creating multi clip sequence – Apply Speed - Collapsing and Expanding a Multi clip -Working with Multi clip Master- Match Frame-Ripple Editing – Roll Tool to changing where a cut Occure- Slipping Clips in the timeline – Slide Clips in the Time line - Audio Editing –Audio control in the viewer.

#### UNIT – III

What is Trimming – Selection edit and Clips – Trimming with the selection tool – Extending and Shortening Clip - Trimming Clips Using the Trim Edit Window - Adding Transitions - Sequence-to-Sequence Editing - Matching Frames and Playhead Synchronization - Reconnecting Clips and Offline Media - Working with Freeze Frames and Still Images- Compositing and Layering - Keying, Mattes - Creating Titles - Color Correction Features - Using RT Extreme - Rendering and Video Processing Settings - Exporting QuickTime Movies.

#### $\mathbf{UNIT} - \mathbf{IV}$

# Intro of visual effects and Nuke -Intro to node based compositing – Nuke and the UI and Viewers – How to connect the Node - Channal and Basic Merge – Retime and Reformat - Transforming and Animating an images – Curve Editor,Intro of Roto scoping – Roto scoping Technique – Creating Shape and Tracking – Stabilizing for Roto scope - Object roto – Character roto with Compositing – The Utilities of Roto – Masking Operations.

#### $\mathbf{UNIT} - \mathbf{V}$

**Hrs** Intro of Compositing – Creating 2D and 3D Matte Painting –3D Compositing, Scene Creation, Scaneline Render, Lighting – Camera - Read Geo – Export the FBX - Import the OBJ - Live Action Matte Painting and Compositing – Multi-pass CG compositing – Intro of Channels – Library Channels -Shuffle and Shuffle Copy – CG and Live Action For Production – Sky Replacement – Smart Vector - Growed Creation – Deep Compo, Deep Merge, Deepfrom image – Intro of Color Correction, Grade node– Rendering.

Total No. of Hrs: 45

#### **TEXT BOOK :**

The Foundry Nuke X7 for Compositors Paperback -Professional Compositing & visual Effects – Ron Ganbar Editing Techniques with Final Cut Pro – by Micahel Wohl

#### **REFERENCE** :

The Foundry Nuke X 7 for CompositorsPaperback byProf. Sham Tickoo Digital Composting with Nuke – Lanier Lee Lanier The Art & science of Digital Compositing : Techniques for VisualEffects , Animation & MotionGraphics – By Ron Brinkmann The Focal Easy Guide to Final Cut Pro X by Rick Young Final Cut Pro X : Making the Transition by Larry Jordan

#### 9 nrs

9 Hrs

9 Hrs

9 Hrs

#### 9

| Subject Code               |            | MAG                                                                               | Subject Name<br>MAGICAL ANIM                  |            |                   | I I               | Γy/<br>Lb/<br>TL | L                     | T/SLr       |          | P/R                             | C          |
|----------------------------|------------|-----------------------------------------------------------------------------------|-----------------------------------------------|------------|-------------------|-------------------|------------------|-----------------------|-------------|----------|---------------------------------|------------|
| HMAV22ET2 P                |            | Prerequi                                                                          | rerequisite : None                            |            |                   | E                 | ГР               | 2                     | 0/0         | 2/       | 0                               | 3          |
| L : Lecture                | e T : Tuto | orial SLr                                                                         | : Super                                       | vised L    | earning           | P: Pro            | ject R           | : Res                 | earch C :   | Credits  |                                 |            |
| T/L/ETL :                  |            |                                                                                   |                                               |            |                   |                   | ,                |                       |             |          |                                 |            |
| OBJECTI                    | VES        |                                                                                   |                                               |            |                   |                   |                  |                       |             |          |                                 |            |
| ≻ En                       | sures the  | student is                                                                        | confide                                       | ent in cre | eating adv        | vanced            | object           | and ri                | gging and a | animatic | on.                             |            |
| > Sti                      | ident will | learn to c                                                                        | reate ca                                      | mera ha    | ndling.           |                   |                  |                       |             |          |                                 |            |
| ≻ Stu                      | ıdent will | learn how                                                                         | v to crea                                     | ate rende  | er in Arno        | old rend          | ler.             |                       |             |          |                                 |            |
| ≻ En                       | sures the  | student w                                                                         | ill ment                                      | al ray re  | nder and          | Arnold            | rend             | er.                   |             |          |                                 |            |
| ≻ En                       | sures the  | student w                                                                         | ill have                                      | confide    | nt in hum         | an rigg           | ing .            |                       |             |          |                                 |            |
| COURSE                     | OUTC       | OMES (                                                                            | Cos)                                          |            |                   |                   |                  |                       |             |          |                                 |            |
| Students of                |            |                                                                                   | ,                                             | were a     | ble to            |                   |                  |                       |             |          |                                 |            |
| CO1                        |            | its able to                                                                       |                                               |            |                   | odellir           | g witl           | n tool:               | 5.          |          |                                 |            |
| CO2                        | Studen     | idents able to create face modelling & car modelling                              |                                               |            |                   |                   |                  |                       |             |          |                                 |            |
| CO3                        | Studen     | dents able to create UV texturing and camera handling and 3d animation technique. |                                               |            |                   |                   |                  |                       |             |          |                                 |            |
| CO4                        |            | its able t                                                                        |                                               |            |                   |                   |                  | l ray.                |             |          |                                 |            |
| CO5                        |            | nts able t                                                                        |                                               |            |                   |                   |                  |                       |             |          |                                 |            |
| Mapping o                  |            | -                                                                                 |                                               |            | т — т             | -                 |                  |                       |             | 1        | 1                               |            |
| Cos/POs<br>CO1             | PO1 2      | PO2 2                                                                             | PO3                                           | PO4<br>3   | PO5 2             | PO6<br>3          | PO7<br>3         |                       | 08 PO9      |          |                                 |            |
| CO2                        | 3          | 2                                                                                 | 2                                             | 1          | 2                 | 3                 | 2                |                       |             |          |                                 |            |
| CO2<br>CO3                 | 2          | 3                                                                                 | 2                                             | 1          | 1                 | 3                 | 2                |                       | -           |          |                                 |            |
| CO4                        | 3          | 3                                                                                 | 1                                             | 3          | 2                 | 2                 | 2                |                       | -           |          |                                 |            |
| CO5                        | 2          | 2                                                                                 | 3                                             | 2          | 2                 | 3                 | 1                |                       | 3 3         |          |                                 |            |
| COs/PSOs                   |            | PSO                                                                               | PSO1                                          |            | PSO2              |                   |                  | PSO                   | 3           |          |                                 |            |
| CO1                        |            |                                                                                   | 3                                             |            |                   | 2                 |                  |                       | 3           |          |                                 |            |
| CO2                        |            |                                                                                   | 2                                             |            |                   | 1                 |                  |                       | 3           |          |                                 |            |
| CO3                        |            |                                                                                   | 3                                             |            |                   | 2                 |                  |                       | 2           |          |                                 |            |
| CO4                        |            |                                                                                   | 3                                             |            |                   | 2 2               |                  |                       |             |          |                                 |            |
| CO5                        |            |                                                                                   | 2                                             |            |                   | 1                 |                  |                       | 2           |          |                                 |            |
| 3/2/1 Indic                |            |                                                                                   |                                               |            |                   |                   |                  |                       |             |          | 1. 00. 1                        | nical Soft |
| Category Basic<br>Sciences |            |                                                                                   | Engg.Science Humanitie<br>& social<br>Science |            | s Program<br>Core | n Progr<br>Electi |                  | pen Practical/Project |             | Skills   | Internships/Technical<br>Skills |            |
|                            |            | 1                                                                                 |                                               |            |                   |                   |                  |                       |             |          |                                 |            |

## MAGICAL ANIMATION

# UNIT I:

UNIT II:

UNIT III:

UNIT IV:

UNIT V:

About 3D Modelling - About 3d Animation - Views - Working with menus. - Using the Status Line buttons. - Access the Shelf - Explore the Channel Box and Layer Editor- Identify the animation controls, the Command Line, and the Help Line. -Use the Toolbox and Quick Layout buttons. - Discover the Secret menus - Time line - markers

Modelling using Object Components, Modifying object components, smooth modifier, duplicate special - Polygon , Surface , Spline Modelling - models using extrude - face extrusion - Boolean operations - Booleans union, Booleans difference, Boolean intersection - Lofting and revolving - Procedural Modelling

Texturing : Normal Mapping, UV unwrapping, Arnold, Substance Painter - Lighting - Advance Lighting - Camera - Types of camera, View Port Camera, Animation in Maya - Animation control menus

Rendering - Render Setup - Rendering sequence - Rendering Techniques - Arnold Render - based batch renderer concepts -Maya Fields--Effects and Effects Assets-Dynamics Windows and Editors--Maya Classic Dynamics and physical animation. create boss, bifrost and mash.

Skeletons - Skinning the character -Human IK-Deformation effects-Constraints-Character Sets-Character Animation Reference- Animation play blast for rapid review of complex scenes - Path Animation - Set Driven Key -Dope sheet -Graph Editor - Rapid and intuitive global editing of key frame timing - Channel Box - Motion Blur

#### **TEXT BOOKS :**

Mastering Autodesk Maya - Todd Palamar

#### **REFERENCE BOOKS:**

How to Cheat in Maya 2022: Tools and Techniques for Character Animation (English, Paperback, Kenny Roy Eric Luhta ROY Luhta)

1. The Complete Reference 1st Edition by Tom Meade, Shinsaku Arim

9 Hrs

9 Hrs

9 Hrs

#### 9 Hrs

#### Total No. of Hrs: 45

# 9 Hrs

| Subject Co           | de                |            |                                       | t Name<br>TION                    | :<br>- LAB | Ι        | Ty/<br>Lb/<br>TL | L                |       | T/SLr        | ]                  | P/R            | С              |
|----------------------|-------------------|------------|---------------------------------------|-----------------------------------|------------|----------|------------------|------------------|-------|--------------|--------------------|----------------|----------------|
| HMAV22I              |                   | Prerequi   |                                       |                                   |            | L        |                  | 0                | 0/    |              | 4/0                |                | 2              |
| L : Lecture          |                   |            |                                       |                                   | 0          |          | ject F           | R : Res          | searc | ch C : C     | redits             |                |                |
| T/L/ETL : T          | •                 | Lab / Er   | nbedde                                | d Theo                            | ry and L   | ab       |                  |                  |       |              |                    |                |                |
| OBJECTI              | VES               |            |                                       |                                   |            |          |                  |                  |       |              |                    |                |                |
| > Ens                | sures the s       | student is | confide                               | nt in cre                         | eating adv | vanced   | object           | t and ri         | ggin  | g and an     | imation            |                |                |
| > Stu                | dent will         | learn to c | reate ca                              | mera ha                           | ndling.    |          |                  |                  |       |              |                    |                |                |
| > Stu                | dent will         | learn hov  | to crea                               | te rende                          | er in Arno | old rend | ler.             |                  |       |              |                    |                |                |
| ≻ Ens                | sures the s       | student w  | ill menta                             | al ray re                         | nder and   | Arnolo   | l rend           | ler.             |       |              |                    |                |                |
|                      |                   |            |                                       | <i>с</i> , 1                      |            |          |                  |                  |       |              |                    |                |                |
| > Ens                | sures the s       | student w  | ill have                              | confide                           | nt in hum  | ian rigg | ing .            |                  |       |              |                    |                |                |
| COURSE               | OUTC              | OMES       | $(\mathbf{C}_{\mathbf{A}\mathbf{S}})$ |                                   |            |          |                  |                  |       |              |                    |                |                |
| Students c           |                   |            |                                       | were a                            | ble to     |          |                  |                  |       |              |                    |                |                |
| CO1                  | -                 | to anim    |                                       |                                   |            | rs       |                  |                  |       |              |                    |                |                |
| CO1                  |                   |            |                                       |                                   |            |          | tic of           | focts            |       |              |                    |                |                |
| CO2                  |                   | s that the |                                       |                                   |            |          |                  |                  |       |              |                    |                |                |
| CO4                  |                   | to rend    |                                       | •                                 |            |          |                  | L                |       |              |                    |                |                |
| CO4<br>CO5           |                   | nfidentl   |                                       |                                   |            | · ·      |                  |                  |       | •            |                    |                |                |
|                      |                   | to prod    |                                       |                                   |            |          |                  | · ·              | rec   | luireme      | ents               |                |                |
| Mapping o<br>Cos/POs | PO1               | PO2        | PO3                                   | n Prog                            | PO5        | PO6      | PO               |                  | 20    | PO9          |                    |                |                |
| C05/F05              | 2                 | 2          | 3                                     | 3                                 | 2          | 3        | 3                |                  | 1     | 3            |                    |                |                |
| CO1                  | 3                 | 2          | 2                                     | 1                                 | 2          | 3        | 2                |                  | 1     | 3            |                    |                |                |
| CO3                  | 2                 | 3          | 2                                     | 1                                 | 1          | 3        | 2                |                  | 2     | 2            |                    |                |                |
| CO4                  | 3                 | 3          | 1                                     | 3                                 | 2          | 2        | 2                |                  | 2     | 2            |                    |                |                |
| CO5                  | 2                 | 2          | 3                                     | 2                                 | 2          | 3        | 1                |                  | 3     | 3            |                    |                |                |
| COs/PSOs             |                   | PSO        | 1                                     | ·                                 | PSO2       |          | <u> </u>         | PSO              | -     |              |                    | 1              |                |
| CO1                  |                   | 150        | 3                                     |                                   | 1302       | 2        |                  | 150              |       | 3            |                    |                |                |
| CO1<br>CO2           |                   |            |                                       |                                   | 1          |          |                  |                  | 3     |              |                    |                |                |
| CO2                  |                   |            | 2                                     |                                   |            |          | 2                |                  |       |              |                    |                |                |
| CO4                  |                   |            | 3                                     |                                   |            | 2        |                  |                  |       | 2            |                    |                |                |
| CO5                  |                   |            | 2                                     |                                   |            | 1        |                  |                  |       | 2            |                    |                |                |
| 3/2/1 Indica         | ates Strei        | ngth Of (  | Correla                               | tion, 3                           | – High, 1  | 2- Me    | lium,            | 1- Lo            |       |              |                    |                |                |
| Category             | Basic<br>Sciences | Engg.      | Science                               | Humanities<br>& social<br>Science | <u> </u>   |          | am C             | Dpen<br>Elective |       | ical/Project | Internsh<br>Skills | nips/Technical | Soft<br>Skills |
|                      |                   |            |                                       |                                   |            |          |                  |                  |       |              |                    |                |                |

# **3D ANIMATION - LAB**

- Create a dynamical and physical animation.
- Create a animation using mash, boss, bifrost.
- create a manual animation using key frames
- create a human ik and fk for manual animation

# Total No. of Hrs needed to complete the Lab: 30

# **REFRENCE BOOKS:**

Maya 2020 Guide-Author Name: Kelly.L.Murdock

| Subject Code  | ]                  |            |          | t Name<br>ILM El                  | :<br>DITINO       | J I               | Ty/<br>Lb/<br>TL | L                | r      | Γ/SLr       | P                   | 2/R          | С              |
|---------------|--------------------|------------|----------|-----------------------------------|-------------------|-------------------|------------------|------------------|--------|-------------|---------------------|--------------|----------------|
| HMAV22L       |                    | Prerequi   |          |                                   |                   | L                 | -                | 0                | 0/0    | -           | 6/0                 |              | 3              |
| L : Lecture 7 |                    |            | -        |                                   | U                 |                   | ject F           | R : Re           | searc  | h C : C     | redits              |              |                |
| T/L/ETL : T   |                    | Lab / Er   | nbedde   | ed Theor                          | ry and L          | ab                |                  |                  |        |             |                     |              |                |
| OBJECTIV      |                    |            |          |                                   |                   | D                 |                  |                  |        |             |                     |              |                |
|               | ➢ To ma            | ake the st | udents   | understa                          | nd variou         | is Roto           | s copi           | ng tec           | hniqu  | les.        |                     |              |                |
|               | Make               | s them u   | nderstar | nd variou                         | is Integra        | ted car           | nera ti          | racking          | g and  | match n     | noving t            | ools.        |                |
|               | ≻ To ma            | ake the st | udent u  | Inderstan                         | nd various        | s metho           | ods inv          | volved           | in Ke  | eying wi    | th Chro             | ma Keyer.    |                |
|               |                    |            |          |                                   | audio an          |                   |                  |                  |        |             |                     | J            |                |
|               | ≻ Make             | s them u   | nderstar | nd variou                         | ıs built-ir       | n editin          | g tool:          | s invol          | ved i  | n Editin    | g                   |              |                |
| COURSE        | OUTC               | OMES       | (Cos)    |                                   |                   |                   |                  |                  |        |             |                     |              |                |
| Students co   |                    |            |          |                                   | ble to            |                   |                  |                  |        |             |                     |              |                |
| CO1           | Workin             | g with C   | G Rend   | der Pass                          | es                |                   |                  |                  |        |             |                     |              |                |
| CO2           | Create t           | he Rou     | gh cut v | with aud                          | dio & vic         | leo ed            | iting            |                  |        |             |                     |              |                |
| CO3           | Create a           | a teaser   | ad for   | a produ                           | ıct               |                   |                  |                  |        |             |                     |              |                |
| CO4           | can cor            | nfidentl   | y worl   | k in mu                           | lti came          | era set           | t up             |                  |        |             |                     |              |                |
| CO5           | Create t           | he Mult    | i cam l  | Editing o                         | on the sp         | oot               |                  |                  |        |             |                     |              |                |
| Mapping of    | Course             | Outco      | me wit   | h Prog                            | ram Ou            | tcome             | (POs             | 5)               |        |             |                     |              |                |
| Cos/POs       | PO1                | PO2        | PO3      | PO4                               | PO5               | PO6               | POT              | 7 PC             | 08     | PO9         |                     |              |                |
| CO1           | 3                  | 2          | 3        | 1                                 | 2                 | 1                 | 3                |                  | 2      | 3           |                     |              |                |
| CO2           | 3                  | 2          | 2        | 1                                 | 2                 | 3                 | 2                |                  | 1      | 3           |                     |              |                |
| CO3           | 3                  | 3          | 2        | 1                                 | 1                 | 3                 | 2                |                  | 2      | 2           |                     |              |                |
| CO4           | 3                  | 2          | 1        | 3                                 | 2                 | 2                 | 2                |                  | 2      | 2           |                     |              |                |
| CO5           | 2                  | 2          | 3        | 2                                 | 3                 | 3                 | 1                |                  | 3      | 1           |                     |              |                |
| COs/PSOs      | <sup>Os</sup> PSO1 |            |          |                                   |                   |                   |                  | PSC              | 3      |             |                     |              |                |
| CO1           |                    |            | 2        |                                   |                   | 2                 |                  |                  |        | 3           |                     |              |                |
| CO2           |                    |            | 3        |                                   |                   | 2                 |                  |                  | -      | 1           |                     |              |                |
| CO3           |                    |            |          | 2 2                               |                   |                   |                  |                  |        |             |                     |              |                |
| CO4           |                    |            |          |                                   |                   |                   |                  |                  |        | 2           |                     |              |                |
| CO5           |                    |            | 2        |                                   |                   | 1                 |                  | Ļ                |        | 2           |                     |              |                |
| 3/2/1 Indicat |                    |            |          |                                   |                   |                   |                  |                  |        | 1/D         | Tet 1               |              | 0-0            |
| Category      | Basic<br>Sciences  | Engg.      | Science  | Humanities<br>& social<br>Science | s Program<br>Core | n Progr<br>Electi |                  | Dpen<br>Elective | Practi | cal/Project | Internshi<br>Skills | ps/Technical | Soft<br>Skills |
|               |                    |            |          |                                   |                   |                   |                  |                  |        |             |                     |              |                |

# **PROJECT-FILM EDITING**

- 1. Character Rotoscoping
- 2. 3D Tracking with Match move
- 3. Working with CG Render Passes
- 4. Create 3D Matte Painting
- 5. Advanced Compositing : Keying & Match move with Compositing
- 6. Create the Rough cut with audio & video editing
- 7. Create a teaser ad for a product
- 8. Create the Multicam Editing
- 9. Documentary Editing

# **REFRENCE BOOKS:**

Editing Techniques with Final Cut Pro – by Micahel Wohl

|                                                                                                    |                                                                                     | Subject<br>RESEA                                                                       |                                                                                                    | UBLICA                                                                                                    | TION                                                                                  | T<br>LI<br>ET                                                                                                    | b/                                                                   | L                             | Т                                                                                                    | S/SLr                                            | F       | P/R     | (        | С   |
|----------------------------------------------------------------------------------------------------|-------------------------------------------------------------------------------------|----------------------------------------------------------------------------------------|----------------------------------------------------------------------------------------------------|----------------------------------------------------------------------------------------------------|---------------------------------------------------------------------------------------|----------------------------------------------------------------------------------------------------|----------------------------------------------------------------------|-------------------------------|----------------------------------------------------------------------------------------------------|--------------------------------------------------|---------|---------|----------|-----|
| HMAV22                                                                                                    | I02                                                                                 | Prerequi                                                                               | isite : No                                                                                                    | one                                                                                                    |                                                                                       | IE                                                                                                    |                                                                      | 0                             | 0/0                                                                                                    |                                                  | 0/4     |         | 2        |     |
| L : Lecture<br>T/L/ETL :                                                                                                    |                                                                                     |                                                                                        |                                                                                                    |                                                                                                    |                                                                                       |                                                                                                    | ect R                                                                | R : Re                        | search                                                                                                    | C : C1                                           | redits  |         | <u> </u> |     |
| OBJECTI                                                                                                    | VES                                                                                 |                                                                                        |                                                                                                    |                                                                                                    |                                                                                       |                                                                                                    |                                                                      |                               |                                                                                                    |                                                  |         |         |          |     |
| ≻ Ap                                                                                                    | oply four                                                                           | ndationa                                                                               | al resear                                                                                                    | ch skills                                                                                                    | s to ad                                                                               | dress                                                                                                    | a res                                                                | searcl                        | h que                                                                                                    | stion                                            |         |         |          |     |
| > De                                                                                                    | emonstra                                                                            | te plan                                                                                | ning, tin                                                                                                    | ne and cl                                                                                                    | hange                                                                                 | mana                                                                                                    | gem                                                                  | ent s                         | kills                                                                                                    |                                                  |         |         |          |     |
| > De                                                                                                    | emonstra                                                                            | te leade                                                                               | ership sk                                                                                                    | cills                                                                                                    |                                                                                       |                                                                                                    |                                                                      |                               |                                                                                                    |                                                  |         |         |          |     |
| ≻ Ur                                                                                                    | ndertake                                                                            | researc                                                                                | h indepe                                                                                                    | endently                                                                                                    | ,                                                                                     |                                                                                                    |                                                                      |                               |                                                                                                    |                                                  |         |         |          |     |
| > De                                                                                                    | emonstra                                                                            | te a cap                                                                               | bacity to                                                                                                    | commu                                                                                                    | nicate                                                                                | resea                                                                                                    | rch                                                                  | result                        | ts clea                                                                                                    | arly, c                                          | omprel  | hensiv  | ely a    | nd  |
| pe                                                                                                    | rsuasive                                                                            | ly.                                                                                    |                                                                                                    |                                                                                                    |                                                                                       |                                                                                                    |                                                                      |                               |                                                                                                    | •                                                | -       |         | •        |     |
| 1                                                                                                    |                                                                                     | •                                                                                      |                                                                                                    |                                                                                                    |                                                                                       |                                                                                                    |                                                                      |                               |                                                                                                    |                                                  |         |         |          |     |
| COURSE                                                                                                    | OUTC                                                                                | OMES                                                                                   | (Cos)                                                                                                    |                                                                                                    |                                                                                       |                                                                                                    |                                                                      |                               |                                                                                                    |                                                  |         |         |          |     |
| Students c                                                                                                    |                                                                                     |                                                                                        | · /                                                                                                    | vere able                                                                                                    | e to                                                                                  |                                                                                                    |                                                                      |                               |                                                                                                    |                                                  |         |         |          |     |
|                                                                                                    | · · ·                                                                               | 0                                                                                      |                                                                                                    |                                                                                                    |                                                                                       |                                                                                                    |                                                                      |                               |                                                                                                    |                                                  |         |         |          |     |
| CO1                                                                                                    | Carry o                                                                             | out a su                                                                               | bstantia                                                                                                    | l researd                                                                                                    | ch-bas                                                                                | ed pr                                                                                                    | oiec                                                                 | t                             |                                                                                                    |                                                  |         |         |          |     |
| CO2                                                                                                    |                                                                                     |                                                                                        |                                                                                                    |                                                                                                    |                                                                                       |                                                                                                    | -                                                                    |                               | mont                                                                                                    | ongo                                             | aomor   | t and   |          |     |
| 002                                                                                                    | Demonstrate capacity to improve student achievement, engagement and                 |                                                                                        |                                                                                                    |                                                                                                    |                                                                                       |                                                                                                    |                                                                      |                               |                                                                                                    |                                                  |         |         |          |     |
|                                                                                                    |                                                                                     |                                                                                        |                                                                                                    | -                                                                                                    |                                                                                       |                                                                                                    |                                                                      |                               |                                                                                                    |                                                  | -       |         |          |     |
|                                                                                                    | retenti                                                                             | -                                                                                      |                                                                                                    |                                                                                                    |                                                                                       |                                                                                                    |                                                                      |                               |                                                                                                    | U U                                              | -       |         |          |     |
| CO3                                                                                                    | Demor                                                                               | -                                                                                      | capacity                                                                                                    | to lead                                                                                                    |                                                                                       |                                                                                                    |                                                                      | ange                          |                                                                                                    | U U                                              | llabora | ation w | /ith     |     |
|                                                                                                    |                                                                                     | -                                                                                      | capacity                                                                                                    | to lead                                                                                                    |                                                                                       |                                                                                                    |                                                                      | ange                          |                                                                                                    | U U                                              | llabora | ation w | vith     |     |
| CO3<br>CO4                                                                                                    | Demor<br>others                                                                     | istrate                                                                                |                                                                                                    | to lead                                                                                                    | and m                                                                                 | nanag                                                                                                    | e ch                                                                 |                               |                                                                                                    | U U                                              | llabora | ation w | /ith     |     |
|                                                                                                    | Demor<br>others<br>Analys                                                           | e data a                                                                               | and synt                                                                                                    |                                                                                                    | and m<br>esearc                                                                       | nanag<br>ch finc                                                                                                    | e ch<br>ding:                                                        | 5                             | throu                                                                                                    | ugh co                                           |         | ation w | vith     |     |
| CO4<br>CO5                                                                                                    | Demor<br>others<br>Analys<br>Use res                                                | e data a<br>search f                                                                   | and synt<br>findings                                                                                                    | hesize re<br>to advar                                                                                                    | and m<br>esearc<br>nce ed                                                             | nanag<br>ch finc<br>lucati                                                                                                    | e ch<br>dings<br>on t                                                | s<br>heory                    | throu                                                                                                    | ugh co                                           |         | ation w | /ith     |     |
| CO4<br>CO5<br>Mapping (                                                                                                    | Demor<br>others<br>Analys<br>Use res                                                | e data a<br>search f                                                                   | and synt<br>findings<br>me with                                                                                                    | hesize re<br>to advar<br><b>Progran</b>                                                                                                    | and m<br>esearc<br>nce ed<br>n Outo                                                   | nanag<br>ch finc<br>lucati                                                                                                    | e ch<br>dings<br>on t                                                | s<br>heory                    | throu<br>v and                                                                                                    | ugh co                                           |         | ation w | vith     |     |
| CO4<br>CO5<br>Mapping o<br>Cos/POs<br>CO1                                                                                                    | Demor<br>others<br>Analys<br>Use res<br>of Course<br>PO1<br>3                       | e data a<br>search f<br>e Outco<br>PO2<br>3                                            | and synt<br>findings<br>me with<br>PO3<br>3                                                                                                    | hesize ro<br>to advar<br>Progran<br>PO4 PC<br>3                                                                                                    | and m<br>esearc<br>nce ed<br>n Outc<br>O5 F<br>3                                      | hanag<br>ch finc<br>lucati<br>come (<br>PO6<br>3                                                                                                    | e ch<br>dings<br>on t<br>(POs<br>PO7<br>3                            | s<br>heory<br>s)<br>P(        | throu<br>v and                                                                                                    | ugh co<br>practi<br>PO9<br>3                     |         | ation w | /ith     |     |
| CO4<br>CO5<br>Mapping o<br>Cos/POs<br>CO1<br>CO2                                                                                                    | Demor<br>others<br>Analys<br>Use res<br>PO1<br>3<br>2                               | e data a<br>search f<br>e Outco<br>PO2<br>3<br>2                                       | and synt<br>findings<br>me with<br>PO3<br>3<br>3                                                                                                    | hesize re<br>to advar<br>Program<br>PO4 PC<br>3<br>3                                                                                                    | and m<br>esearc<br>nce ed<br><u>n Outc</u><br>O5 F<br>3<br>3                          | hanag<br>ch finc<br>lucati<br>come (<br>206<br>3<br>3                                                                                                    | e ch<br>dings<br>on t<br>(POs<br>PO7<br>3<br>2                       | s<br>heory<br>s)<br>P(        | throu<br>y and<br>08 1<br>2<br>1                                                                                             | ugh co<br>practi<br>PO9<br>3<br>3                |         | ation w | /ith     |     |
| CO4<br>CO5<br>Mapping o<br>Cos/POs<br>CO1<br>CO2<br>CO3                                                                                                    | Demor<br>others<br>Analys<br>Use res<br>PO1<br>3<br>2<br>2<br>2                     | e data a<br>search f<br>e Outco<br>PO2<br>3<br>2<br>3                                  | and synt<br>findings<br>me with<br>PO3<br>3<br>3<br>2                                                                                                    | hesize re<br>to advar<br>Program<br>PO4 PC<br>3<br>3<br>2                                                                                                    | and m<br>esearc<br>nce ed<br>n Outc<br>O5 F<br>3<br>3<br>3                            | hanag<br>ch finc<br>lucati<br>come (<br>206<br>3<br>3<br>3                                                                                                    | e ch<br>dings<br>on t<br>(POs<br>PO7<br>3<br>2<br>2                  | s<br>heory<br>s)<br>P(        | throu<br>y and<br>08 1<br>2<br>1<br>2                                                                                        | practi<br>PO9<br>3<br>2                          |         | ation w | vith     |     |
| CO4<br>CO5<br>Mapping o<br>Cos/POs<br>CO1<br>CO2<br>CO3<br>CO4                                                                                                    | Demor<br>others<br>Analys<br>Use res<br>PO1<br>3<br>2<br>2<br>2<br>3                | e data a<br>search f<br>e Outco<br>PO2<br>3<br>2<br>3<br>3<br>3                        | and synt<br>findings<br>me with<br>PO3<br>3<br>3<br>2<br>2<br>2                                                                                                    | hesize re<br>to advar<br>Program<br>PO4 PC<br>3<br>3<br>2<br>3<br>3                                                                                              | and m<br>esearc<br>nce ed<br>n Outc<br>O5 F<br>3<br>3<br>3<br>2                       | hanag<br>ch finc<br>lucati<br>come (<br>PO6<br>3<br>3<br>3<br>3<br>2                                                                                                    | e ch<br>dings<br>on t<br>PO7<br>3<br>2<br>2<br>2<br>2                | 5<br>heory<br>5)<br>P(        | throu<br>y and<br>08 1<br>2<br>1<br>2<br>2                                                                                   | practi<br>practi<br>PO9<br>3<br>3<br>2<br>2<br>2 |         |         | vith     |     |
| CO4<br>CO5<br>Mapping o<br>Cos/POs<br>CO1<br>CO2<br>CO3<br>CO4                                                                                                    | Demor<br>others<br>Analys<br>Use res<br>PO1<br>3<br>2<br>2<br>2                     | e data a<br>search f<br>e Outco<br>PO2<br>3<br>2<br>3                                  | and synt<br>findings<br>me with<br>PO3<br>3<br>3<br>2                                                                                                    | hesize re<br>to advar<br>Program<br>PO4 PC<br>3<br>3<br>2<br>3<br>3                                                                                              | and m<br>esearc<br>nce ed<br>n Outc<br>O5 F<br>3<br>3<br>3                            | hanag<br>ch finc<br>lucati<br>come (<br>206<br>3<br>3<br>3                                                                                                    | e ch<br>dings<br>on t<br>(POs<br>PO7<br>3<br>2<br>2                  | 5<br>heory<br>5)<br>P(        | throu<br>y and<br>08 1<br>2<br>1<br>2                                                                                        | practi<br>PO9<br>3<br>2                          |         |         | vith     |     |
| CO4<br>CO5<br>Mapping o<br>Cos/POs<br>CO1<br>CO2<br>CO3<br>CO4<br>CO5                                                                                                    | Demor<br>others<br>Analys<br>Use res<br>PO1<br>3<br>2<br>2<br>2<br>3                | e data a<br>search f<br>e Outco<br>PO2<br>3<br>2<br>3<br>3<br>3<br>3                   | and synt<br>findings<br>me with<br>PO3<br>3<br>3<br>2<br>2<br>2<br>3                                                                                                    | hesize re<br>to advar<br>Program<br>PO4 PC<br>3<br>3<br>2<br>3<br>2<br>2<br>2                                                                                    | and m<br>esearce<br>nce ed<br>05 F<br>3<br>3<br>3<br>2<br>2                           | hanag<br>ch finc<br>lucati<br>come (<br>PO6<br>3<br>3<br>3<br>3<br>2                                                                                                    | e ch<br>dings<br>on t<br>PO7<br>3<br>2<br>2<br>2<br>2                | s)<br>P(                      | throu<br>y and<br>2<br>1<br>2<br>2<br>3                                                                                      | practi<br>practi<br>PO9<br>3<br>3<br>2<br>2<br>2 |         | ation w | /ith     |     |
| CO4<br>CO5<br>Mapping o<br>Cos/POs<br>CO1<br>CO2<br>CO3<br>CO4<br>CO5<br>COs/PSOs                                                                                            | Demor<br>others<br>Analys<br>Use res<br>PO1<br>3<br>2<br>2<br>2<br>3                | e data a<br>search f<br>e Outco<br>PO2<br>3<br>2<br>3<br>3<br>3                        | and synt<br>findings<br>me with<br>PO3<br>3<br>3<br>2<br>2<br>2<br>3                                                                                                    | hesize re<br>to advar<br>Program<br>PO4 PC<br>3<br>3<br>2<br>3<br>2<br>2<br>2                                                                                    | and m<br>esearc<br>nce ed<br>n Outc<br>05 F<br>3<br>3<br>3<br>2<br>2<br>2<br>2<br>502 | hanag<br>ch finc<br>lucati<br>come (<br>PO6<br>3<br>3<br>3<br>3<br>2                                                                                                    | e ch<br>dings<br>on t<br>PO7<br>3<br>2<br>2<br>2<br>2                | 5<br>heory<br>5)<br>P(        | throu<br>y and<br>2<br>1<br>2<br>2<br>3                                                                                      | ugh co<br>practi<br>PO9<br>3<br>3<br>2<br>2<br>3 |         | ation w |          |     |
| CO4<br>CO5<br>Mapping C<br>Cos/POs<br>CO1<br>CO2<br>CO3<br>CO4<br>CO5<br>COs/PSOs<br>CO1                                                                                     | Demor<br>others<br>Analys<br>Use res<br>PO1<br>3<br>2<br>2<br>2<br>3                | e data a<br>search f<br>e Outco<br>PO2<br>3<br>2<br>3<br>3<br>3<br>3                   | and synt<br>findings<br>me with<br>PO3<br>3<br>3<br>2<br>2<br>2<br>3<br>1                                                                                                    | hesize re<br>to advar<br>Program<br>PO4 PC<br>3<br>3<br>2<br>3<br>2<br>2<br>2                                                                                    | and m<br>esearc<br>nce ed<br>05 F<br>3<br>3<br>3<br>2<br>2<br>2<br>5O2                | hanag<br>ch finc<br>lucati<br>come (<br>PO6<br>3<br>3<br>3<br>2<br>3<br>3                                                                                                    | e ch<br>dings<br>on t<br>PO7<br>3<br>2<br>2<br>2<br>2                | s)<br>P(                      | throu<br>y and<br>08 1<br>2<br>1<br>2<br>2<br>3<br>03                                                                        | ugh co<br>practi<br>PO9<br>3<br>2<br>2<br>3      |         | ation w | /ith     |     |
| CO4<br>CO5<br>Mapping C<br>Cos/POs<br>CO1<br>CO2<br>CO3<br>CO4<br>CO5<br>COs/PSOs<br>CO1                                                                                     | Demor<br>others<br>Analys<br>Use res<br>PO1<br>3<br>2<br>2<br>2<br>3                | e data a<br>search f<br>e Outco<br>PO2<br>3<br>2<br>3<br>3<br>3<br>3                   | and synt<br>findings<br>me with<br>PO3<br>3<br>3<br>2<br>2<br>2<br>3<br>1<br>3                                                                                                    | hesize re<br>to advar<br>Program<br>PO4 PC<br>3<br>3<br>2<br>3<br>2<br>2<br>2                                                                                    | and m<br>esearconce ed<br>n Outco<br>05 F<br>3<br>3<br>3<br>2<br>2<br>2<br>502        | hanag<br>ch finc<br>lucati<br>come (<br>PO6<br>3<br>3<br>3<br>2<br>3<br>3<br>3<br>3<br>3<br>3<br>3<br>3<br>3<br>3<br>3<br>3<br>3<br>3<br>3                                                                                                    | e ch<br>dings<br>on t<br>PO7<br>3<br>2<br>2<br>2<br>2                | s)<br>P(                      | throu<br>y and<br>y and<br>2<br>1<br>2<br>2<br>3<br>03<br>3                                                                  | ugh co<br>practi<br>PO9<br>3<br>2<br>2<br>3      |         |         |          |     |
| CO4<br>CO5<br>Mapping o<br>Cos/POs<br>CO1<br>CO2<br>CO3<br>CO4<br>CO5<br>COs/PSOs<br>CO1<br>CO2                                                                              | Demor<br>others<br>Analys<br>Use res<br>PO1<br>3<br>2<br>2<br>2<br>3                | e data a<br>search f<br>e Outco<br>PO2<br>3<br>2<br>3<br>3<br>3<br>3                   | and synt<br>findings<br>me with<br>PO3<br>3<br>3<br>2<br>2<br>2<br>3<br>1<br>3<br>1<br>3<br>2<br>2<br>3<br>1<br>2<br>2<br>3                                                                                                    | hesize re<br>to advar<br>Program<br>PO4 PC<br>3<br>3<br>2<br>3<br>2<br>2<br>2                                                                                    | and m<br>esearc<br>nce ed<br>n Outc<br>O5 F<br>3<br>3<br>3<br>2<br>2<br>5O2           | hanag<br>ch finc<br>lucati<br>come (<br>PO6<br>3<br>3<br>3<br>2<br>3<br>3<br>3<br>3<br>3<br>1                                                                                                    | e ch<br>dings<br>on t<br>PO7<br>3<br>2<br>2<br>2<br>2                | s)<br>P(                      | throu<br>y and<br>2<br>1<br>2<br>2<br>3<br>3<br>3<br>3<br>3<br>1                                                             | practi<br>PO9<br>3<br>2<br>2<br>3                |         |         |          |     |
| CO4<br>CO5<br>Mapping (<br>Cos/POs<br>CO1<br>CO2<br>CO3<br>CO4<br>CO5<br>COs/PSOs<br>CO1<br>CO2<br>CO3<br>CO2<br>CO3<br>CO4                                                  | Demor<br>others<br>Analys<br>Use res<br>PO1<br>3<br>2<br>2<br>2<br>3                | e data a<br>search f<br>e Outco<br>PO2<br>3<br>2<br>3<br>3<br>3<br>3                   | and synt<br>findings<br>me with<br>PO3<br>3<br>3<br>2<br>2<br>2<br>3<br>1<br>3<br>1<br>3<br>2<br>2<br>2<br>3<br>1<br>2<br>2<br>2<br>3                                                                                                    | hesize re<br>to advar<br>Program<br>PO4 PC<br>3<br>3<br>2<br>3<br>2<br>2<br>2                                                                                    | and m<br>esearc<br>nce ed<br>n Outc<br>O5 F<br>3<br>3<br>2<br>2<br>2<br>5O2           | $\frac{1}{2}$                                                                                                    | e ch<br>dings<br>on t<br>PO7<br>3<br>2<br>2<br>2<br>2                | s)<br>P(                      | throu<br>y and<br>2<br>1<br>2<br>3<br>03<br>3<br>3                                                                           | ugh co<br>practi<br>PO9<br>3<br>2<br>2<br>3      |         | ation w |          |     |
| CO4<br>CO5<br>Mapping o<br>Cos/POs<br>CO1<br>CO2<br>CO3<br>CO4<br>CO5<br>COs/PSOs<br>CO1<br>CO2<br>CO3<br>CO2<br>CO3<br>CO4<br>CO2<br>CO3<br>CO4<br>CO2<br>CO3<br>CO4<br>CO2 | Demor<br>others<br>Analys<br>Use res<br>PO1<br>3<br>2<br>2<br>3<br>2<br>2<br>3<br>2 | e data a<br>search f<br>e Outco<br>PO2<br>3<br>2<br>3<br>3<br>3<br>3<br>PSO            | and synt<br>findings<br>me with<br>PO3<br>3<br>3<br>2<br>2<br>2<br>3<br>1<br>3<br>2<br>2<br>3<br>2<br>3<br>2<br>2<br>3<br>2<br>2<br>3<br>2<br>2<br>3<br>2<br>2<br>3<br>3<br>2<br>2<br>3<br>2<br>2<br>3<br>3<br>2<br>2<br>3<br>3<br>3<br>3<br>3<br>3<br>3<br>3<br>3<br>3<br>3<br>3<br>3<br>3<br>3<br>3<br>3<br>3<br>3<br>3 | hesize re<br>to advar<br>Program<br>PO4 PC<br>3<br>2<br>3<br>2<br>2<br>2<br>2<br>2<br>2<br>2<br>2<br>2<br>2<br>2<br>2<br>2<br>2<br>2<br>2                        | and m<br>esearc<br>nce ed<br>05 F<br>3 3<br>3 2<br>2 2<br>5O2                         | hanag<br>ch finc<br>lucati<br>come (<br>PO6<br>3<br>3<br>2<br>3<br>3<br>3<br>3<br>3<br>3<br>3<br>3<br>3<br>3<br>3<br>3<br>3<br>3<br>3<br>2<br>3<br>3<br>3<br>3<br>2<br>2<br>3<br>3<br>3<br>3<br>2<br>2<br>3<br>3<br>3<br>3<br>2<br>2<br>2<br>2<br>2<br>2 | e ch<br>ding:<br>on t<br>PO7<br>3<br>2<br>2<br>2<br>2<br>1           | s<br>heory<br>s)<br>PC<br>PSC | throu<br>y and<br>2<br>1<br>2<br>3<br>3<br>3<br>3<br>1<br>2<br>3<br>3<br>3<br>3<br>3<br>3<br>3<br>3<br>3<br>3<br>3<br>3<br>3 | ugh co<br>practi<br>PO9<br>3<br>2<br>2<br>3      |         | ation w |          |     |
| CO4<br>CO5<br>Mapping C<br>Cos/POs<br>CO1<br>CO2<br>CO3<br>CO4<br>CO5<br>CO5/PSOs<br>CO1<br>CO2<br>CO2<br>CO3<br>CO1<br>CO2<br>CO3<br>CO4                                    | Demor<br>others<br>Analys<br>Use res<br>PO1<br>3<br>2<br>2<br>3<br>2<br>2<br>3<br>2 | e data a<br>search f<br>e Outco<br>PO2<br>3<br>2<br>3<br>3<br>3<br>3<br>9<br>SO<br>PSO | and synt<br>findings<br>me with<br>PO3<br>3<br>3<br>2<br>2<br>2<br>3<br>1<br>3<br>2<br>3<br>2<br>2<br>3<br>2<br>2<br>3<br>2<br>2<br>3<br>2<br>2<br>5<br>3<br>2<br>2<br>5<br>3<br>2<br>2<br>5<br>3<br>2<br>2<br>3<br>3<br>2<br>2<br>3<br>3<br>2<br>2<br>3<br>3<br>3<br>3                                                   | hesize re<br>to advar<br>Program<br>PO4 PO<br>3 2<br>3 2<br>2 2<br>3 2<br>2 PS<br>0 0<br>0 0<br>0 0<br>1 0<br>0 0<br>1 0<br>0 0<br>1 0<br>0 0<br>1 0<br>0 0<br>0 | and m<br>esearc<br>nce ed<br>05 F<br>3 3<br>3 2<br>2 2<br>5O2                         | hanag<br>ch finc<br>lucati<br>come (<br>PO6<br>3<br>3<br>2<br>3<br>3<br>3<br>3<br>3<br>3<br>3<br>3<br>3<br>3<br>3<br>3<br>3<br>3<br>3<br>2<br>3<br>3<br>3<br>3<br>2<br>2<br>3<br>3<br>3<br>3<br>2<br>2<br>3<br>3<br>3<br>3<br>2<br>2<br>2<br>2<br>2<br>2 | e ch<br>ding:<br>on t<br>PO7<br>3<br>2<br>2<br>2<br>2<br>2<br>2<br>1 | s<br>heory<br>s)<br>PC<br>PSC | throu<br>y and<br>2<br>1<br>2<br>3<br>3<br>3<br>3<br>3<br>3<br>3<br>3<br>3<br>3<br>3<br>3<br>3                               | ugh co<br>practi<br>PO9<br>3<br>2<br>2<br>3      |         | ation w |          | oft |

# **RESEARCH PUBLICATION**

Students have to submit thesis on a topic of their choice understanding the nature and purpose of research in media industry. Reviews will be conducted twice in a week and marks will be graded for internal evaluation. Final evaluation is based on submission of the thesis and viva voce.

## INTERNSHIP

| Subject Coc                | le                |            | NSHIP-    | ct Name<br>FEATU<br>ION ST        | RE FILN         | M L      | `y/<br>.b/<br>TL | L        |        | T/SLr        |                   | P/R  | C      |
|----------------------------|-------------------|------------|-----------|-----------------------------------|-----------------|----------|------------------|----------|--------|--------------|-------------------|------|--------|
| HMAV22                     | 2L07              | Prerequis  | ite : No  | ne                                |                 | Lt       | )                | 0        | 0/0    | )            | 8/0               |      | 4      |
| L : Lecture<br>Theory / La |                   |            | <b>.</b>  |                                   | ing P: Pro      | oject R  | : Res            | earch    | C : Cı | edits        |                   | T/L  | /ETL : |
| OBJECTIV                   |                   |            |           |                                   |                 |          |                  |          |        |              |                   |      |        |
|                            | $\triangleright$  | To make th | ne studer | it learn ab                       | out Direct      | tion and | maki             | ng a fil | m      |              |                   |      |        |
|                            | > 1               | Makes then | n unders  | tand abou                         | ut making       | a film   |                  |          |        |              |                   |      |        |
|                            |                   | Го make th | e studen  | t understa                        | and Screer      | n Gramı  | nar              |          |        |              |                   |      |        |
|                            | > 1               | Makes then | n unders  | tand abo                          | ut Analyzi      | ng the s | cripte           | d scene  |        |              |                   |      |        |
|                            |                   | Makes then |           |                                   | -               | -        | -                |          |        | ts           |                   |      |        |
| COURSE (                   |                   |            |           |                                   |                 |          |                  |          |        |              |                   |      |        |
| Students co                |                   |            | ,         | able to                           |                 |          |                  |          |        |              |                   |      |        |
| CO1                        |                   | e the stuc |           |                                   | about Ro        | ole of a | Cont             | empoi    | ary D  | irector      |                   |      |        |
| CO2                        |                   | e the stuc |           |                                   |                 |          |                  |          |        |              |                   |      |        |
| CO3                        | To mak            | e the stuc | lent und  | derstand                          | about Su        | ıbjectiv | e can            | nera m   | over   | ient         |                   |      |        |
| CO4                        | To mak            | e the stuc | lent und  | derstand                          | about m         | oveme    | nts in           | world    | ciner  | na           |                   |      |        |
| CO5                        | To mak            | e the stuc | lent und  | derstand                          | about Ed        | liting m | nultip           | le cam   | era m  | oveme        | nts               |      |        |
| Mapping of                 | f Course          | Outcome    | with P    | rogram                            | Outcome         | e (POs)  | )                |          |        |              |                   |      |        |
| Cos/POs                    | PO1               | PO2        | PO3       | PO4                               | PO5             | PO6      | PO7              | 7 PC     | 08     | PO9          |                   |      |        |
| CO1                        | 3                 | 3          | 3         | 2                                 | 3               | 3        | 2                |          | 1      | 3            |                   |      |        |
| CO2                        | 3                 | 3          | 3         | 2                                 | 3               | 3        | 1                |          | 2      | 3            |                   |      |        |
| CO3                        | 3                 | 3          | 3         | 2                                 | 3               | 3        | 3                |          | -      | 3            |                   |      |        |
| CO4                        | 3                 | 3          | 3         | 1                                 | 3               | 3        | 3                |          | 1      | 3            |                   |      |        |
| CO5                        | 3                 | 3          | 3         | 1                                 | 3               | 3        | 3                |          | 1      | 3            |                   |      |        |
| COs/PSOs                   |                   | PSO        | l         |                                   | PSO2            |          |                  | PSO      | 3      |              |                   |      |        |
| CO1                        |                   |            | 3         |                                   |                 | 3        |                  |          |        | 3            |                   |      |        |
| CO2                        |                   |            | 3         |                                   |                 | 3        |                  |          | ,      | 3            |                   |      |        |
| CO3                        |                   |            | 3         |                                   |                 | 3        |                  |          |        | 3            |                   |      |        |
| CO4                        |                   |            | 3         |                                   |                 | 3        |                  |          |        |              |                   |      |        |
| CO5                        |                   |            | 3         |                                   |                 | 3        |                  |          |        | 3            |                   |      |        |
| 3/2/1 Indica               |                   |            |           |                                   |                 |          |                  |          | D      | 1/10         | T                 | 1. m | 1 0 0  |
| Category                   | Basic<br>Sciences |            | Science   | Humanities<br>& social<br>Science | Program<br>Core |          |                  |          |        | hips/Technic | al Soft<br>Skills |      |        |
|                            |                   |            |           |                                   |                 |          |                  |          |        |              |                   |      |        |

## **INTERNSHIP-FEATURE FILM & DIRECTION STUDIES**

- Students go to internship to hands on training and live experience from the industries and gain practical knowledge.
- Students will submit the daily activity report as project and viva will be conducted for final examination.

### **TEXT BOOK :**

1. The Independent Filmmaker's Guide: Make Your Feature Film - Glenn Berggoetz REFERENCE BOOKS :

- 1. Directors Mind Hardcover by Ujjal Chakraborty
- 2. Independent Film Producing: How to Produce a Low-Budget Feature Film by Paul Battista

| Subject Code                  |                         |           | TERNS    | ct Name<br>SHIP-M<br>S &AR | AYA       |                   | Ty/<br>Lb/<br>ETL |       | L          | T/SLr             |                     | P/R                                 | С   |  |
|-------------------------------|-------------------------|-----------|----------|----------------------------|-----------|-------------------|-------------------|-------|------------|-------------------|---------------------|-------------------------------------|-----|--|
| HMAV22L                       | . <b>08</b> F           | Prerequis | ite : No | ne                         |           |                   | Lb                |       | 0          | 0/0               | 8/0                 |                                     | 4   |  |
| L : Lecture T<br>Theory / Lab |                         |           |          |                            | ing P: Pr | oject             | R : Re            | esear | ch C :     | Credits           |                     | T/L/EI                              | TL: |  |
| OBJECTIVE                     |                         |           |          |                            |           |                   |                   |       |            |                   |                     |                                     |     |  |
| To u mode                     |                         | d the co  | oncepts  | behind                     | 3 dimer   | nsiona            | al obje           | ects  | and a      | lso the diff      | ferent ty           | pes of                              |     |  |
|                               | amiliariz<br>ake the    |           |          | 1                          |           |                   | •                 |       | ods t      | o create 3D       | ) model             |                                     |     |  |
|                               |                         |           |          |                            |           |                   |                   | 213.  |            |                   |                     |                                     |     |  |
|                               | ake the                 |           |          |                            |           |                   |                   |       |            |                   |                     |                                     |     |  |
| To m                          | ake stud                | ents fan  | niliariz | e differe                  | ent type  | s of n            | nateria           | al an | nd tex     | ture by app       | olying.             |                                     |     |  |
| > To M                        | lake stuc               | lents un  | derstan  | d 3d rei                   | nder in d | limen             | isiona            | l sof | ftwar      | e.                |                     |                                     |     |  |
|                               |                         |           |          |                            |           |                   |                   |       |            |                   |                     |                                     |     |  |
| COURSE O                      |                         |           |          | hla ta                     |           |                   |                   |       |            |                   |                     |                                     |     |  |
| Students com                  | Learns to               |           |          |                            | narticle  | suctor            | nc                |       |            |                   |                     |                                     |     |  |
| CO1<br>CO2                    | Learns to               |           |          |                            | •         | syster            | 115               |       |            |                   |                     |                                     |     |  |
| CO2<br>CO3                    |                         |           |          |                            |           |                   |                   |       |            |                   |                     |                                     |     |  |
|                               | Learns to<br>will be co |           |          |                            | -         | nroie             | cts for           | . the | indus      | trv               |                     |                                     |     |  |
| CO5                           | Can crea                |           |          | -                          |           |                   |                   | the   | maas       | ci y              |                     |                                     |     |  |
| Mapping of (                  |                         |           |          |                            |           |                   | )                 |       |            |                   |                     |                                     |     |  |
|                               |                         | 1         | 1        |                            | T         | 1                 |                   |       | _          |                   |                     | 1                                   | 1   |  |
| Cos/POs                       | PO1                     | PO2       | PO3      | PO4                        | PO5       | PO6               | 6 PC              |       | PO         |                   |                     |                                     |     |  |
| CO1                           | 3                       | -         | 2        | 2                          | 2         | 3                 |                   | 3     | 3          |                   |                     |                                     |     |  |
| CO2                           | 3                       | 1         | 3        | 1                          | 2         | 3                 |                   | 3     | 3          |                   |                     |                                     |     |  |
| CO3                           | 3                       | 1         | 2        | 3                          | -         | 2                 |                   | 3     | 2          |                   |                     |                                     |     |  |
| CO4                           | 3                       | 2         | 3        |                            | 3         | 2                 |                   | 3     | 3          |                   |                     |                                     |     |  |
| CO5                           | 3                       | 1         | 3        | 1                          | 1         | 3                 |                   | 3     | 2          | 3                 |                     |                                     |     |  |
| COs/PSOs                      |                         | PSO       | 1        |                            | PSO2      |                   |                   | F     | PSO3       |                   |                     |                                     |     |  |
| CO1                           |                         |           | 1        |                            |           | 3                 |                   |       |            | 2                 |                     |                                     |     |  |
| CO2                           |                         |           |          |                            |           |                   | 3 2               |       |            |                   |                     |                                     |     |  |
| <u>CO3</u>                    |                         | -         | 2        |                            |           | 3                 |                   |       |            | 2                 |                     |                                     |     |  |
| CO4                           |                         | _         | 2        |                            |           | 3                 |                   |       |            | $\frac{2}{3}$     |                     |                                     |     |  |
| $\frac{CO5}{3/2/1}$ Indicate  | C Stronget              |           | -        | 2 11:                      |           |                   | <u>1</u> .        |       |            | 3                 |                     |                                     |     |  |
| Sciences & social             |                         |           |          | Humanities<br>& social     |           | Program Program O |                   |       | i l<br>ive | Practical/Project | Internshi<br>Skills | Internships/Technical S<br>Skills S |     |  |
| Sc                            |                         |           |          | Science                    |           |                   |                   |       |            |                   | 1                   |                                     |     |  |

## INTERNSHIP-MAYA DYNAMICS & ARNOLD

- Students go to internship to hands on training and live experience from the industries and gain practical knowledge.
- Students will submit the daily activity report as project and viva will be conducted for final examination.

#### **TEXT BOOK :**

Maya Studio Projects: Dynamics by Todd Palamar

## **REFERENCE BOOKS :**

- 1.Arnold Advanced Monte Carlo raytracing renderer Subscribe free trail
- 2. Arnold for Maya User Guide Autodesk

# PORTFOLIO

| Subject Co                | de                                                              | PORTF       |          | ct Name<br>- <b>FEATU</b> | :<br>J <b>RE FIL</b> I | M I      | Гу/<br>Lb/<br>TL | L       |                                 | T/SLr        | P/R             |                                | С      |
|---------------------------|-----------------------------------------------------------------|-------------|----------|---------------------------|------------------------|----------|------------------|---------|---------------------------------|--------------|-----------------|--------------------------------|--------|
| HMAV22                    | 2L09                                                            | Prerequi    | site : N | one                       |                        | L        | )                | 0       |                                 | 0/0          | 20/0            |                                | 10     |
| L : Lecture<br>Theory / L |                                                                 |             |          |                           | ming P: P              | roject   | R : R            | esearcl | n C :                           | Credits      |                 | T/L                            | /ETL : |
| OBJECTI                   | VES                                                             |             |          |                           |                        |          |                  |         |                                 |              |                 |                                |        |
|                           | ≻ Tom                                                           | ake the stu | ident un | derstand a                | about direc            | ction a  | film             |         |                                 |              |                 |                                |        |
|                           | ≻ Make                                                          | s them und  | lerstand | about ma                  | aking a filı           | m        |                  |         |                                 |              |                 |                                |        |
|                           | ≻ To m                                                          | ake the stu | dent und | lerstand S                | Screen Gra             | ammar    |                  |         |                                 |              |                 |                                |        |
|                           | Make                                                            | s them und  | lerstand | about Ar                  | nalyzing th            | ne scrip | ted sce          | ene     |                                 |              |                 |                                |        |
|                           | ➤ Make                                                          | s them und  | lerstand | about Ed                  | liting mult            | iple car | nera n           | noveme  | ents                            |              |                 |                                |        |
| COURSE O<br>Students con  |                                                                 | · · ·       | were abl | e to                      |                        |          |                  |         |                                 |              |                 |                                |        |
| CO1                       | To ma                                                           | ke the stu  | dent ur  | derstan                   | d about R              | lole of  | a Con            | tempo   | orary                           | Director     |                 |                                |        |
| CO2                       |                                                                 | ke the stu  |          |                           |                        |          |                  |         |                                 |              |                 |                                |        |
| CO3                       |                                                                 | ke the stu  |          |                           |                        |          | -                |         |                                 |              |                 |                                |        |
| CO4                       |                                                                 | ke the stu  |          |                           |                        |          |                  |         |                                 |              |                 |                                |        |
| CO5                       | To ma                                                           | ke the stu  | dent ur  | derstan                   | d about E              | diting   | multi            | ple car | nera                            | moveme       | ents            |                                |        |
| Mapping of                |                                                                 |             |          |                           |                        | -        |                  |         |                                 |              |                 |                                |        |
| Cos/POs                   | PO1                                                             | PO2         | PO3      | PO4                       | PO5                    | PO6      | PO7              | PC      | 08                              | PO9          |                 |                                |        |
| CO1                       | 3                                                               | 3           | 3        | 2                         | 3                      | 3        | 2                |         | 1                               | 3            |                 |                                |        |
| CO2                       | 3                                                               | 3           | 3        | 2                         | 3                      | 3        | 1                |         | 2                               | 3            |                 |                                |        |
| CO3                       | 3                                                               | 3           | 3        | 2                         | 3                      | 3        | 3                |         | -                               | 3            |                 |                                |        |
| CO4                       | 3                                                               | 3           | 3        | 1                         | 3                      | 3        | 3                |         | 1                               | 3            |                 |                                |        |
| CO5                       | 3                                                               | 3           | 3        | 1                         | 3                      | 3        | 3                |         | 1                               | 3            |                 |                                |        |
| COs/PSOs                  |                                                                 | PSO         | 1        |                           | PSO2                   |          |                  | PSO     | 3                               |              |                 |                                |        |
| CO1                       |                                                                 |             |          |                           | 3                      |          |                  |         | 3                               |              |                 |                                |        |
| CO2                       |                                                                 |             | 3        |                           |                        | 3        |                  |         |                                 | 3            |                 |                                |        |
| CO3                       |                                                                 |             | 3        |                           |                        | 3        |                  |         |                                 | 3            |                 |                                |        |
| CO4                       |                                                                 |             | 3        |                           |                        | 3        |                  |         |                                 | 3            |                 |                                |        |
| CO5                       |                                                                 | 1.002       | 3        |                           | <u></u>                | 3        |                  |         |                                 | 3            |                 |                                |        |
| 3/2/1 Indica              | tes Streng<br>Basic                                             |             |          | 3 – High,<br>Humanities   |                        |          |                  | Jaan    | Dro of                          | ool/Proiset  | Internations/T1 | niasl                          | Soft   |
| Category                  | Category Basic Engg.Science Humanit<br>Sciences Science Science |             |          |                           |                        |          |                  |         | pen Practical/Project<br>ective |              | Skills          | nternships/Technical<br>Skills |        |
|                           |                                                                 |             |          |                           |                        |          |                  |         | 1                               | $\checkmark$ |                 |                                |        |

# **PORTFOLIO-FEATURE FILM**

Create a 45 minutes feature film – create a script – act and direct – shoot – edit and release the film in Youtube channel and submit the paper work as record.

| Subject Co               | ode      |            |                         | t Name<br>- <b>3D ANI</b> | :<br>MATION       | T<br>L<br>E       | b/    | L                | T/SLr             | P/R                        | С                    |
|--------------------------|----------|------------|-------------------------|---------------------------|-------------------|-------------------|-------|------------------|-------------------|----------------------------|----------------------|
| HMAV22                   | 2L10     | Prerequi   | isite : N               | lone                      |                   | Lb                |       | 0                | 0/0               | 20/0                       | 10                   |
| L : Lecture<br>T/L/ETL : |          |            |                         |                           |                   |                   | ect F | R : Res          | earch C : C       | redits                     |                      |
| OBJECTI                  | VES      |            |                         |                           |                   |                   |       |                  |                   |                            |                      |
| > T                      | o make   | them cre   | eate 3d                 | l anima                   | tion usin         | g key             | frai  | ne tra           | ck editor         |                            |                      |
| ≻ To                     | make     | them und   | lerstar                 | nd 2d ar                  | nimation          | and 3             | d ar  | nimati           | on using 3        | d rendering                |                      |
|                          |          |            |                         |                           |                   |                   |       |                  |                   | render soft                | ware                 |
|                          |          |            |                         |                           | imation a         |                   |       | -                |                   |                            |                      |
|                          |          |            |                         |                           |                   |                   |       |                  | anual anin        | nation.                    |                      |
| COURSE (                 |          |            |                         |                           |                   |                   |       |                  |                   |                            |                      |
| Students con             |          |            |                         | able to                   |                   |                   |       |                  |                   |                            |                      |
| CO1                      | Can co   | onfidently | create 3                | 3D chara                  | cters             |                   |       |                  |                   |                            |                      |
| CO2                      | Knows    | to rig and | l animat                | te the cha                | aracters          |                   |       |                  |                   |                            |                      |
| CO3                      | Knows    | to work i  | n a tean                | n and inte                | egrate all t      | he con            | pone  | ents tog         | gether            |                            |                      |
| CO4                      | Ensure   | es to work | within t                | ime limi                  | ts so that t      | imely             | subm  | ission           | of projects ca    | in be done in v            | work place.          |
| CO5                      | ensure   | s that he  | reate re                | alistic ef                | fects             |                   |       |                  |                   |                            |                      |
| Mapping of               | f Course | Outcome    | e with P                | rogram                    | Outcome           | (POs)             |       |                  |                   |                            |                      |
| Cos/POs                  | POI      |            | PO3                     | PO4                       |                   | <b>PO</b> 6       | PO7   | PC               | 08 PO9            |                            |                      |
| CO1                      | 3        | -          | 2                       | 2                         | 2                 | 3                 | 3     |                  | 3 3               |                            |                      |
| CO2                      | 3        | 1          | 3                       | 1                         | 2                 | 3                 | 3     |                  | 3 3               |                            |                      |
| CO3                      | 3        | 1          | 2                       | 3                         | -                 | 2                 | 3     |                  | 2 3               |                            |                      |
| CO4                      | 3        | 2          | 3                       | 1                         | 3                 | 2                 | 3     |                  | 3 3               |                            |                      |
| CO5                      | 3        | 1          | 3                       | 1                         | 1                 | 3                 | 3     | <u> </u>         | 2 3               |                            |                      |
| COs/PSOs                 |          | PSO        | 1                       |                           | PSO2              |                   |       | PSO:             | 3                 |                            |                      |
| CO1                      |          |            |                         |                           |                   | 3                 |       |                  | 2                 |                            |                      |
| CO2                      |          |            |                         |                           | 3                 |                   |       | 2                |                   |                            |                      |
| CO3                      |          |            | 2                       |                           |                   | 3                 |       |                  | 2                 |                            |                      |
| CO4                      |          |            | 2                       |                           |                   | 3                 |       |                  | 2                 |                            |                      |
| CO5                      |          |            | 3                       |                           |                   | 3                 |       |                  | 3                 |                            |                      |
| 3/2/1 Indic              |          |            |                         |                           |                   |                   |       |                  |                   | V. 1. m                    |                      |
|                          |          |            | Engg.Science Humanities |                           | s Program<br>Core | Progra<br>Electiv |       | Dpen<br>Elective | Practical/Project | Internships/Tech<br>Skills | nical Soft<br>Skills |
|                          |          |            |                         |                           |                   |                   |       |                  |                   |                            |                      |

# **PORTFOLIO –3D ANIMATION**

Create one minute 3D animation film with a title, background music and voice over along with a story, incorporate visual effects and animation and realistic features for the story and along with the submit the paper work as record.

| Subject Coc                                              |           |             |               | ame : O<br>WAYA |            | T<br>L<br>E | b/                                  | L       | ]      | Γ/SLr                     | P/R           |                | С    |
|----------------------------------------------------------|-----------|-------------|---------------|-----------------|------------|-------------|-------------------------------------|---------|--------|---------------------------|---------------|----------------|------|
| HMOL22                                                   | E1        | Prerequi    | site : N      | lone            |            | IE          |                                     | 3       | 0/0    | )                         | 0/0           |                | 3    |
| L : Lecture                                              | T : Tuto  | rial SLr    | : Super       | rvised L        | earning    | P: Proj     | ect R                               | R : Res | search | h C : Cre                 | edits         |                |      |
| T/L/ETL : 7                                              | Theory /  | Lab / Ei    | nbedde        | d Theo          | ry and La  | ab          |                                     |         |        |                           |               |                |      |
| OBJECTI                                                  | VES       |             |               |                 |            |             |                                     |         |        |                           |               |                |      |
| The                                                      | e object  | ive of th   | nis onl       | ine cou         | rses is to | o take      | the                                 | best t  | each   | ing lear                  | ning resou    | ırce           | s to |
|                                                          |           |             |               |                 |            |             |                                     |         |        |                           | ge the digi   |                |      |
|                                                          |           |             |               |                 |            |             |                                     |         |        |                           | evolution     |                |      |
|                                                          |           |             |               |                 | ream of    |             |                                     | -       |        | -                         |               |                |      |
| <b>COURSE O</b>                                          | UTCOM     | IES (Cos    | 5)            |                 |            |             |                                     | 0       |        | 5                         |               |                |      |
| Students con                                             |           |             |               |                 |            |             |                                     |         |        |                           |               |                |      |
| CO1                                                      |           | -           | -             |                 | lped stude | ents to b   | becon                               | ne inde | epend  | ent learne                | ers before th | ney n          | nake |
|                                                          | their wa  | y into the  | e real wo     | orld.           |            |             |                                     |         |        |                           |               |                |      |
| <u> </u>                                                 | <u> </u>  |             |               |                 |            |             |                                     |         |        |                           |               |                |      |
| CO2                                                      | Students  | s gets an   | opportu       | inities to      | explore r  | new lear    | rnıng                               | applic  | ation  | s and pla                 | tforms durir  | ng cl          | ass. |
| CO3                                                      | This wil  | l heln the  | studen        | ts to dev       | elon new   | ekille a    | nd ca                               | nahilit | ies ac | celeratin                 | g their grow  | <i>r</i> th    |      |
| 005                                                      | trajector | -           | studen        |                 | crop new   | skiiis a    | nu ca                               | ipaonin | ics ac |                           | g uten grow   | , 111          |      |
|                                                          | uajector  | y.          |               |                 |            |             |                                     |         |        |                           |               |                |      |
| CO4                                                      | It will c | onnect th   | em to a       | global n        | etwork of  | online      | learn                               | ers, ex | posin  | g them to                 | o new persp   | ectiv          | es.  |
|                                                          |           |             |               |                 |            |             |                                     |         | ·      | -                         |               |                |      |
| CO5                                                      | The idea  | as that the | ey receiv     | ve will n       | ot be limi | ted.        |                                     |         |        |                           |               |                |      |
| Mapping of                                               | Course    | Outcome     | with P        | rogram          | Outcome    | e (POs)     |                                     |         |        |                           |               |                |      |
| Cos/POs                                                  | PO1       | PO2         | PO3           | PO4             |            | PO6         | PO7                                 | PC      | )8     | PO9                       |               |                |      |
| CO1                                                      | 3         | -           | 2             | 2               | 2          | 3           | 3                                   |         | 3      | 3                         |               |                |      |
| CO2                                                      | 3         | 1           | 3             | 1               | 2          | 3           | 3                                   |         | 3      | 3                         |               |                |      |
| CO3                                                      | 3         | 1           | 2             | 3               | -          | 2           | 3                                   |         | 2      | 3                         |               |                |      |
| CO4                                                      | 3         | 2           | 3             | 1               | 3          | 2           | 3                                   |         | 3      | 3                         |               |                |      |
| CO5                                                      | 3         | 1           | 3             | 1               | 1          | 3           | 3                                   |         | 2      | 3                         |               |                |      |
| COs/PSOs                                                 |           | PSO         |               |                 | PSO2       |             |                                     | PSO:    | 3      |                           |               |                |      |
| CO3/1308                                                 |           |             | 1502          | 3               |            | 150.        | 2                                   | 2       |        |                           |               |                |      |
| CO2                                                      |           |             | $\frac{1}{2}$ |                 |            | 3           |                                     |         |        |                           |               |                |      |
| CO3                                                      |           |             | 2             |                 |            | 3           |                                     | 2 2     |        |                           |               |                |      |
| CO4                                                      |           |             | 2             |                 |            | 3           |                                     |         | 2      |                           |               |                |      |
| CO5                                                      |           |             | 3             |                 |            | 3           |                                     |         | 3      |                           |               |                |      |
| 3/2/1 Indica                                             | tes Strei | ngth Of     | Correla       | tion, 3         | – High, 2  | 2- Med      | ium,                                | 1- Lo   | W      |                           | ÷             |                |      |
| Category Basic Engg.Science Humanit<br>Sciences & social |           |             |               |                 |            | Progra      | Program Open Practical/Project Inte |         |        | Internships/Tec<br>Skills | hnical        | Soft<br>Skills |      |
|                                                          |           |             |               | Science         |            |             |                                     |         |        |                           |               |                |      |

## **OPEN ELECTIVE-SWAYAM**

The students will be attending online course like swayam Nptl or other online courses for 90 hrs. And finally they will submit the course completion certificate to get the credits